<span id="page-0-0"></span>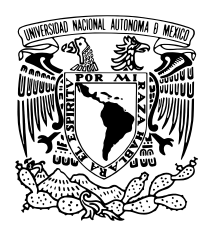

Universidad Nacional Autónoma de México

Facultad de Ciencias

Estudio de Soluciones de Equilibrio tipo Solov'ev en Tokamaks con Diversas Razones de Aspecto y sus Propiedades de Estabilidad

## T E S I S

QUE PARA OBTENER EL TÍTULO DE:

FÍSICO

P R E S E N T A :

Omar Maceda Ramírez

TUTOR

Dr. José Julio Emilio Herrera Velázquez

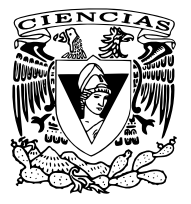

Ciudad Universitaria, Cd. Mx., 2020

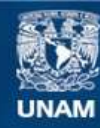

Universidad Nacional Autónoma de México

**UNAM – Dirección General de Bibliotecas Tesis Digitales Restricciones de uso**

#### **DERECHOS RESERVADOS © PROHIBIDA SU REPRODUCCIÓN TOTAL O PARCIAL**

Todo el material contenido en esta tesis esta protegido por la Ley Federal del Derecho de Autor (LFDA) de los Estados Unidos Mexicanos (México).

**Biblioteca Central** 

Dirección General de Bibliotecas de la UNAM

El uso de imágenes, fragmentos de videos, y demás material que sea objeto de protección de los derechos de autor, será exclusivamente para fines educativos e informativos y deberá citar la fuente donde la obtuvo mencionando el autor o autores. Cualquier uso distinto como el lucro, reproducción, edición o modificación, será perseguido y sancionado por el respectivo titular de los Derechos de Autor.

1. Datos del alumno

Maceda

Ramírez

Omar

55 26 15 15 02

Universidad Nacional Autónoma de México

Facultad de Ciencias

Física

311240634

2. Datos del tutor

Dr.

José Julio Emilio

Herrera

Velázquez

3. Datos del sinodal 1

Dr.

Julio Javier Martinell Benito

4. Datos del sinodal 2

Dr.

Arturo

Olvera

Chávez

5. Datos del sinodal 3

Dra.

Beatriz Elizabeth

Fuentes

Madariaga

6. Datos del sinodal 4

Dr. Ángel Sánchez

Cecilio

7. Datos del trabajo escrito

Estudio de Soluciones de Equilibrio tipo Solov'ev en Tokamaks con Diversas Razones de Aspecto y sus Propiedades de Estabilidad

154 p

2020

A mi madre, a mi padre y a mi hermana, actores y espectadores de mi vida

# Agradecimientos

A mis padres por el apoyo incondicional que de ellos he recibido desde que nací. A mi hermana por sus consejos y enseñanzas de toda la vida. Al Dr. Julio Herrera por confiar en mi trabajo y en mis habilidades. Finalmente, a todos quienes me apoyaron hasta ahora: amigos, compañeros y profesores.

# Índice general

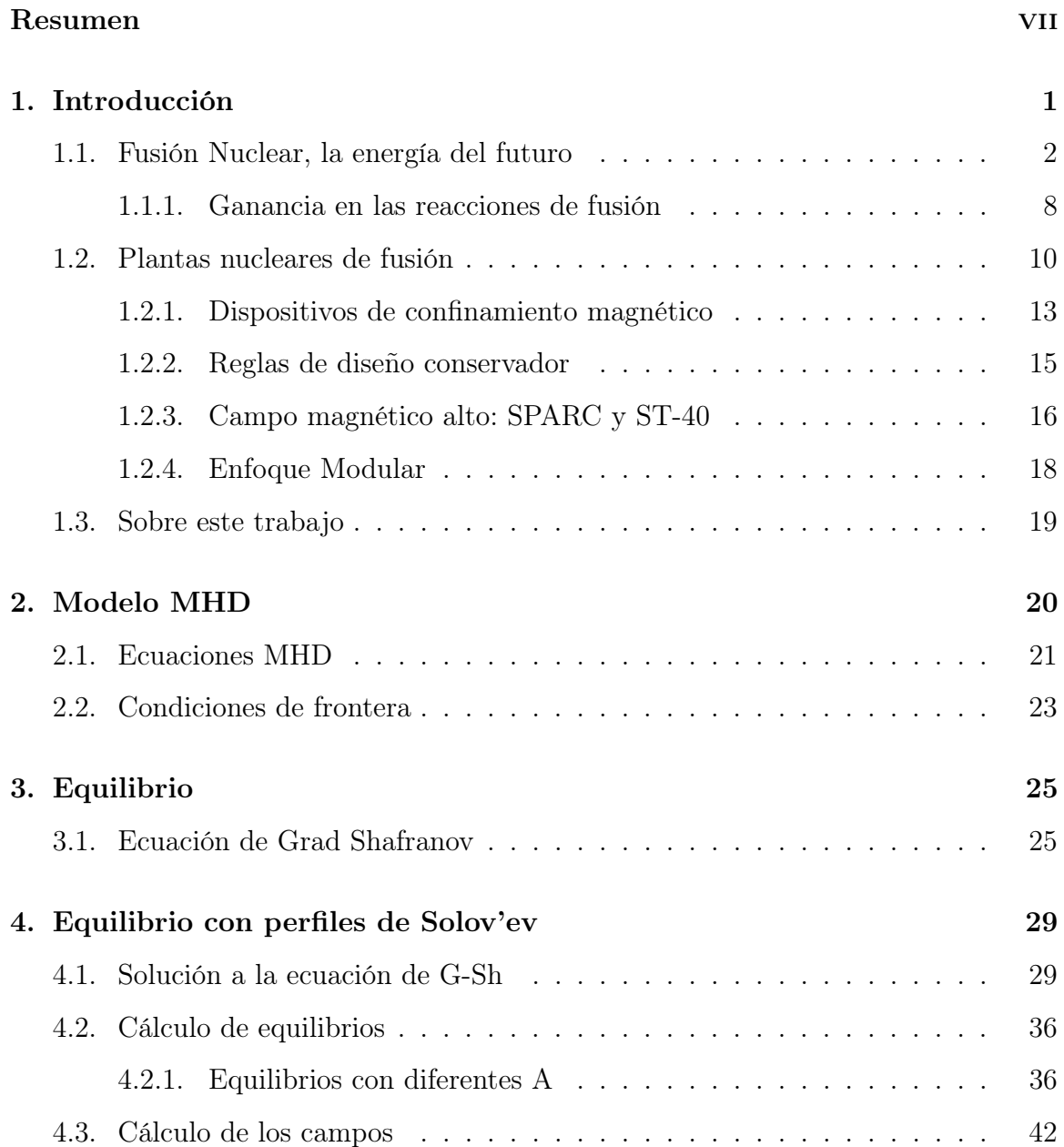

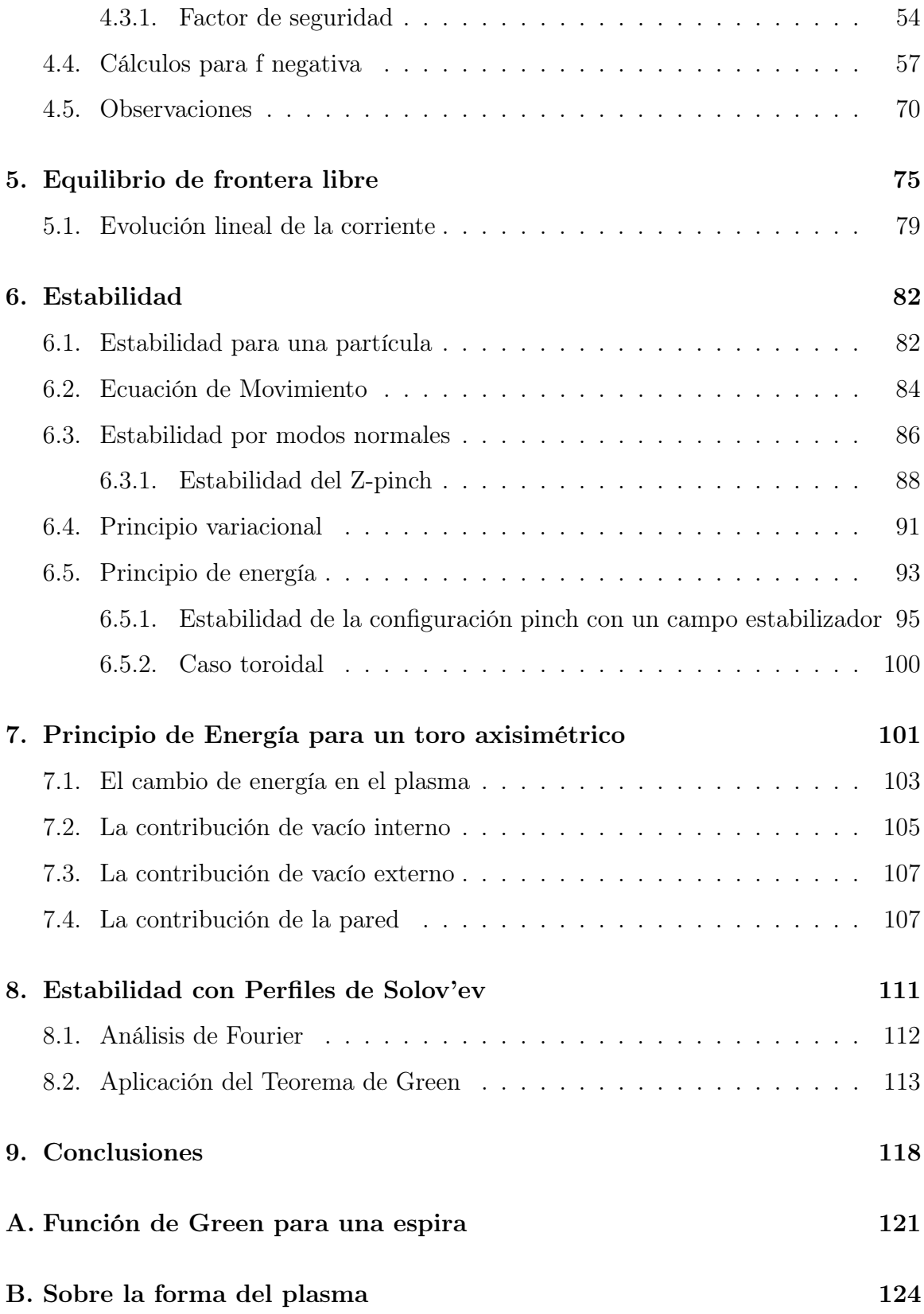

### ÍNDICE GENERAL vi

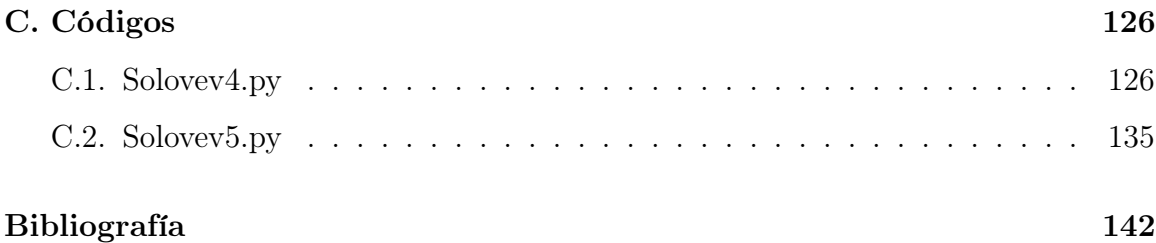

# <span id="page-8-0"></span>Resumen

El presente trabajo busca complementar lo realizado por [\[Salguero Martínez, 2019\]](#page-153-0), basado en los trabajos de [\[Cerfon and Freidberg, 2010\]](#page-151-0) y [\[Zheng et al., 1996\]](#page-154-0). Para ello, se presenta una introducción que muestra la pertinencia, en el contexto científico y social actual, de la investigación en fusión. Se procede entonces a la exposición de los antecedentes, relativos a la obtención de las soluciones analíticas de la ecuación de Grad-Shafranov, usando los perfiles de Solov'ev. Esto último justifica la elaboración de dos códigos en Python, con los cuales se exploran primero los parámetros libres de las soluciones y posteriormente se obtienen la forma de los campos, la presión y el factor de seguridad, obtenidas para cuatro experimentos, dos en operación y dos en construcción. Los experimentos elegidos tienen relevancia en el contexto presentado en la introducción. Finalmente, los resultados de este estudio motivan la revisión del equilibrio de frontera libre y la estabilidad MHD usando los perfiles de Solov'ev. Los objetivos de este trabajo son los siguientes:

- Calcular las funciones de flujo en equilibrio, para un tokamak axisimétrico, usando los perfiles de Solov'ev, para cuatro experimentos de relevancia en el contexto actual.
- Obtener los perfiles de los campos y la presión. Comparar lo obtenido con lo previsto y establecer criterios que lo justifiquen.
- Comparar el modelo de equilibrio de frontera fija con el modelo de frontera libre.
- Establecer un criterio de estabilidad usando los perfiles de Solov'ev.

# <span id="page-9-0"></span>Capítulo 1

# Introducción

En la búsqueda de nuevas formas de energía, la fusión nuclear promete ser la opción más apropiada para un futuro industrializado, ya que proyecta generar energía de manera continua, sin emisión de gases de efecto invernadero y sin el peligro latente de un desastre nuclear, presente en una planta de fisión actual, ya sea provocado por un accidente o por la proliferación de material con potencial bélico. El problema ha estado presente en las agendas públicas y científicas desde hace décadas, sin hallar una solución definitiva debido a la complejidad del problema. Una muestra de este gran esfuerzo humano está reflejado en el proyecto ITER[1](#page-0-0) , el cual espera demostrar la posibilidad de obtener energía de la fusión nuclear de un plasma magnéticamente confinado. Con ITER disponible hasta 2025, nuevos diseños esperan reducir el tiempo que toman los experimentos en construirse y operar, con el objetivo de comercializar lo antes posible la fusión nuclear. En este capítulo se muestra un panorama breve y actual sobre el problema de la fusión y específicamente, sobre el enfoque de confinamiento magnético.

<sup>1</sup> ITER es un experimento, que se construye en el sur de Francia, cuyo objetivo es crear un plasma tal que produzca más energía de la necesaria para calentarlo. Destaca por las dimensiones de sus instalaciones y la colaboración internacional necesaria para llevarlo a cabo. Se inscribe dentro de un plan que busca comercializar la fusión en la segunda mitad del siglo, por medio de la construcción de tres megaproyectos científicos, ITER, DEMO y una planta nuclear comercial. Avances y más detalles en <https://www.iter.org/>

### <span id="page-10-0"></span>1.1. Fusión Nuclear, la energía del futuro

El principio básico que comenzó con el sueño de una fuente de energía virtualmente infinita se observa a gran escala en el Universo, particularmente en nuestro Sol y en todas las estrellas. Es bien conocido el hecho de que el Sol ha proporcionado energía desde hace miles de millones de años, sin embargo, fue hasta el siglo pasado que se describió el mecanismo que lo permite: la fusión nuclear. La fusión nuclear, junto con la fisión, son reacciones químicas conocidas como reacciones nucleares, siendo la composición de uno o más núcleos lo que se transforma. La fusión nuclear es la combinación de átomos de tal forma que el resultado sea un elemento de masa atómica mayor a cualquiera de los elementos iniciales, en oposición con la fisión, donde un núcleo se separa en átomos con una masa atómica menor a la original, cada uno, como se muestra en la figura [1.1.](#page-10-1)

<span id="page-10-1"></span>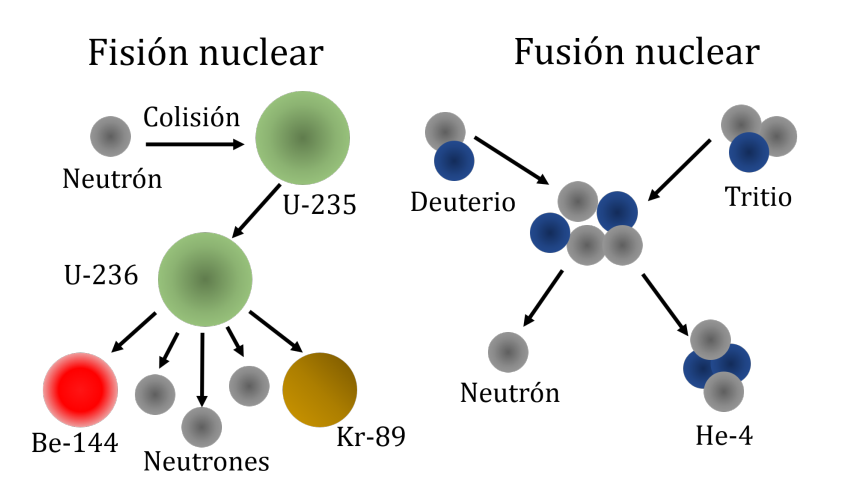

Figura 1.1: Reacciones de fisión y fusión más comunes.

A lo largo de la historia se han descubierto reacciones nucleares que resultan siempre en una liberación de energía. Para justificar esto, considérese lo siguiente: los núcleos atómicos están conformados por protones y neutrones (nucleones), los cuales tienen, cada uno, una masa determinada. Sin embargo, la masa de un núcleo no corresponde experimentalmente a la suma de las masas individuales de los nucleones, en realidad es ligeramente menor. Esta diferencia se asocia a una energía equivalente (dada por la ecuación  $E = mc^2$ ),  $E_b$  o energía de amarre, necesaria para mantener a los nucleones

<span id="page-11-0"></span>unidos. Si ahora consideramos esta energía dividida entre el número de nucleones, para los diferentes elementos conocidos (representados por su masa atómica A), se obtiene la siguiente gráfica.

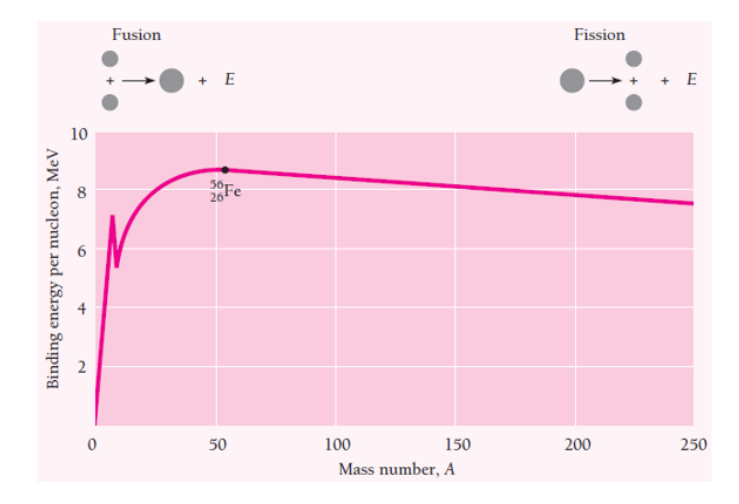

Figura 1.2: Energía de amarre  $E_b$  por nucleón en función del número de masa A. Tomado de [\[Beiser, 2003\]](#page-151-1)

La curva nos revela el motivo de que se libere energía en ambos procesos. Si dos núcleos ligeros se unen, su energía de amarre por nucleón es mayor, lo mismo sí un núcleo pesado se divide en dos cuya masa no sea menor al elemento en el máximo de la curva. Si bien esto justifica la liberación de energía, no especifica cómo puede lograrse. Sin embargo, en 1938, Lise Meitner describió la fisión de un núcleo de  $^{235}U_{92}$  al ser bombardeado por un neutrón [\[Beiser, 2003\]](#page-151-1). El aprovechamiento de esta liberación de energía detonó la investigación en reacciones nucleares, tanto para fines pacíficos como bélicos. En contraste con la fisión, la fusión requiere que los protones superen la interacción coulombiana para poder recombinarse, por lo cual es necesario que la materia involucrada aumente su energía cinética. Aumentar la energía cinética de un gas (como el hidrógeno de las estrellas) se traduce en aumentar su temperatura. Como se muestra más adelante, para lograr la fusión el gas debe aumentar su temperatura al menos hasta los 15keV, lo que lleva al gas a un estado conocido como plasma. El plasma puede definirse como  $\ll un$  gas cuasineutro de partículas cargadas y neutras que exhiben un comportamiento colectivo  $\gg$  [\[Chen, 2016\]](#page-151-2). El  $\ll$ comportamiento  $\text{colectivo} \gg$  se refiere a la capacidad del plasma de modificar su propiedades físicas (velocidad, presión, temperatura, campos electromagnéticos) en respuesta a cambios tanto locales como externos. La cuasineutralidad indica la ligera diferencia que existe entre las densidades (proporcional al número de partículas) de electrones y iones, tal que da lugar a potenciales electromagnéticos del orden de magnitud correspondientes a la temperatura del plasma. Las condiciones de presión y temperatura, en las cuales un gas puede convertirse en un plasma, no son comunes en la Tierra, siendo el espacio exterior más propicio para su existencia. En la Tierra, los rayos, las descargas eléctricas en tubos de vacío y las auroras boreales son ejemplos de plasmas, aunque con orígenes y características muy diferentes.

<span id="page-12-0"></span>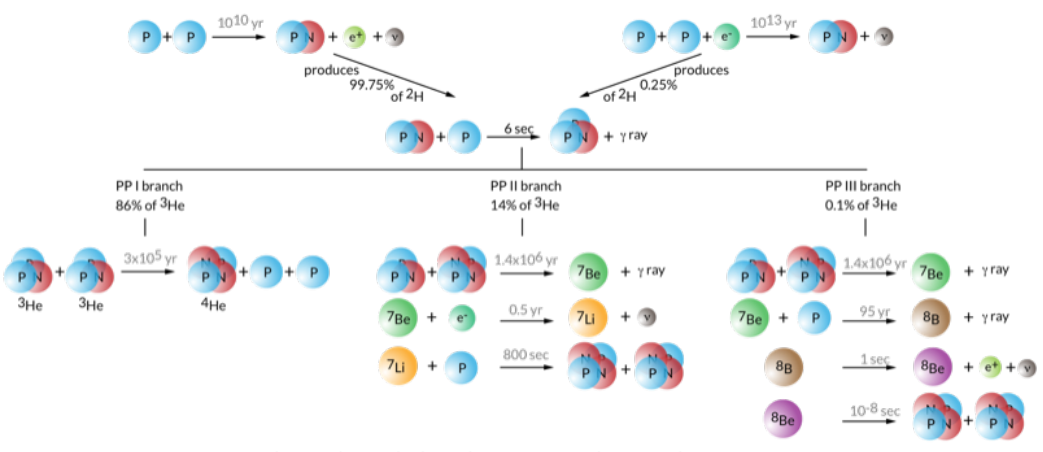

The weights of the branches are for conditions in the Sun.

Figura 1.3: Reacciones nucleares posibles en una estrella como el Sol. Tomado de: [http://cococubed.asu.edu/code\\_pages/burn\\_hydrogen.shtml](http://cococubed.asu.edu/code_pages/burn_hydrogen.shtml). Consultado el 31 de Mayo de 2019.

En una estrella, el proceso de formación de la misma permite llevar al gas al estado de plasma. Inicialmente, grandes masas de hidrógeno son atraídas entre sí por la fuerza gravitacional. Esto reduce el volumen que ocupan, formando una gran masa esférica que comienza a calentarse por el aumento de presión. Esta energía permite inicialmente crear isótopos de H, los cuales posteriormente, al sobrepasar la interacción coulombiana e interactuar con otros iones, crean núcleos de otros elementos más pesados y liberan radiación. Hans Bethe desarrolló en 1938 la explicación de este fenómeno, conocido como nucleosíntesis [\[Beiser, 2003\]](#page-151-1). En la la figura [1.3](#page-12-0) se presentan las reacciones correspondientes al Sol. En consecuencia, replicar la fusión en la Tierra

<span id="page-13-0"></span>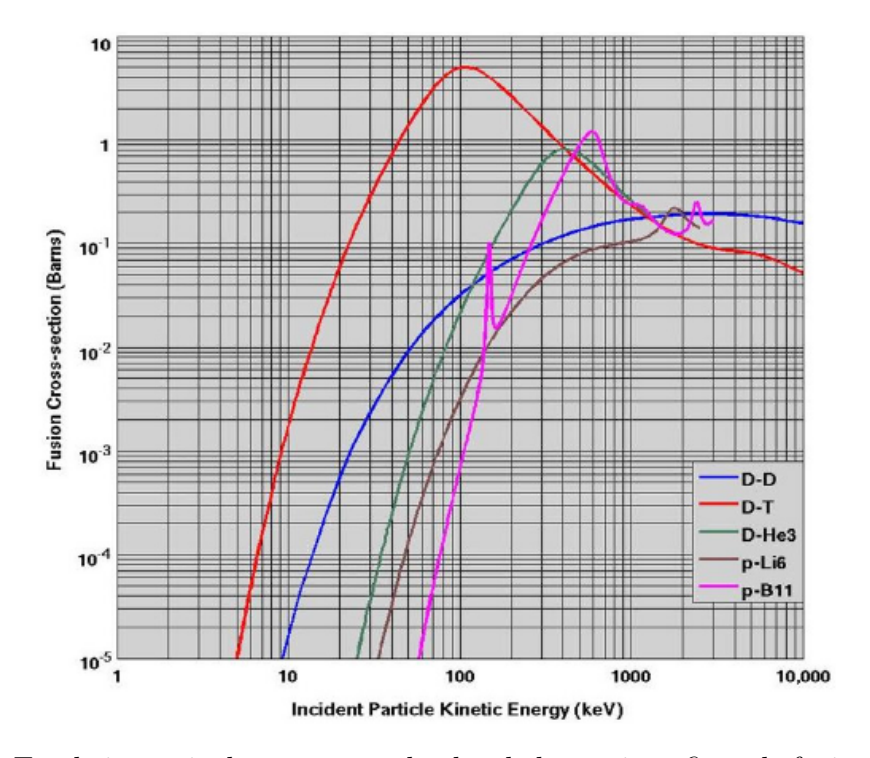

Figura 1.4: En el eje vertical se muestra el valor de la sección eficaz de fusión, en barns, mientras que en el eje horizontal se muestra la energía de una partícula incidente para lograr la fusión. Las curvas corresponden a las reacciones de fusión más comunes. Tomada de [\[IAEA, 2012\]](#page-152-0).

implica confinar un plasma y calentarlo. En las estrellas, el confinamiento se logra por medio de la interacción gravitacional de grandes masas. Por otro lado, el plasma posee propiedades electromagnéticas. En consecuencia, un plasma modifica su estado de movimiento en presencia de campos magnéticos. El reto que se han propuesto los investigadores, desde hace casi 70 años, es solventar los problemas que surgen al intentar confinar con campos magnéticos un plasma, calentarlo y lograr un estado estacionario, donde ocurra finalmente la fusión. De lograrse esto último, la energía liberada se aprovecharía para producir electricidad. Así como no es posible lograr el confinamiento en la Tierra de la misma forma que en las estrellas, tampoco es posible replicarla con las mismas reacciones. Los isótopos de H, deuterio  $({}^{2}H$  denotado por D) y tritio ( ${}^{3}H$  denotado por T), como puede verse en la figura [1.2,](#page-11-0) tienen el valor más pequeño para  $E<sub>b</sub>$ . Por lo tanto, la fusión tiene una probabilidad más alta de ocurrir para una energía cinética menor, en comparación con otras reacciones. La sección eficaz para colisiones está relacionada con la probabilidad ocurrencia de una reacción, que depende de la energía cinética de las partículas a fusionar. En la figura [1.4,](#page-13-0) se observa que la sección eficaz para la reacción  $D-T$ , tiene un máximo cerca de los 100 keV. Sin embargo, es mayor a uno cerca de los 15 keV, temperatura mencionada anteriormente como la mínima para que ocurra la fusión. En contraste, otras reacciones poseen secciones eficaces con máximos de menor magnitud y a mayor temperatura. La reacción D-T corresponde a la siguiente ecuación

$$
D + T \longrightarrow {}^{4}He(3.5MeV) + n(14.1MeV). \tag{1.1}
$$

A pesar de sus ventajas, la reacción anterior posee inconvenientes importantes. Primero, el tritio no existe de forma natural en la Tierra, a diferencia del deuterio, que se obtiene por separación de isótopos del agua [\[IAEA, 2012\]](#page-152-0). Por otro lado, el tritio se produce por captura de neutrones en el litio:

$$
{}^{6}Li + n \longrightarrow T + {}^{4}He + 4.8MeV,
$$
  

$$
{}^{7}Li + n \longrightarrow T + {}^{4}He + n - 2.5MeV.
$$
 (1.2)

Ambas reacciones muestran que la capacidad de la fusión para producir energía depende, en gran medida, de las reservas de litio [\[Nicolson, 2012\]](#page-153-1). Por ahora, los experimentos pueden abastecerse de las reservas obtenidas por los reactores  $CANDU<sup>2</sup>y$  $CANDU<sup>2</sup>y$  $CANDU<sup>2</sup>y$  los creados en la carrera armamentista [\[Murray and Murray, 2015\]](#page-153-2). Sin embargo, estas reservas se agotan aún sin usarlas, en tanto que la vida media del tritio corresponde a 12.3 años [\[Murray and Murray, 2015\]](#page-153-2).

Adicionalmente, dado que los neutrones de la reacción  $D-T$  no se pueden confinar con campos magnéticos, estos chocan con los materiales al interior del dispositivo, volviéndolos frágiles y activándolos (es decir, se vuelven radiactivos), lo cual reduce

<sup>2</sup>Canadian Deuterium Uranium (CANDU) es el nombre de un modelo de reactor de fisión, que utiliza agua pesada (agua enriquecida con deuterio) como moderador y uranio natural como combustible [\[Brooks, 1993\]](#page-151-3), el cual se ha exportado a países sin experiencia en energía nuclear. En general, los reactores moderados por agua pesada generan tritio como residuo, esto último, resultado de la interacción de neutrones con el deuterio. Esto los convierte en fuentes de tritio constantes, aunque insuficiente para la demanda futura [\[Kovari et al., 2017\]](#page-152-1)

su tiempo de vida útil y crea la necesidad de reponerlos periódicamente y manipularlos de forma especial [\[IAEA, 2012\]](#page-152-0). Como respuesta al daño por neutrones y como alternativa a una posible falta de tritio en plantas futuras, una de las líneas de investigación del proyecto ITER es la producción de tritio dentro del aparato de confinamiento, a partir de los neutrones producidos por la reacción D − T usando placas de litio que recubren la pared más cercana al plasma<sup>[3](#page-0-0)</sup>.

Por otro lado, la disponibilidad del deuterio sugiere considerar una reacción que sólo involucre a éste. Dicha reacción posee dos ramas, ambas con un 50 % de ocurrencia

$$
D + D \longrightarrow T(1.01MeV) + p(3.02MeV) \quad (50\%),
$$
  

$$
D + D \longrightarrow {}^{3}He(0.82MeV) + n(2.45MeV) \quad (50\%). \tag{1.3}
$$

Los productos de ambas ramas favorecen reacciones entre el  $D$  restante con el  ${}^{3}He$  y el T producidos de estas reacciones, siendo

<span id="page-15-0"></span>
$$
{}^{3}He+D \longrightarrow {}^{4}He(3.6MeV) + p(14.7MeV). \tag{1.4}
$$

Se espera, de acuerdo con la figura [1.4,](#page-13-0) que esta última reacción aporte poco a la energía total de la reacción. Asimismo, son posibles las reacciones  $T - T$ ,  ${}^{3}He - T$  y  $3He - 3He$ , por lo cual, un cálculo detallado de todas las reacciones posibles resulta muy complejo. La ventaja más evidente de la reacción D − D es la disminución en la producción de neutrones de alta energía, aunque siguen siendo importantes. Es importante notar que la ecuación [\(1.4\)](#page-15-0) resulta en protones de alta energía, los cuales pueden confinarse y resolver el problema de los neutrones. Desafortunadamente el  $3He$  es un isótopo poco común en la Tierra [\[Murray and Murray, 2015\]](#page-153-2). Al final, un combustible sin neutrones, relativamente abundante, corresponde a

$$
p + {}^{11}B \longrightarrow 3^4He + 8.7MeV,
$$
\n
$$
(1.5)
$$

 ${}^{3}$ En <https://www.iter.org/mach/tritiumbreeding>. Consultado el 12 de Agosto de 2019

ya que el  $^{11}B$  es el isótopo más común del Boro [\[Murray and Murray, 2015\]](#page-153-2). La desventaja principal reside en la temperatura que debe alcanzar el plasma para fusionar, algo que quizás sea posible en una segunda generación de reactores [\[IAEA, 2012\]](#page-152-0).

#### <span id="page-16-0"></span>1.1.1. Ganancia en las reacciones de fusión

Hasta ahora, no se ha demostrado experimentalmente que la fusión por confinamiento magnético sea un proceso viable para la obtención de energía en la Tierra. El plasma debe poseer algunas características para poder obtener energía de él, determinadas por una ecuación conocida como criterio de Lawson. Siguiendo a [\[IAEA, 2012\]](#page-152-0), se define la ganancia  $Q$  como la razón entre la energía obtenida por fusión  $P_{fus}$  y la energía usada para crear y mantener la reacción,  $P_{aux}$ , es decir  $Q = \frac{P_{fus}}{P_{aux}}$  $\frac{F_{fus}}{P_{aux}}$ . Si Q es mucho mayor que 1, podemos afirmar que la reacción produce suficiente energía para ser aprovechada. Para un plasma con una ganancia infinita esto implica que la reacción ocurre sin calentamiento externo, y se dice que el plasma se encuentra en ignición. En particular, para un plasma de  $D-T$  con una proporción 50/50, en el cual la fusión ocurre a los 15keV, las interacciones entre las partículas  $\alpha$  (núcleos  $^{4}He$ ) proporcionan esta energía, hasta consumir todo el combustible. Ahora bien, la potencia neta de calentamiento del plasma,  $P_{heat}$ , puede expresarse como:

<span id="page-16-1"></span>
$$
P_{heat} = P_{aux} + P_{\alpha} - P_{rad},\tag{1.6}
$$

donde  $P_\alpha$  es la potencia de las partículas alfa y  $P_{rad}$  es la potencia perdida por radiación, principalmente por bremsstrahlung (radiación de frenado producida por interacciones electrón-ion y electrón-electrón) y radiación de sincrotrón (debida al movimiento de partículas cargadas en trayectorias cerradas). A su vez, el calentamiento también ocurre por la potencia generada por los efectos de transporte  $P_{trans}$ y la potencia requerida para aumentar la energía cinética del plasma  $\frac{dW_p}{dt}$ , con lo cual

<span id="page-16-2"></span>
$$
P_{heat} = P_{trans} + \frac{dW_p}{dt}.
$$
\n(1.7)

<span id="page-17-0"></span>Los términos de [\(1.6\)](#page-16-1) y [\(1.7\)](#page-16-2) están dados por

$$
P_{\alpha} = n_e^2 \langle \sigma v \rangle E_{\alpha} \frac{V_p}{4},
$$
  
\n
$$
P_{rad} = P_{Br} = C_B T_e^{1/2} n_e^2 V_p,
$$
  
\n
$$
W_p = 3n_e k_B T_e V_p
$$
\n(1.8)

donde  $n_e$ es la densidad de electrones en el plasma,  $\langle \sigma v \rangle$  la sección eficaz de la reacción,  $E_{\alpha} = 3.5 MeV$  es la energía de las partículas alfa,  $V_p$  el volumen del plasma,  $T_e$ es la temperatura de los electrones, en  $eV$  y  $k_B$  la constante de Boltzmann. Para plasmas con temperaturas de fusión, la radiación por bremsstrahlung es mayor, por lo cual  $P_{rad} = P_{Br}$ , siendo  $C_B$  una constante. Ahora bien,  $P_{trans}$  esta relacionada con el contenido de energía total, a través del tiempo de confinamiento de energía  $\tau_E$ , definido en [\[IAEA, 2012\]](#page-152-0) como

<span id="page-17-1"></span>
$$
\tau_E = \frac{W_p}{P_{heat} - dW_p/dt}.\tag{1.9}
$$

Por lo tanto, al combinar las ecuaciones [\(1.6\)](#page-16-1) y [\(1.7\)](#page-16-2), usando la definición de Q con  $5P_\alpha \approx P_{fus}$ y sustituir [1.8](#page-17-0) y [1.9,](#page-17-1) se obtiene la siguiente ecuación en términos de  $\tau_E$ 

<span id="page-17-2"></span>
$$
n_e^2 \langle \sigma v \rangle E_\alpha \left( \frac{Q+5}{4Q} \right) - C_B T_e^{1/2} n_e^2 = \frac{3n_e k_B T_e}{\tau_E} + \frac{d}{dt} (3n_e k_B T_e). \tag{1.10}
$$

Para un estado estacionario ( $\frac{d}{dt} = 0$ ), por lo cual [1.10](#page-17-2) se transforma en

<span id="page-17-3"></span>
$$
n_e \tau_E = \frac{3k_b T_e}{(Q+5)\frac{\langle \sigma v \rangle E_\alpha}{4Q} - C_B T_e^{1/2}}.
$$
\n(1.11)

Cuando Q = 1, la ecuación [\(1.11\)](#page-17-3) se le conoce como criterio de Lawson. Para el plasma considerado hasta ahora,  $D-T$  en la proporción 50/50, con una temperatura de fusión de 15 $keV$ , la ecuación [\(1.11\)](#page-17-3) con  $Q = 1$  resulta

$$
n_e \tau_E = 10^{20} \frac{s}{m^3} \tag{1.12}
$$

Ahora bien, debido a que la razón de fusión puede expresarse por  $\langle \sigma v \rangle \approx T_e^2$ , la ecuación [\(1.11\)](#page-17-3), con las condiciones anteriores resulta en el triple producto

<span id="page-18-1"></span>
$$
n_e \tau_E T_e = 1.5 \times 10^2 1 \frac{keVs}{m^3}.
$$
\n(1.13)

Por otro lado, la condición de ignición,  $Q=\infty,$ para una densidad $n_e=10^{20}m^{-3}$  y una temperatura $T_e = 30 keV,$ el triple producto resulta:

<span id="page-18-2"></span>
$$
n_e \tau_E T_e = 8.1 \times 10^{21} \frac{keVs}{m^3}.
$$
\n(1.14)

Por lo tanto, de las ecuaciones [\(1.13\)](#page-18-1) y [\(1.14\)](#page-18-2) se concluye que el tiempo de confinamiento es del orden de segundos, por lo cual, todo dispositivo de confinamiento cuyo objetivo sea obtener energía de un plasma de  $D-T$ , debe ser capaz de calentarlo, al menos hasta los 15 $keV$ , tener una densidad de 10<sup>20</sup>m<sup>-3</sup>, durante unos cuantos segundos. La forma que esto puede lograrse no ha sido completamente determinada, sin embargo, las observaciones experimentales han establecido tendencias, que se reflejan en los diferentes diseños para los dispositivos de confinamiento magnético existentes, que siempre buscan mejorar el valor del triple producto para acercarlo al valor de  $(1.13).$  $(1.13).$ 

### <span id="page-18-0"></span>1.2. Plantas nucleares de fusión

El objetivo final de todas las investigaciones sobre fusión nuclear controlada es generar energía limpia, de forma continua, de la misma forma que las centrales termoeléctricas convencionales operan en la actualidad. En la figura [1.5](#page-19-0) se muestra un esquema simplificado de una planta de fusión.

<span id="page-19-0"></span>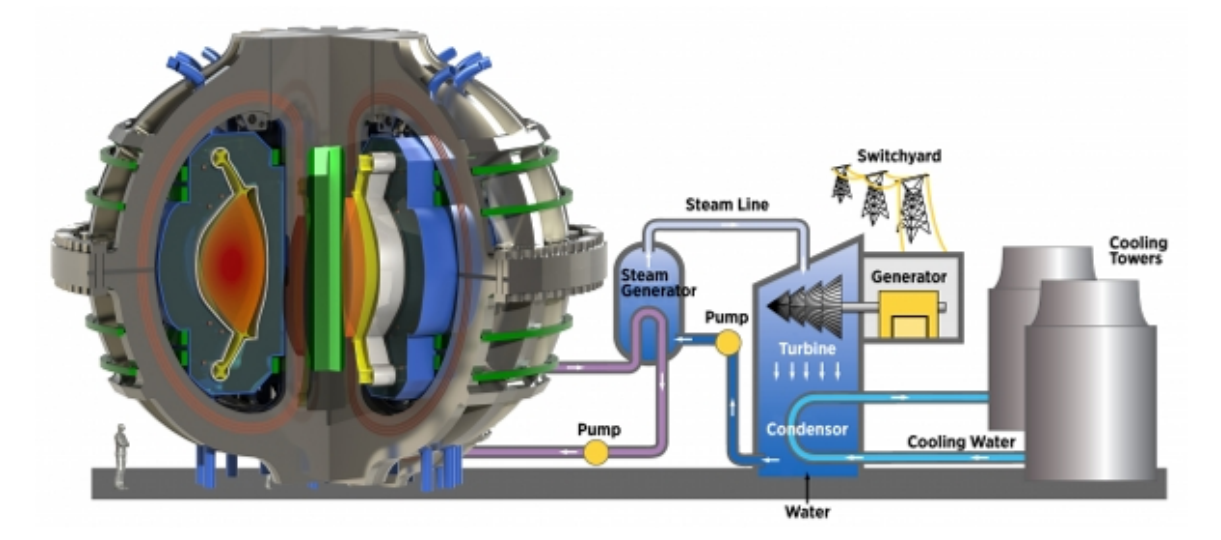

Figura 1.5: Modelo de una planta de fusión. Tomado de [http://news.mit.edu/2018/](http://news.mit.edu/2018/nas-report-right-path-fusion-energy-1221) [nas-report-right-path-fusion-energy-1221](http://news.mit.edu/2018/nas-report-right-path-fusion-energy-1221). Consultado el 31 de mayo de 2019

Ahora bien, en comparación con otros sistemas existentes, si se lograra obtener un plasma estable en ignición, la cantidad de energía liberada, en relación con la cantidad de combustible a utilizar, es enorme. Una planta de fusión de D−T, con una potencia de 1GW, requeriría durante un año al menos 37 kg de D y 56 de T [\[IAEA, 2012\]](#page-152-0). En contraste, una planta de carbón de la misma potencia, utiliza de 3 a 4 millones de toneladas de combustible al año, mientras que una planta de fisión usa aproximadamente 150 a 200 toneladas de uranio natural[4](#page-0-0) [\[Nicolson, 2012\]](#page-153-1). La diferencia, aún con las plantas de fisión, es abismal. Si consideramos que el combustible para la fusión es más abundante y se requiere en cantidades tan bajas, se justifica la afirmación de que la fusión es una energía virtualmente infinita. Sin embargo, la fusión estima conectarse a la red eléctrica para el 2050, o por lo menos, antes del fin de este siglo [\[IAEA, 2012\]](#page-152-0). En el corto plazo, las plantas de fisión son cruciales para lograr la transición hacia una energía limpia y prácticamente ilimitada [\[Nicolson, 2012\]](#page-153-1), [\[Murray and Murray, 2015\]](#page-153-2). Desafortunadamente esta tecnología, ampliamente desarrollada en la mitad del siglo pasado, ha perdido en la últimas décadas la estima de la opinión pública. El terror nuclear, ocasionado por la carrera armamentista es

 ${}^{4}$ El uranio natural  ${}^{238}U$ , el más abundante en la Tierra no es fisible. El enriquecimiento de uranio, es decir, el aumento de átomos de  $^{235}U$  en los compuestos de uranio natural, es un proceso necesario en la gran mayoría de las centrales nucleares [\[Murray and Murray, 2015\]](#page-153-2)

reforzado por los tres grandes desastres nucleares: Three Mille Island, EUA (1979), Chernobyl, URSS (1986) y Fukushima, Japón (2011); caracterizados por haber provocado la dispersión de material altamente radiactivo en las regiones vecinas, que puso en duda la seguridad y el control de emergencias en las plantas nucleares, si bien es cierto que un accidente en un reactor nunca fue o será igual a la detonación de una bomba nuclear, ya sea de fisión o una bomba H [\[Murray and Murray, 2015\]](#page-153-2).

A pesar de las mejoras en seguridad realizadas a los reactores, posteriores a las fechas de los siniestros, existen dudas sobre el futuro de los desechos nucleares. Estos desechos corresponden por un lado a productos radiactivos, resultado de la operación usual de los reactores (comerciales o militares), que no pueden reutilizarse o que permiten la creación de armamento. La solución actual consiste en el resguardo bajo tierra, en zonas geológicamente estables o el reprocesamiento, con altos costos de por medio. Sin embargo, los efectos ambientales y cuestiones geopolíticas ponen en duda este enfoque. Asimismo, reducir el desperdicio de material fisible podría ser determinante al satisfacer las demandas energéticas del futuro [\[Murray and Murray, 2015\]](#page-153-2).

Otras soluciones, aplicables en un plazo corto-mediano, plantean operar reactores existentes con otros combustibles, ya sea con torio o con ciertos desechos para reciclar dicho material, o bien construir nuevos reactores cuyos desechos sean mínimos [\[Murray and Murray, 2015\]](#page-153-2). Asimismo, se plantean colaboraciones con la fusión, tales como los proyectos de fusión híbrida [\[Lidsky, 1975\]](#page-152-2), [\[Manheimer, 2009\]](#page-152-3), la transmutación de desechos existentes a elementos menos radiactivos [\[Salvatores et al., 1998\]](#page-153-3), así como el enriquecimiento de uranio natural, dentro de los dispositivos de confinamiento, [\[Waganer and Team, 2000\]](#page-153-4), [\[Manheimer, 2009\]](#page-152-3). Dado que la opinión pública es más benévola con la fusión, estas últimas opciones pueden ser benéficas en un futuro para ambos desarrollos, con la desventaja de estar poco estudiadas. El consenso en todas estas alternativas es que, con los proyectos y el conocimiento actuales, es posible desarrollar diferentes líneas de investigación que aprovechen aspectos poco estudiados o considerados como desventajas.

### <span id="page-21-0"></span>1.2.1. Dispositivos de confinamiento magnético

Para alcanzar la fusión se han desarrollado diferentes dispositivos, basados en configuraciones de campo magnético que explotan varios aspectos del comportamiento del plasma en equilibrio. Los creadores de los primeros dispositivos de confinamiento consideraban que la fusión era una labor sencilla, siempre que hallaran una configuración en la cual el plasma fuera estable. Dichos experimentos demostraron que tal pensamiento era demasiado optimista, lo que llevó al aumento en la complejidad de los aparatos, incrementando así a la cantidad de fenómenos que no podían predecirse. Un paso fundamental en esta primera etapa fue reconocer que la geometría que naturalmente confina al plasma corresponde a la toroidal. Diferentes diseños basados en la forma toroidal han sido propuestos, algunos de los más exitosos son el Tokamak, el Stellerator y en menor medida el RFP (Reversed Field Pinch). El tokamak fue propuesto en 1950 por los científicos soviéticos Andrei Sakharov e Igor Tamm, mientras que en 1951, Lyman Spitzer desarrolló el stellarator. Este último fue dominante en la década de 1950, hasta que el tokamak demostró ser más eficiente, fácil de construir y predecir, por lo cual se convirtió en el diseño más popular hasta el día de hoy<sup>[5](#page-0-0)</sup>. Sin embargo, el debate sobre cuál debe ser el diseño para alcanzar la fusión sigue abierto. Tokamak es un acrónimo en ruso para cámara toroidal con bobinas magnéticas [\[Wesson, 2004\]](#page-153-5). Está compuesto por bobinas que permiten crear dos componentes de campo, toroidal y poloidal, como se muestra en la figura [1.6.](#page-22-0) La componente toroidal del campo, creada por espiras alrededor del toro, permite mantener al plasma circulando dentro del dispositivo. Sin embargo, la curvatura de las líneas de campo favorece el desplazamiento de partículas a la pared, por lo que es necesario agregar una segunda componente, el campo poloidal, el cual se forma al pasar una corriente a través del plasma. Adicionalmente, bobinas verticales situadas a lo largo del eje del toro estabilizan el plasma. La combinación de ambas componentes genera líneas espirales concéntricas, que forman a su vez superficies concéntricas donde el plasma se mueve.

<sup>5</sup>En https://www.euro-fusion.org/fusion/history-of-fusion/. Consultado el 12 de Agosto de 2019

<span id="page-22-0"></span>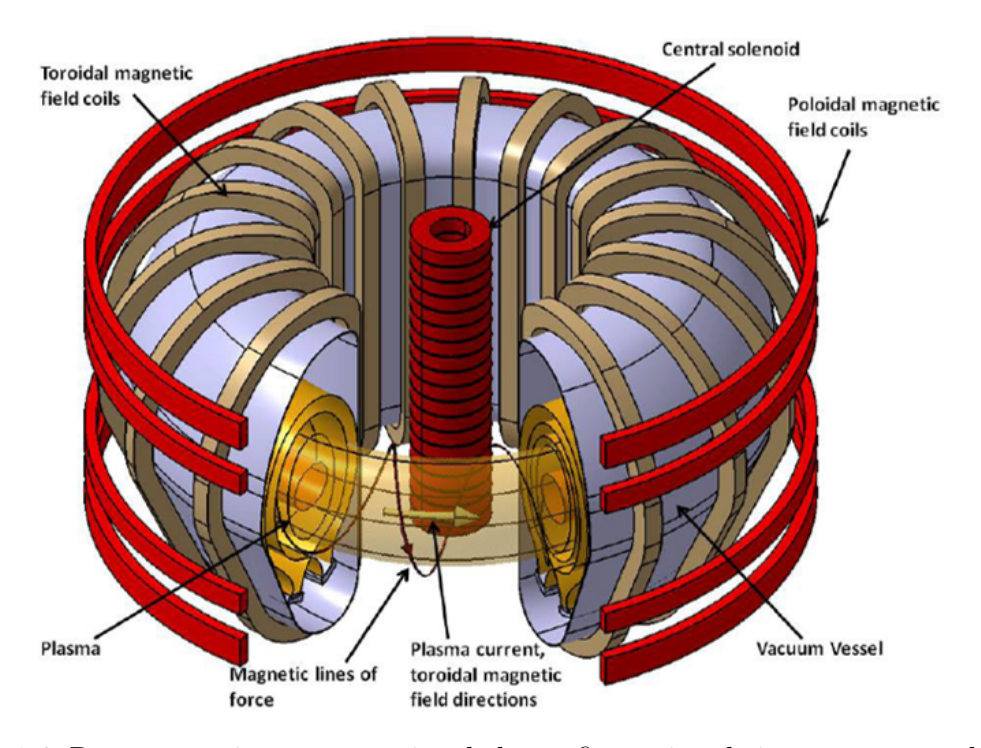

Figura 1.6: Representación esquemática de la configuración de imanes en un tokamak. Tomado de [\[IAEA, 2012\]](#page-152-0)

El confinamiento depende por lo tanto de la capacidad del dispositivo para reducir el espaciamiento entre dichas superficies. Es decir, para que ocurra el confinamiento, la presión que ejerce el campo magnético sobre el plasma debe ser mayor que la presión del plasma. Al parámetro definido por la razón entre la presión del plasma y la presión del campo magnético se le conoce como beta  $(\beta)$  del plasma:

<span id="page-22-1"></span>
$$
\beta = \frac{2p}{B^2} = \frac{4\pi}{B^2/2\mu_0},\tag{1.15}
$$

donde B es el campo magnético de la cámara, p la presión, n la densidad y T la temperatura. La sección transversal del toro ha demostrado ser un factor esencial para el equilibrio y la estabilidad del plasma. De una forma circular a una cuasi elíptica, más cercana a una forma de D, la cual está definida por dos parámetros geométricos, la triangularidad  $\delta_0$  y la elongación  $\kappa$ . La forma del plasma y su comportamiento son temas de investigación importantes.

Además de la sección transversal, el toro se define geométricamente por dos radios, uno medido desde el eje de rotación y otro en el eje del toro, conocidos como radio externo  $R_0$  y radio interno a. La razón de aspecto, definida como el cociente entre el radio mayor y el radio menor, establece dos categorías para los tokamaks. Los tokamak convencionales, o de razón de aspecto grande, son tales que, siendo  $R_0$  mucho mayor que a, la razón de aspecto es mayor a uno, mientras que en un tokamak de razón de aspecto pequeña este valor es cercano a uno, dado que ambos radios tienen magnitudes similares. Estos últimos dispositivos se conocen como spherical tokamak (ST, tokamak esférico), en los cuales la forma compacta y axisimétrica (simétria respecto al eje del toro) le otorgan un aspecto similar a una esfera, o al de una manzana sin el corazón. Al igual que el tokamak, posee bobinas toroidales y poloidales, sin embargo, el concepto de ST busca ser compacto y requiere de campos magnéticos menores (comparados con los tokamaks convencionales), con lo cual, los costos y tiempos de construcción entre experimentos se reducen [\[Gryaznevich et al., 2015\]](#page-152-4).

#### <span id="page-23-0"></span>1.2.2. Reglas de diseño conservador

La energía del plasma en un tokamak debe aumentar si lo que se busca es lograr la fusión, como se mostró en las secciones anteriores. De acuerdo con [\[Sorbom et al., 2015\]](#page-153-6) y [\[Gryaznevich and Asunta, 2017\]](#page-151-4) este valor escala de la siguiente forma

<span id="page-23-1"></span>
$$
\frac{P_f}{V} \propto \beta^2 B_T^4. \tag{1.16}
$$

Donde  $B_T$  corresponde al campo magnético toroidal, V es el volumen del plasma y  $\beta$  es la cantidad definida en [\(1.15\)](#page-22-1). Por lo tanto, en un tokamak existen dos alternativas para la aumentar la energía dentro del plasma, aumentar el valor de β o el valor del campo toroidal. Sin embargo, existen límites de estabilidad para el plasma, convertidas en reglas de diseño para una operación segura. Estas reglas de diseño conservadoras se obtuvieron, en su mayoría, de forma empírica. Dado que el factor de seguridad  $q(r)$  es una medida de la inclinación de las líneas de campo magnético, su valor en la frontera del plasma es importante para la estabilidad. Por lo tanto,  $q(a) = q_a$ , con a el radio interno, de acuerdo con [\[Sorbom et al., 2015\]](#page-153-6), debe ser tal que

$$
q_a = \frac{5\epsilon a}{I_p} S \ge 2.2,\tag{1.17}
$$

donde  $S = \frac{1+\kappa^2}{2}$  $\frac{2+\kappa^2}{2}$ , con un margen del 10% sobre el valor mínimo de  $q_a = 2$ . Por otro lado, se encuentra el límite de Troyon, definido por [\[Sorbom et al., 2015\]](#page-153-6)

$$
\beta_N = \beta_{tor} > aB_{\phi,0}/I_p \le g_{Troyon},\tag{1.18}
$$

con  $I_p$  en MA la corriente del plasma,  $B_{\phi,0}$  el valor del campo toroidal,  $a$  el radio menor y  $g_{Troyon} = 2.8$ . Esta expresión es válida para factores de seguridad mayores a 2. Por otro lado, se tiene la densidad de Greenwald, definida en [\[Sorbom et al., 2015\]](#page-153-6) como

$$
n = \frac{I_p}{\pi a^2}.\tag{1.19}
$$

Finalmente, una sección transversal más elongada presenta mejoras en la estabilidad del plasma, hasta cierto límite. El límite de la elongación vertical corresponde, de acuerdo con [\[Sorbom et al., 2015\]](#page-153-6)

$$
\kappa \approx 5.4\epsilon. \tag{1.20}
$$

Si bien estas reglas sirven como guías para crear diseños operantes, no sustituyen un análisis de estabilidad, razón por la cual se busca profundizar en los siguientes capítulos en el problema completo. Asimismo, siempre es de interés determinar si posible deducir, de principios fundamentales, estas relaciones u otras más generales.

#### <span id="page-24-0"></span>1.2.3. Campo magnético alto: SPARC y ST-40

Las reglas de diseño anteriores permiten discernir cuál es el enfoque más apropiado, partiendo de la ecuación [\(1.16\)](#page-23-1), para aumentar la potencia de fusión por volumen, aumentar el campo o aumentar β. Si el valor de β excede el límite de Troyon, el plasma es más susceptible a la aparición de disrupciones<sup>[6](#page-0-0)</sup>, que un dispositivo como el tokamak no es capaz de soportar. Por lo tanto, los efectos de esta alternativa se observan principalmente en la estabilidad del plasma. Por otro lado, al aumentar el campo magnético, los esfuerzos mecánicos sobre las bobinas, debidos al campo generado, también aumentan, lo que impone condiciones mecánicas más estrictas sobre la estructura del dispositivo.

Esto cobra relevancia al considerar las recientes noticias sobre la construcción de un nuevo experimento en fusión [\[Kramer, 2018\]](#page-152-5), cuya premisa es tener un campo magnético alto. Dentro de la propuesta concreta de ARC-SPARC [\[Sorbom et al., 2015\]](#page-153-6), se encuentran diseños de bobinas superconductoras de alta temperatura<sup>[7](#page-0-0)</sup>, aplicables a tokamaks de tamaño reducido, en comparación con ITER. Sin embargo, tienen el mismo objetivo: demostrar la viabilidad de obtener un plasma en fusión por confinamiento magnético, tal que Q >> 1, aunque más fáciles de hacer y menos costosos. En este sentido, una propuesta adicional surge por parte de la investigación en tokamaks esféricos (ST), representada por dispositivos como START, MAST y NSTX, así como los esfuerzos actuales realizados por Tokamak Energy, con los dispositivos ST-20 y ST-40 en operación. En particular, ST-40 se encuentra en trabajos de actualización, como parte de un proyecto que busca crear un ST con bobinas superconductoras. Ambos proyectos, SPARC y ST-40 incorporan, en menor grado el primero respecto al segundo, capital privado para realizar investigación, por lo cual son proyectos complementarios y alternativos entre sí. Tanto SPARC como ST-40 están de acuerdo en un punto: aumentar el campo magnético del aparato permite disminuir el tamaño del mismo, el tiempo de construcción y los costos. Esto reactivaría la actividad científica

<sup>6</sup>Descargas eléctricas dentro del dispositivo que llevan a una pérdida de confinamiento del plasma <sup>7</sup>ITER usará bobinas con superconductores normales, de niobio-estaño  $Nb3Sn$  y niobio-titanio  $Nb - Ti$ , que operan a 4 Kelvin (-269 °C). Los superconductores de alta temperatura (SCAT) que se usarán en ARC y SPARC operan a 92 Kelvin. En el caso de ITER, tales temperaturas se alcanzan con helio, en contraste con el nitrógeno líquido necesario para ARC. La mayor disponibilidad del nitrógeno respecto la del helio y el ahorro de energía en los sistemas de enfriamiento son puntos a favor de los SCAT, con la desventaja de no poseer una industria bien establecida como la de los superconductores tradicionales. Ver [https://www.iter.org/](https://www.iter.org/mach/magnets) [mach/magnets](https://www.iter.org/mach/magnets), [https://nationalmaglab.org/education/magnet-academy/learn-the-basics/](https://nationalmaglab.org/education/magnet-academy/learn-the-basics/stories/superconductivity-101) [stories/superconductivity-101](https://nationalmaglab.org/education/magnet-academy/learn-the-basics/stories/superconductivity-101) y [\[Sorbom et al., 2015\]](#page-153-6). Sitios consultados el 5 de diciembre de 2019

en el área, ya que ofrecería resultados sobre plasmas no observados hasta ahora, que ITER planea ofrecer hasta 2035. Por otro lado, ambos difieren, principalmente, en la razón de aspecto. Para el equipo tras SPARC, una razón de aspecto convencional, grande, muy similar a la que posee ITER, es garantía de éxito. En cambio, la propuesta del ST-40 es un tokamak esférico. La elección de la forma puede justificarse de la siguiente forma. Al combinar las ecuaciones de diseño conservador, se obtiene [\[Sorbom et al., 2015\]](#page-153-6)

$$
\frac{P_f}{V} \propto \left(\frac{\beta_N \epsilon (1 + \kappa^2)}{4q_a}\right)^2 B_0^4. \tag{1.21}
$$

Por lo tanto, la potencia también puede modificarse en función de la forma del aparato, representada por la razón de aspecto y la elongación. Con ello, es posible determinar estos valores para maximizar la potencia, sin descuidar las consideraciones de estabilidad. En este sentido, la elección de la razón de aspecto de SPARC está justificada. Sin embargo, se ha observado en los tokamaks esféricos que el valor de  $\beta$  es alto, comparado con los obtenidos en otros aparatos. Por lo tanto, es posible, en principio, obtener altos valores de β y de campo magnético en un ST. Sin embargo, las restricciones de estabilidad que impone el límite  $\beta$  impiden que este valor sea arbitrario. Por lo tanto, en un ST de campo alto se conjugan ambas, las ventajas y dificultades de los dos enfoques.

#### <span id="page-26-0"></span>1.2.4. Enfoque Modular

La reducción de tamaño en los experimentos plantea una modificación en la creación de plantas de energía, siguiendo el esquema modular. En contraste con el enfoque actual, el enfoque modular consiste en la creación de múltiples aparatos, pequeños, los cuales generen la misma cantidad de GW que un solo aparato de grandes dimensiones. La creación de múltiples dispositivos de fusión espera seguir el esquema de la economía de la producción en serie, más que en el modelo de la economía de la escala. En [\[Gryaznevich et al., 2015\]](#page-152-4), los autores analizan las ventajas económicas que ofrece el enfoque modular:

- La potencia de una planta con un número de módulos N verá disminuido el costo capital del mismo  $1/N$  veces. Asimismo, los costos de ingeniería (> 20 por ciento en proyectos complejos) se comparten entre módulos  $(1/N)$ .
- Una planta modular puede fácilmente aportar, de forma continua, una cantidad variable de energía a la red, de acuerdo con las necesidades de la misma. Para aportar energía de forma continua, los módulos pueden ser pulsados.
- El mantenimiento automatizado de las partes internas de cada módulo, que representa un costo repartido entre cada módulo, no afectaría la disponibilidad de la planta.
- La creación de múltiples módulos justifica la optimización de los procesos de manufactura de los componentes de cada módulo. Asimismo, el aprendizaje para una producción en serie es mayor y comienza desde el prototipo.

De ser exitosos ARC-SPARC o Tokamak Energy, el enfoque modular sería la opción más viable para convertir la fusión en una fuente de energía.

### <span id="page-27-0"></span>1.3. Sobre este trabajo

Como se ha mostrado hasta ahora, la fusión nuclear controlada por confinamiento magnético es un área de estudio cuyo interés es la creación de una fuente de energía limpia, segura y prácticamente inagotable. De los conceptos desarrollados, el tokamak cuenta actualmente con mayor desarrollo, razón suficiente para revisar sus virtudes y defectos principales. Por este motivo, a continuación se describen los aspectos físicos fundamentales que describen el equilibrio del plasma en la configuración tokamak y dos enfoques diferentes para calcularlo, los perfiles de Solov'ev y el equilibrio de frontera libre. Finalmente, se describen los elementos necesarios para realizar un análisis de estabilidad por medio del Principio de Energía y las simplificaciones asociadas a los perfiles de Solov'ev en dicho análisis.

# <span id="page-28-0"></span>Capítulo 2

# Modelo MHD

Existen diferentes modelos para describir la física de un plasma, diversidad que se explica al considerar las escalas (temporales, de magnitud, de longitud o alcance) de los fenómenos que se esperan reproducir. Desde la descripción estadística proporcionada por la ecuación de Vlasov, pasando por la descripción de dos fluidos hasta el modelo MHD, es posible describir con alguno de estos enfoques, los procesos microscópicos y macroscópicos que ocurren en el plasma[\[Chen, 2016\]](#page-151-2). En particular, para escalas de tiempo largas (segundos), la física del plasma en un dispositivo de confinamiento magnético puede describirse por la aproximación magnetohidrodinámica (MHD), obtenida al realizar diferentes suposiciones sobre el comportamiento del plasma. Junto con las ecuaciones de Maxwell, permiten describir ciertos aspectos del estado de equilibrio del plasma. El modelo MHD puede describirse como una forma simplificada del modelo de dos fluidos. La información que se obtiene de aproximar al plasma por un solo fluido simplifica los análisis de equilibrio y estabilidad macroscópicos. Los fenómenos de transporte y determinado tipo de inestabilidades (fuera de los objetivos de este trabajo) requiere estudiarse con otra clase de enfoques, derivados de diferentes aproximaciones. A continuación, se presenta el modelo MHD como será usado en los siguientes capítulos.

### <span id="page-29-0"></span>2.1. Ecuaciones MHD

Dado que el plasma es un gas conductor en movimiento, las ecuaciones que lo modelan poseen la estructura de las ecuaciones de Navier-Stokes, agregando además las ecuaciones de Maxwell. En consecuencia, el plasma en movimiento tiene una velocidad v, una densidad  $\rho$  de los elementos de fluido, una presión mecánica p y campos electromagnéticos B y E generados por las partículas cargadas en movimiento, por lo cual existe una densidad de corriente neta J, así como una temperatura T y el calor por unidad de masa Q. En el modelo MHD ideal, el gas es perfectamente conductor y las fuerzas viscosas son ignorables. En un modelo MHD resistivo, se considera el plasma con una conductividad finita [\[Freidberg, 2014\]](#page-151-5), [\[Chen, 2016\]](#page-151-2). Por lo tanto, en el modelo ideal, la ecuación de movimiento es [\[Freidberg, 2014\]](#page-151-5)

$$
\rho \frac{\partial \mathbf{v}}{\partial t} + \mathbf{v} \cdot \nabla \mathbf{v} = \rho \frac{d\mathbf{v}}{dt} = \mathbf{J} \times \mathbf{B} - \nabla p,\tag{2.1}
$$

siendo  $\frac{d}{dt}$  la derivada material. Por otro lado, la ecuación de continuidad corresponde a

$$
\frac{\partial \rho}{\partial t} + \nabla \cdot (\rho \mathbf{v}) = 0. \tag{2.2}
$$

Usando la aproximación adiabática, la ecuación de energía se escribe como:

<span id="page-29-1"></span>
$$
\frac{\partial p}{\partial t} = -\gamma p \nabla \cdot \mathbf{v} - \mathbf{v} \cdot \nabla p,\tag{2.3}
$$

donde $\gamma \approx 5/3$ y la presión se expresa por

<span id="page-29-2"></span>
$$
p \approx \rho^{\gamma}.\tag{2.4}
$$

De las ecuaciones [\(2.3\)](#page-29-1) y [\(2.4\)](#page-29-2), se demuestra que si el fluido es compresible ( $\nabla \cdot \mathbf{v} \neq 0$ ), entonces

$$
\frac{d}{dt}\frac{p}{\rho^{\gamma}} = 0.\tag{2.5}
$$

Las ecuaciones para los campos, en la aproximación MHD ideal (plasma perfectamente

#### CAPÍTULO 2. MODELO MHD 22

conductor) son [\[Freidberg, 2014\]](#page-151-5)

<span id="page-30-1"></span>
$$
\mathbf{E} + \mathbf{v} \times \mathbf{B} = 0,\tag{2.6}
$$

$$
\nabla \times \mathbf{E} = -\frac{\partial \mathbf{B}}{\partial t},\tag{2.7}
$$

<span id="page-30-2"></span>
$$
\nabla \times \mathbf{B} = \mu_0 \mathbf{J},\tag{2.8}
$$

<span id="page-30-0"></span>
$$
\nabla \cdot \mathbf{B} = 0,\tag{2.9}
$$

La aproximación adiabática y la conductividad infinita nos permiten reducir el número de incógnitas a solo  $\rho$ , **v**, **B** y  $p$ . Por lo tanto, las ecuaciones ideales a resolver son

<span id="page-30-3"></span>
$$
\rho \frac{d\mathbf{v}}{dt} = \frac{1}{\mu_0} (\nabla \times \mathbf{B}) \times \mathbf{B} - \nabla p,\tag{2.10}
$$

$$
\frac{\partial \rho}{\partial t} + \nabla \cdot (\rho \mathbf{v}) = 0, \qquad (2.11)
$$

$$
\frac{\partial p}{\partial t} = -\gamma p \nabla \cdot \mathbf{v} - \mathbf{v} \cdot \nabla p,\tag{2.12}
$$

$$
\frac{\partial \mathbf{B}}{\partial t} = \nabla \times (\mathbf{v} \times \mathbf{B}). \tag{2.13}
$$

Al usar las ecuaciones MHD ideales se ignoran los efectos cinéticos, inerciales y resistivos, por lo cual asumimos que el plasma es no colisional. Asimismo, al suponer que la presión total es isotrópica y, por lo tanto, se comporta de forma adiabática, se asume que el plasma es altamente colisional. Es decir, la aproximación MHD está basada en suposiciones intrínsecamente contradictorias: que el plasma es altamente colisional y es además, no colisional [\[Bellan, 2000\]](#page-151-6). Por otro lado, aun en la aproximación MHD, un estudio detallado del comportamiento del plasma no puede obtenerse en su

totalidad de forma analítica. Como se mencionó en el capítulo anterior, los efectos de la geometría, las interacciones a nivel partícula y la naturaleza colectiva del plasma requieren aproximaciones adicionales, además de reglas empíricas, obtenidas a partir de datos experimentales.

### <span id="page-31-0"></span>2.2. Condiciones de frontera

En un dispositivo de confinamiento magnético, el espacio está dividido en diferentes regiones, plasma, vacío y pared. Las propiedades electromagnéticas de cada una de estas regiones establecen condiciones sobre los campos en cada una de las interfases. Debido a la naturaleza dinámica del plasma, las condiciones no pueden obtenerse únicamente de las ecuaciones de Maxwell. Siguiendo a [\[Schmidt, 1979\]](#page-153-7), para un plasma perfectamente conductor, rodeado por vacío, encerrado dentro de una pared perfectamente conductora, de la ecuación [\(2.9\)](#page-30-0) se obtiene:

$$
\boldsymbol{n} \cdot \left[ \left[ \mathbf{B} \right] \right] = 0. \tag{2.14}
$$

Donde  $\begin{bmatrix} [\mathbf{B}] \end{bmatrix} = \hat{\mathbf{B}} - \mathbf{B_p}$  representa la evaluación de los campos sobre la interfase, donde se ha adoptado adicionalmente la notación  $\hat{B}$  para representar el campo en vacío y  $\mathbf{B}_{\mathbf{p}}$ el campo en el plasma. En adelante, la cantidades con « $\hat{ }$ » representan cantidades evaluadas en el vacío. De la ecuación [\(2.6\)](#page-30-1) se obtiene además

$$
\boldsymbol{n} \times [[\mathbf{E}]] = \boldsymbol{n} \cdot \mathbf{v}[[\mathbf{B}]]. \tag{2.15}
$$

A partir de la ec.  $(2.8)$ , para una corriente superficial  $J^*$ :

$$
\boldsymbol{n} \times \left[ [\mathbf{B}]\right] = \mu_0 \boldsymbol{J}^*,\tag{2.16}
$$

Finalmente, de [\(2.10\)](#page-30-3) se obtiene:

$$
\left[\left[p + \frac{B^2}{2\mu_0}\right]\right] = 0.\tag{2.17}
$$

Estas condiciones resultan esenciales para los análisis de estabilidad que se muestran en capítulos posteriores. Asimismo, ponen de manifiesto que el plasma confinado es parte de un sistema más amplio. En el próximo capítulo se presenta una deducción de la ecuación más importante de este trabajo: la ecuación de Grad-Shafranov, la cual modela el equilibrio MHD de una geometría toroidal, axisimétrica, como la obtenida en un tokamak.

# <span id="page-33-0"></span>Capítulo 3

# Equilibrio

La aplicación de la ecuación [\(2.10\)](#page-30-3) a diferentes configuraciones magnéticas es el inicio de toda investigación en confinamiento magnético. Conocer la competencia entre presión y campo magnético, en equilibrio estático, permite determinar si el plasma puede calentarse para alcanzar posteriormente la fusión. Como se mencionó en la introducción, las configuraciones más exitosas comparten la geometría toroidal para la cámara de vacío. Difieren, sin embargo, en la forma en que se aplican los campos. En ese sentido, la ecuación de Grad-Shafranov, que se deriva de la ecuación [\(2.10\)](#page-30-3) al considerar que los campos se encuentran en una geometría toroidal, permite realizar el análisis de equilibrio MHD ideal para cierto tipo de aparatos. A continuación, se describe una derivación de esta importante ecuación.

### <span id="page-33-1"></span>3.1. Ecuación de Grad Shafranov

De la ecuación de momento [\(2.10\)](#page-30-3), se obtiene la condición de equilibrio estacionario para un plasma

$$
\rho \mathbf{v} \cdot \nabla \mathbf{v} = \mathbf{J} \times \mathbf{B} - \nabla p. \tag{3.1}
$$

Las velocidades típicas del flujo del plasma de un tokamak son gas-dinámicas, por lo tanto, las fuerzas inerciales pueden despreciarse frente a las fuerzas de presión. En consecuencia, para estas escalas de tiempo (del orden de segundos), el equilibrio es estático, por lo cual se satisface

<span id="page-34-3"></span>
$$
0 = \mathbf{J} \times \mathbf{B} - \nabla p. \tag{3.2}
$$

El equilibrio ideal, macroscópico, de un plasma con forma toroidal puede calcularse usando las ecuaciones MHD. La geometría del toro establece la necesidad de representar la densidad de corriente J y el campo magnético B como suma de dos componentes, poloidal y toroidal. Para ello se recurre al potencial vectorial magnético A, dado por la relación

<span id="page-34-0"></span>
$$
\mathbf{B} = \nabla \times \mathbf{A}.\tag{3.3}
$$

En un sistema de coordenadas cilíndricas  $(R, \phi, Z)$ , se dice que el equilibrio es axisimétrico cuando la coordenada  $\phi$  es ignorable, es decir,  $\partial/\partial \phi = 0$ . Por lo tanto, la ecuación [\(3.3\)](#page-34-0) se simplifica de la siguiente forma

<span id="page-34-1"></span>
$$
\mathbf{B} = \nabla \times (A_{\phi} \mathbf{e}_{\phi}) + \left(\frac{\partial A_R}{\partial Z} - \frac{\partial A_Z}{\partial R}\right) \mathbf{e}_{\phi},\tag{3.4}
$$

donde  $A_{\phi}$  es la componente de campo en la dirección del vector unitario  $\mathbf{e}_{\phi}$ . Definiendo las funciones de flujo (axisimétricas y escalares),  $F(R, Z)$  y  $\Psi(R, Z)$  como

$$
\Psi = RA_{\phi},\tag{3.5}
$$

$$
F = R \left( \frac{\partial A_R}{\partial Z} - \frac{\partial A_Z}{\partial R} \right),\tag{3.6}
$$

se obtiene, al sustituir en la ecuación [\(3.4\)](#page-34-1)

<span id="page-34-2"></span>
$$
\mathbf{B} = \nabla \times \left(\frac{\Psi}{R}\mathbf{e}_{\phi}\right) + \frac{F}{R}\mathbf{e}_{\phi}.
$$
 (3.7)

De la definición del gradiente en coordenadas cilíndricas, se obtiene que  $e_{\phi} = R \nabla \phi$ , con  $\phi$  el ángulo, se tiene, al sustituir en [\(3.7\)](#page-34-2):

$$
\mathbf{B} = \nabla \times (\Psi \nabla \phi) + F \nabla \phi. \tag{3.8}
$$

Considerando que  $\nabla \times \nabla \phi = 0$ , se tiene

$$
\mathbf{B} = \mathbf{B}_{pol} + \mathbf{B}_{\phi} = \nabla \Psi \times \nabla \phi + F \nabla \phi.
$$
 (3.9)

En esta última ecuación se han definido los campos poloidal  $B_{pol}$  y  $B_{tor}$ . Por lo tanto, es posible obtener una expresión para la corriente usando  $\mu_0\mathbf{J}=\nabla\times\mathbf{B}$ 

$$
\mu_0 \mathbf{J} = \nabla \times (\nabla \Psi \times \nabla \phi + F \nabla \phi). \tag{3.10}
$$

Desarrollado el primer término, se tiene

$$
\nabla \times (\nabla \Psi \times \nabla \phi) = \nabla \times \left( \frac{1}{R} \frac{\partial \Psi}{\partial R} \mathbf{e}_Z - \frac{\partial \Psi}{\partial Z} \mathbf{e}_R \right) = \left[ R \frac{\partial}{\partial R} \left( \frac{1}{R} \frac{\partial \Psi}{\partial R} + \frac{\partial^2 \Psi}{\partial Z^2} \right) \right] \nabla \phi. \tag{3.11}
$$

Sea el operador toroidal elíptico

$$
\triangle^* \Psi = R \frac{\partial}{\partial R} \left( \frac{1}{R} \frac{\partial \Psi}{\partial R} + \frac{\partial^2 \Psi}{\partial Z^2} \right). \tag{3.12}
$$

Con lo cual, la ecuación para la corriente resulta

$$
\mu_0 \mathbf{J} = \mu_0 (\mathbf{J}_{pol} + \mathbf{J}_{tor}) = \nabla F \times \nabla \phi + \Delta^* \Psi \nabla \phi.
$$
 (3.13)

De la definición del campo poloidal, se tiene que las líneas de campo son paralelas a las superficies  $\Psi(R, Z) = const.$  Asimismo, se tiene que la presión debe ser constante en las líneas de campo, por la ecuación [\(3.2\)](#page-34-3). En consecuencia,  $p = p(\Psi)$ . Por otro lado, al tomar el producto escalar de  $(3.2)$  con  $\mathbf{e}_{\phi}$  se obtiene

$$
\mathbf{J}_{pol} \times \mathbf{B}_{pol} = 0 = \nabla F \times \nabla \Psi.
$$
\n(3.14)

Por lo tanto  $F = F(\Psi)$ . Si ahora consideramos el producto escalar de la ecuación  $(3.2)$  con  $\nabla \Psi$ , obtenemos

$$
\nabla \Psi \cdot \nabla p = (\nabla \Psi)^2 p' = (\nabla \Psi)^2 \left( -\frac{\mu_0}{R^2} FF' + J_\phi \frac{1}{R} \right),\tag{3.15}
$$
donde  $J_{\phi}$  representa la densidad de corriente toroidal,  $p' = \frac{dp}{d\Psi}$  $\frac{dp}{d\Psi}$  y  $F' = \frac{dF}{d\Psi}$  $\frac{dF}{d\Psi}$ . Sustituyendo en la componente toroidal de la ecuación de Ampère, se obtiene la siguiente ecuación diferencial parcial, elíptica y semilineal, para la función de flujo poloidal

<span id="page-36-0"></span>
$$
-\mu_0 R \mathbf{J}_{\phi} = \Delta^* \Psi = -\mu_0 R^2 p'(\Psi) - \frac{\mu_0^2}{2} (F^2(\Psi))'.
$$
 (3.16)

La expresión  $(3.16)$  se conoce como **ecuación de Grad-Shafranov**[\[Freidberg, 2014\]](#page-151-0), [\[Chen, 2016\]](#page-151-1). Resolver esta ecuación nos permite conocer el equilibrio axisimétrico de configuraciones diversas, como los tokamaks, el RFP, el dipolo levitado y el spheromak, siempre estableciendo condiciones específicas sobre la forma de los campos o proponiendo una función para la presión y otra para F. En este trabajo se utilizará el método de los perfiles de Solov'ev, que permite obtener soluciones analíticas válidas para tokamaks con parámetros diferentes.

## Capítulo 4

# Equilibrio con perfiles de Solov'ev

Este capítulo están dedicados a la revisión de los estudios de equilibrio realizados por [\[Salguero Martínez, 2019\]](#page-153-0), usando los perfiles de Solov'ev presentados en [\[Zheng et al., 1996\]](#page-154-0) y [\[Cerfon and Freidberg, 2010\]](#page-151-2), con la finalidad de analizar la estabilidad por medio del enfoque dado en [\[Freidberg et al., 2015\]](#page-151-3) y [\[Lee et al., 2015\]](#page-152-0). La sección 4.1 expone los aspectos fundamentales de los trabajos arriba citados. En las secciones posteriores se muestran los estudios realizados usando este método, primero con un análisis de las soluciones y luego obteniendo, por medio de un código que implementa la solución analítica, los campos, la presión, el factor de seguridad y la corriente de cuatro dispositivos diferentes.

### 4.1. Solución a la ecuación de G-Sh

La ecuación de Grad-Shafranov (G-Sh) presenta dificultades intrínsecas para obtener una solución analítica manipulable, salvo en casos excepcionales. Como se mencionó en el capítulo anterior, el objetivo fundamental al calcular un equilibrio dado es determinar condiciones de estabilidad. En todo caso, si se buscan condiciones generales de estabilidad a partir de un equilibrio calculado por medio de soluciones analíticas, la forma de estas determina en gran medida la posibilidad de realizar afirmaciones generales.

Los perfiles de Solov'ev son un caso lineal de la ecuación de G-Sh [\(3.16\)](#page-36-0) sobre el

comportamiento del gradiente de presión del plasma y la forma de la función de flujo toroidal. Propuesta por Solov'ev [\[Solov'ev, 1968\]](#page-153-1), esta aproximación permite obtener soluciones analíticas de la ecuación de Grad-Shafranov, simplificación que se utilizará posteriormente para establecer un análisis de estabilidad, por medio del Principio de Energía. A cambio, como se verá al final del capítulo, las condiciones sobre la corriente no son realistas. Por conveniencia, antes de definir los perfiles de Solov'ev, se procede a normalizar las distancias en la ecuación de G-Sh al radio mayor,  $R_0$ , y la función de flujo a un valor  $\Psi_0$ , que dependerá de los parámetros del dispositivo a modelar. Sean

$$
R = R_0 X,\tag{4.1}
$$

$$
Z = R_0 Y,\tag{4.2}
$$

$$
\Psi = \Psi_0 \psi. \tag{4.3}
$$

Con lo cual, los perfiles de Solov'ev se proponen de la forma

$$
-\mu_0 \frac{R_0^4}{\Psi_0^2} \frac{dp}{d\Psi} = C,\tag{4.4}
$$

<span id="page-38-1"></span>
$$
-\frac{1}{2}\frac{R_0^2}{\Psi_0^2}\frac{dF^2}{d\Psi} = A,
$$
\n(4.5)

en donde A y C son constantes por determinar. En la notación de [\[Zheng et al., 1996\]](#page-154-0),  $C = A<sub>1</sub>$  y  $A = -A<sub>2</sub>$ , salvo que dichos autores no recurren a la normalización, presente en [\[Cerfon and Freidberg, 2010\]](#page-151-2). La topología de las soluciones dependerá de la elección de  $A_1$  y  $A_2$ , como se verá más adelante. Asimismo, para resolver esta ecuación será necesario imponer condiciones a la frontera, presentadas en párrafos subsecuen-tes. Adicionalmente en [\[Cerfon and Freidberg, 2010\]](#page-151-2),  $A_1 = C = 1 - A$ , por lo cual nos ceñimos a esta elección para efectos de comparación. Juntando todas las relaciones anteriores en [3.16,](#page-36-0) se tiene

<span id="page-38-0"></span>
$$
\frac{\partial^2 \psi}{\partial X^2} - \frac{1}{X} \frac{\partial \psi}{\partial X} + \frac{\partial^2 \psi}{\partial Y^2} = A + (1 - A)X^2,\tag{4.6}
$$

con lo cual los campos se reescriben como

$$
\mathbf{B}_p = \left(\frac{\Psi_0}{R_0^2}\right) \frac{1}{X} \left(-\frac{\partial \Psi}{\partial Y}\mathbf{e_R} + \frac{\partial \Psi}{\partial X}\mathbf{e_Z}\right),\tag{4.7}
$$

$$
\mathbf{B}_{\phi} = \frac{F}{R_0 X} \mathbf{e}_{\phi}.
$$
 (4.8)

Más adelante en el capítulo se especifica el cálculo, a partir del perfil de Solov'ev, de la función F. En tanto, la corriente toroidal resulta

<span id="page-39-1"></span>
$$
\mu_0 J_\phi = -\frac{\Psi_0}{R_0^3} \left[ \frac{A}{X} + (1 - A)X \right]. \tag{4.9}
$$

Siguiendo a [\[Zheng et al., 1996\]](#page-154-0), la solución de la ecuación [\(4.6\)](#page-38-0) tiene la forma  $\psi =$  $\psi_p + \psi_h$ , donde  $\psi_p$  es una solución particular y  $\psi_h$  es una solución de la ecuación homogénea, la cual cumple

<span id="page-39-0"></span>
$$
\frac{\partial^2 \psi}{\partial X^2} - \frac{1}{X} \frac{\partial \psi}{\partial X} + \frac{\partial^2 \psi}{\partial Y^2} = 0.
$$
 (4.10)

Tanto [\[Cerfon and Freidberg, 2010\]](#page-151-2) como [\[Zheng et al., 1996\]](#page-154-0) proponen soluciones particulares diferentes, las cuales pueden unirse por medio de un parámetro D, propuesto en [\[Salguero Martínez, 2019\]](#page-153-0), cuyos valores se encuentran entre 0 y 1, a través del cual, las soluciones se relacionan de la siguiente manera

$$
\psi_p = (1 - A) \frac{X^4}{8} + \left(\frac{1 - D}{2}\right) A X^2 ln(X) + \frac{DA}{2} Y^2,\tag{4.11}
$$

donde

$$
\psi_p = \begin{cases} \psi_{pZ} = (1 - A)\frac{X^4}{8} + \frac{A}{2}Y^2 & si & D = 1, \\ \psi_{pC} = (1 - A)\frac{X^4}{8} + \frac{A}{2}X^2lnX & si & D = 0, \end{cases}
$$
(4.12)

donde  $\psi_{pZ}$ es la solución presentada en [\[Zheng et al., 1996\]](#page-154-0) y  $\psi_{pC}$  la solución de [\[Cerfon and Freidberg, 2010\]](#page-151-2).

Por otro lado, en [\[Zheng et al., 1996\]](#page-154-0), se presenta la siguiente función generadora,

solución a [\(4.10\)](#page-39-0)

$$
\psi_h = \sum_{n=0,2,\dots} \sum_{k=0}^{k=n/2} G(n,k,X) Y^{n-2k},\tag{4.13}
$$

donde las funciones  $G(n, k, X)$  son

$$
G(n,k,X) = g_{n1}G1(n,k,X) + g_{n2}G2(n,k,X),
$$
  
\n
$$
G1(n,0,X) = 1,
$$
  
\n
$$
G1(n,k>0,X) = (-1)^k \frac{n!}{(n-2k)!} \frac{X^{2k}}{2^{2k}k!(k-1)!} \times \left(2ln(X) + \frac{1}{k} - 2\sum_{j=1}^k \frac{1}{j}\right),
$$
  
\n
$$
G2(n,k,X) = (-1)^k \frac{n!}{(n-2k)!} \frac{X^{2k+2}}{2^{2k}k!(k+1)!},
$$
\n
$$
(4.14)
$$

siendo las constantes  $g_{n1}$  y  $g_{n2}$  valores a determinar a partir de las condiciones a la frontera. Naturalmente, la forma del plasma define la frontera que se modelará usando las funciones generadoras. A mayor complejidad, aumentan los términos necesarios para describirla. Los experimentos modernos (ver Apéndice B) tienen secciones transversales complejas, que pueden describirse como formas de D con al menos un punto X, cuyas características pueden incorporarse en las condiciones a la frontera. Sin embargo, en este trabajo, los equilibrios a resolver poseen simetría ecuatorial, por lo cual sólo es necesario especificar condiciones sobre tres puntos de la frontera (los extremos de la frontera y el punto más alto). Tanto el valor de  $\psi$  en la frontera, como la curvatura en dichos puntos, así como especificar el punto máximo (el punto más alto), son necesarias siete condiciones a la frontera, tales que definen completamente la frontera del plasma, como se muestra en la figura [4.1.](#page-42-0) Bajo estas consideraciones, la solución homogénea puede cortarse hasta séptimo orden [\[Cerfon and Freidberg, 2010\]](#page-151-2), con lo cual se obtiene

$$
\psi_h = C_1 \psi_1 + C_2 \psi_2 + C_3 \psi_3 + C_4 \psi_4 + C_5 \psi_5 + C_6 \psi_6 + C_7 \psi_7,\tag{4.15}
$$

con

$$
\psi_1 = 1,\tag{4.16}
$$

$$
\psi_2 = X^2,\tag{4.17}
$$

$$
\psi_3 = Y^2 - X^2 \ln(X),\tag{4.18}
$$

$$
\psi_4 = X^4 + 4(XY)^2,\tag{4.19}
$$

$$
\psi_5 = 2Y^4 - 9XY^2 + 3X^4ln(X) - 12XY^2ln(X),\tag{4.20}
$$

$$
\psi_6 = X^6 - 12X^4Y^2 + 8X^2Y^4,\tag{4.21}
$$

$$
\psi_7 = 8Y^6 - 140X^2Y^4 - 75X^4Y^2 - 15X^6ln(X) + 180X^4Y^2ln(X) - 120X^2Y^4ln(X),\tag{4.22}
$$

donde ahora las  $C_i$ son constantes a determinar de acuerdo a las condiciones a la frontera, en este caso, dadas por la geometría del plasma. Por lo tanto, la solución completa, como se presenta en [\[Salguero Martínez, 2019\]](#page-153-0) es

$$
\Psi(X,Y) = (1-A)\frac{X^4}{8} + (\frac{1-D}{2})AX^2ln(X) + \frac{DA}{2}Y^2 + C_1\Psi_1 + C_2\Psi_2
$$
  
+ C\_3\Psi\_3 + C\_4\Psi\_4 + C\_5\Psi\_5 + C\_6\Psi\_6 + C\_7\Psi\_7 (4.23)

Ahora bien, una frontera axisimétrica, como se muestra en la figura [4.1,](#page-42-0) puede parametrizarse usando

<span id="page-41-0"></span>
$$
X = 1 + \epsilon \cos(\tau + \delta_0 \sin(\tau)), \tag{4.24}
$$

<span id="page-42-0"></span>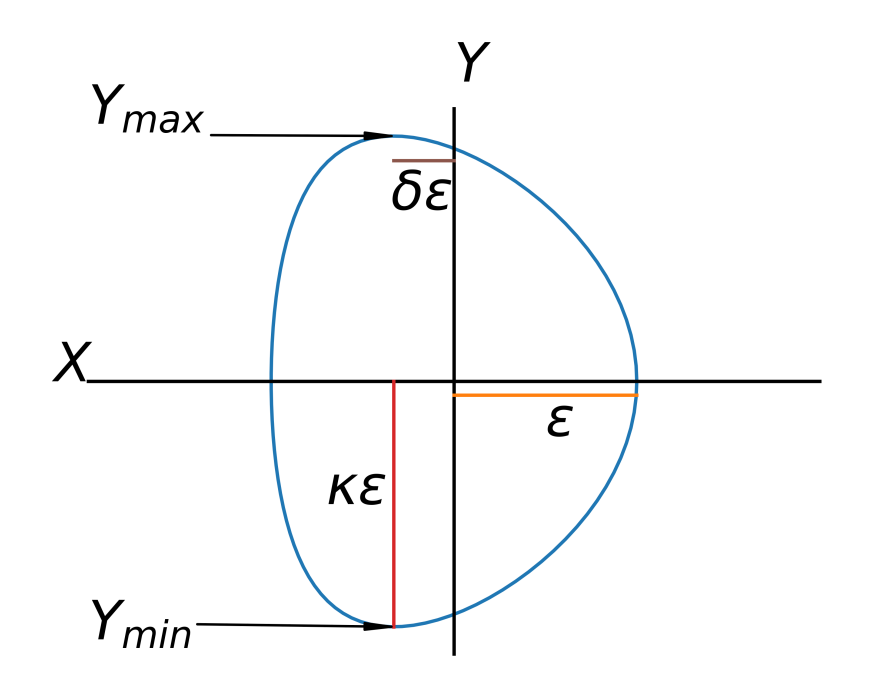

Figura 4.1: Frontera de un plasma axisimétrico (en azul), determinada por la razón de aspecto inversa  $\epsilon$ , la elongación  $\kappa$  y la triangularidad  $\delta$ , con las unidades de distancia normalizadas al radio mayor $R_0$ . Se muestran las alturas máximas y mínimas de la frontera,  $Y_{max}$  y  $Y_{min}$ .

<span id="page-42-1"></span>
$$
Y = \epsilon \kappa \sin \tau,\tag{4.25}
$$

donde τ es el ángulo respecto al eje X, medido a partir del centro de la sección transversal,  $\epsilon$ es la razón de aspecto inversa ( $\epsilon = a/R_0$ ),  $\kappa$  es la elongación del plasma y  $\delta = \sin \delta_0$ , con  $\delta$  la triangularidad. La frontera del plasma delimita la región donde se encuentra confinado el mismo. Por lo tanto, la función  $\psi$  debe anularse a lo largo de la frontera. Esto se traduce, usando la parametrización anterior, en igualar a cero la función  $\psi$  en tres puntos, ecuatorial interior, ecuatorial exterior y punto más alto

$$
\Psi(1 + \epsilon, 0) = 0,
$$
\nPuto ecuatorial externo,

\n
$$
(4.26)
$$

$$
\Psi(1 - \epsilon, 0) = 0,\tag{4.27}
$$

Punto ecuatorial interno,

$$
\Psi(1 - \delta \epsilon, \kappa \epsilon) = 0,
$$
\nPuto maximo.

\n
$$
(4.28)
$$

En el punto más alto de la frontera es necesario especificar la característica de punto crítico (máximo),

$$
\frac{\partial \psi}{\partial X}(1 - \delta \epsilon, \kappa \epsilon) = 0,\tag{4.29}
$$

Punto crítico en el punto más alto.

Finalmente, es importante especificar las curvaturas en todos los puntos anteriores.

$$
\frac{\partial^2 \psi}{\partial Y^2} (1 + \epsilon, 0) + N_1 \frac{\partial \psi}{\partial X} (1 + \epsilon, 0) = 0
$$
\n(4.30)

Curvatura en el Punto Ec. Ext.,

$$
\frac{\partial^2 \psi}{\partial Y^2} (1 - \epsilon, 0) + N_2 \frac{\partial \psi}{\partial X} (1 + \epsilon, 0) = 0
$$
\n(4.31)

Curvatura en el Punto Ec. Int.,

$$
\frac{\partial^2 \psi}{\partial X^2} (1 - \delta \epsilon, \kappa \epsilon) + N_3 \frac{\partial \psi}{\partial Y} (1 - \delta \epsilon, \kappa \epsilon) = 0
$$
\n(4.32)

Curvatura en el Punto mas alto,

siendo

$$
N_1 = \left[\frac{d^2x}{dy^2}\right]_{\tau=0} = -\frac{(1+\delta_0)^2}{\epsilon \kappa^2},\tag{4.33}
$$

$$
N_2 = \left[\frac{d^2x}{dy^2}\right]_{\tau=\pi} = \frac{\left(1+\delta_0\right)^2}{\epsilon\kappa^2},\tag{4.34}
$$

$$
N_3 = \left[\frac{d^2x}{dy^2}\right]_{\tau=\pi/2} = -\frac{\kappa}{\epsilon \cos \delta_0^2}.
$$
\n(4.35)

Los valores  $N_i$  representan el valor de la curvatura en los puntos ecuatorial exterior, ecuatorial interior y el punto más alto. Con estas condiciones, el problema del equilibrio, con los perfiles de Solov'ev, se reduce a la resolución de un sistema lineal no

homogéneo, para las constantes  $C_i$ , en función de los parámetros geométricos de la frontera. Asimismo, este sistema es soluble para valores dados de A y D. Como se muestra en [\[Salguero Martínez, 2019\]](#page-153-0), el parámetro D tiene un efecto limitado sobre la forma de las soluciones. Sin embargo, el valor de A modifica sustancialmente la forma de  $\psi$ , por lo cual, en la siguiente sección se explora el tipo de soluciones que se obtienen, conforme se modifica el valor de A. Lo anterior, para diferentes fronteras, definidas por los parámetros geométricos de diferentes dispositivos. Definido un valor para  $A$ , a partir de la  $\psi$  dada, se pueden determinar los campos, la presión, el factor de seguridad y la corriente, los cuales se obtienen para los mismos aparatos de fusión de la exploración anterior.

### 4.2. Cálculo de equilibrios

Dado que los valores de A en los perfiles son arbitrarios, generalizando la transformación propuesta en [\[Cerfon and Freidberg, 2010\]](#page-151-2), se exploró una región del espacio  $(A_1, A_2)$ , para observar el comportamiento de los equilibrios que se obtienen, resultados que se muestran en la subsección 4.2.1. Posteriormente, se muestran los equilibrios para los parámetros de cuatro experimentos, dos planeados y dos en construcción: ITER, SPARC, START y ST-40, con un valor definido para A, distinto en cada experimento. Para todos los resultados de esta sección, se consideró  $D = 0$ . Por otro lado, se construyó la tabla [4.1,](#page-45-0) en la cual se consignan los valores de los parámetros necesarios para calcular la función de flujo y los campos magnéticos, con los datos consignados en <http://www.tokamak.info>, [https://www.](https://www.psfc.mit.edu/sparc) [psfc.mit.edu/sparc](https://www.psfc.mit.edu/sparc), [\[Gryaznevich and Asunta, 2017\]](#page-151-4), [\[Salguero Martínez, 2019\]](#page-153-0) y [\[Cerfon and Freidberg, 2010\]](#page-151-2).

#### 4.2.1. Equilibrios con diferentes A

En la convención adoptada, los valores de  $A_1$  y  $A_2$  se relacionan con una constante  $A$ , que permite expresar los perfiles en términos de esta única constante. Sin embargo, resulta útil explorar los equilibrios que se obtienen para valores de A obtenidos en

<span id="page-45-0"></span>

|            | <b>ITER</b> | <b>START</b> | <b>SPARC</b> | ST40 |
|------------|-------------|--------------|--------------|------|
| $\epsilon$ | 0.32        | 0.78         | 0.33         | 0.59 |
| $\kappa$   | 1.70        | 1.80         | 1.80         | 2.50 |
| $\delta$   | 0.33        | 0.32         | 0.33         | 0.32 |
| $R_0[m]$   | 6.20        | 0.40         | 1.65         | 2.00 |
| $I_p[MA]$  | 15.00       | 0.32         | 7.50         | 2.00 |
|            | 5.30        | 0.50         | 12.00        | 3.00 |

Tabla 4.1: Parámetros correspondientes a cada dispositivo de confinamiento. Los parámetros geométricos  $(\epsilon, \kappa \, \mathrm{y} \, \delta)$  definen el sistema a resolver, mientras que  $R_0, I_p$  y  $B_0$  permiten obtener el valor de las variables físicas de interés.

una región del espacio definido por  $A_1$  y A. Para ello:

- Se obtuvo  $\psi$  con los parámetros geométricos de la tabla [4.1,](#page-45-0) con A entre  $(-5, 5)$ , para un parámetro f con un valor fijo en el intervalo (−2, 2), siendo  $A_1 = f - A$ . Con ello, se barre el espacio con rectas que se mueven sobre el eje vertical.
- Para este fin se creó, en Python 3, el código Solovev5.py, el cual permite obtener los equilibrios mencionados indicando el dispositivo. Es decir, para cada valor de A con f dado, el código resuelve el sistema de ecuaciones dado por las condiciones a la frontera. Los códigos usados en este trabajo se muestran en el Apéndice C.

Las curvas de nivel obtenidas de esta forma pueden dividirse en dos categorías: superficies abiertas y superficies cerradas, estas últimas a su vez se dividen en dos más, positivas y negativas. Se consideran superficies abiertas cuando la curva de nivel correspondiente a la superficie del plasma  $\psi(X_b, Y_b) = 0$ , resaltada con una línea punteada verde, no es la última curva cerrada del plasma. Los tipos de soluciones se muestran en la figura [4.2.](#page-47-0)

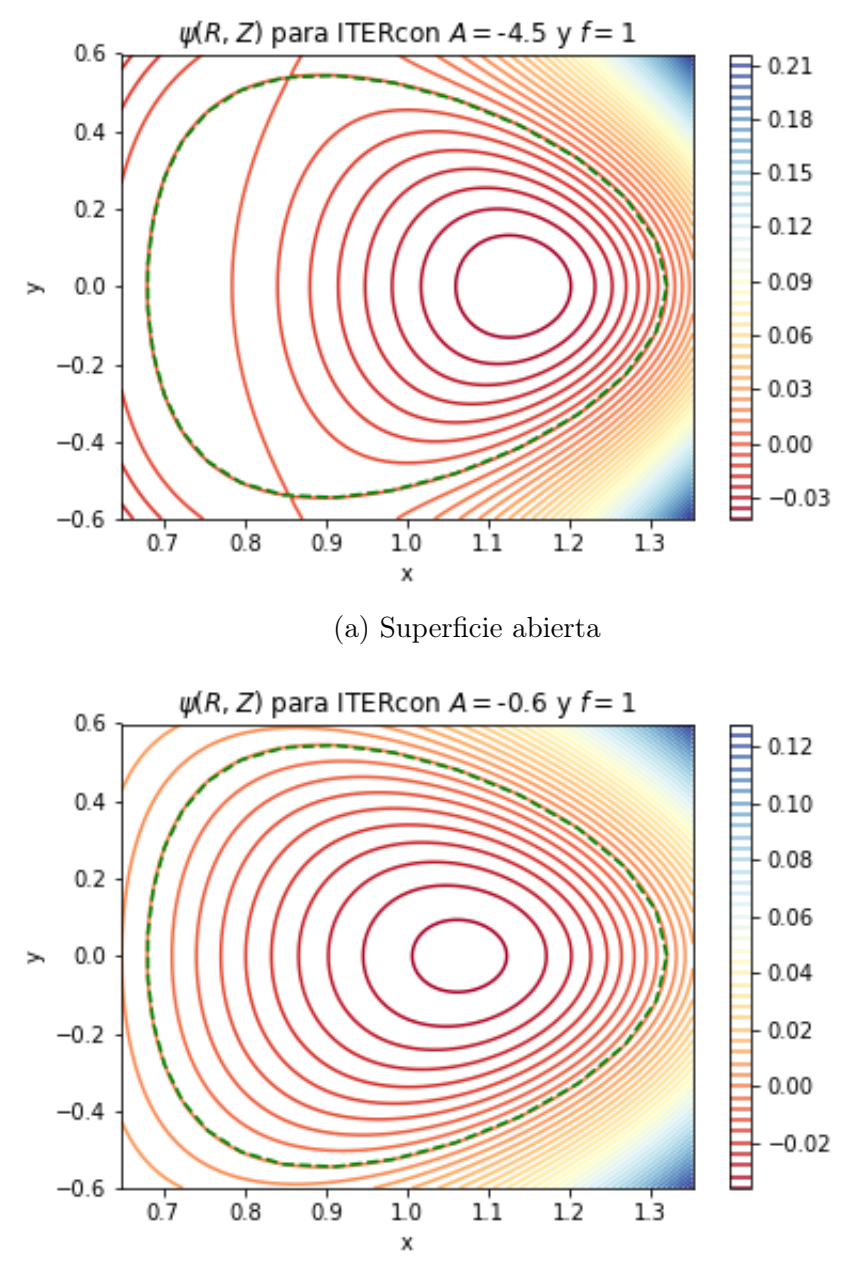

(b) Superficie cerrada negativa

<span id="page-47-0"></span>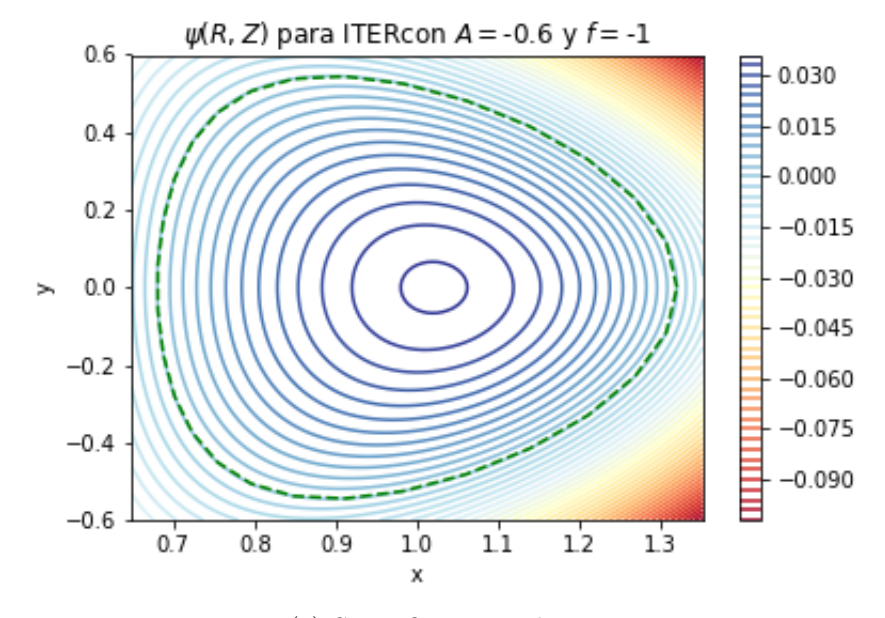

(c) Superficie cerrada positiva

Figura 4.2: Tipos de superficies que aparecen al modificar el valor de A en ITER. De arriba a abajo: Superficie abierta, Superficie Cerrada Negativa, Superficie Cerrada Positiva. La aparición de estos tres tipos de superficies se reproduce en todos los dispositivos analizados, en intervalos estudiados más adelante.

En términos de  $A_1$  y  $A_2$ , siendo  $A_1 = f + A_2$  y  $A_2 = -A$ , se obtiene el comportamiento de cada dispositivo. Bajo tales transformaciones, se obtienen las gráficas de la figura [4.3.](#page-49-0)

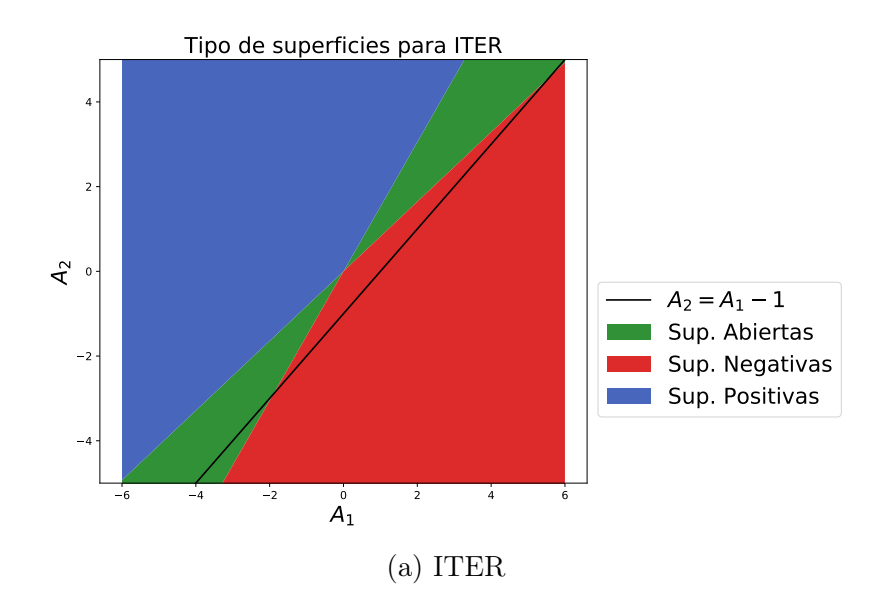

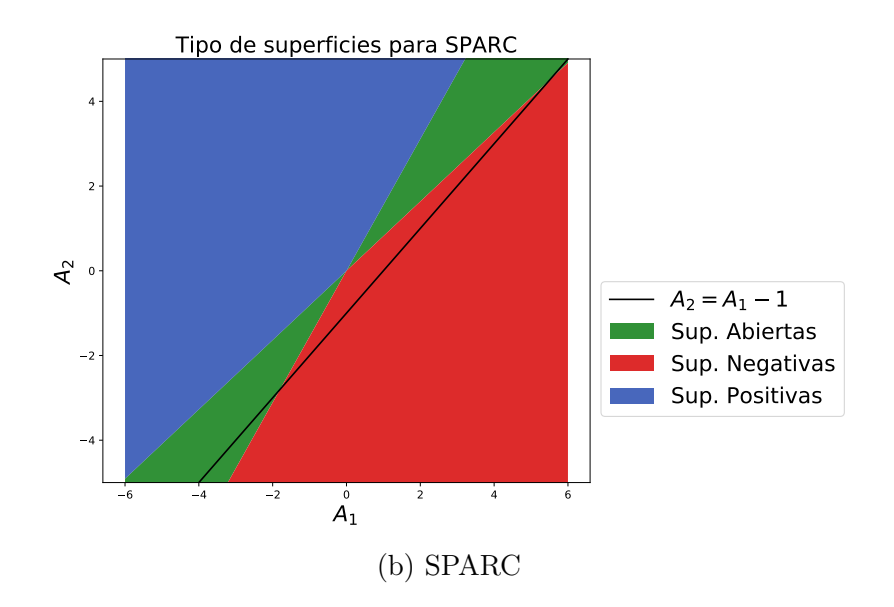

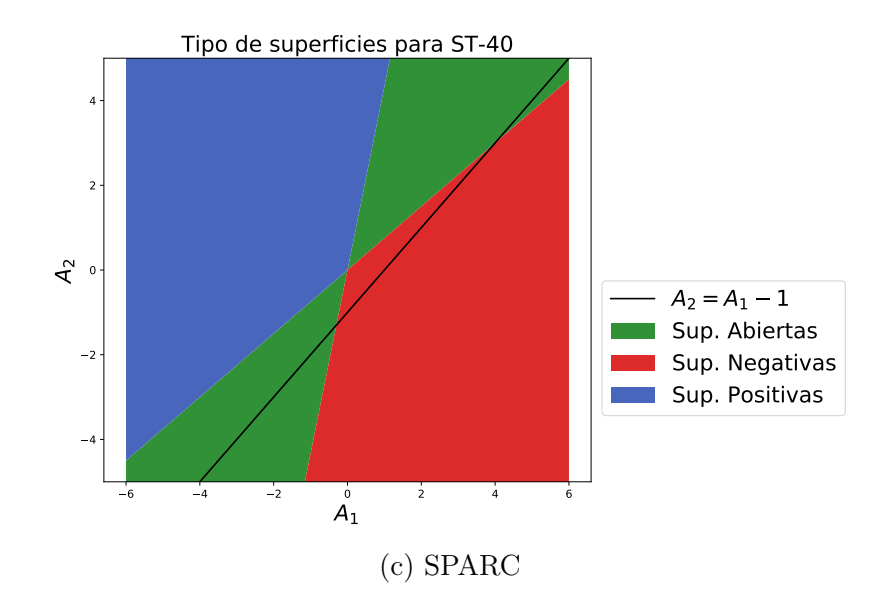

<span id="page-49-0"></span>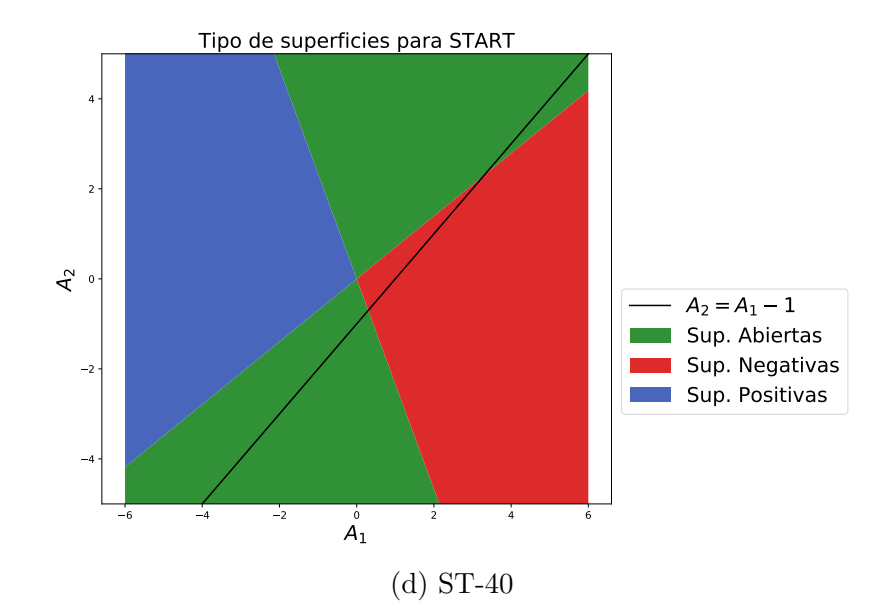

Figura 4.3: Se muestran las regiones obtenidas, para cada dispositivo, en las cuales aparecen las superficies abiertas, cerradas positivas y cerradas negativas. La separación en cada caso es la misma, dos regiones de superficies abiertas y dos para las cerradas, separadas por dos rectas. Conforme  $\epsilon$  aumenta, las pendientes aumentan, por lo cual, las regiones abiertas son más grandes para START que para ITER.

Con base en el comportamiento observado, se eligieron valores para A y a partir de ellos se calcularon los campos. La elección es arbitraria, ya que no se cuenta con parámetros físicos que permitan establecer un valor específico. Sin embargo, se eligieron valores que permitieran obtener soluciones cerradas y negativas, características que posee el equilibrio para ITER mostrado en [\[Cerfon and Freidberg, 2010\]](#page-151-2), que se reproduce en este trabajo, usando el valor de A consignado por dichos autores. Ahora bien, con la finalidad de obtener los campos poloidal y toroidal, además del factor de seguridad (el cálculo de este último se detalla más adelante en el capítulo), en función de la variable X, es necesario obtener dos constantes:  $F_0$  y  $\Psi_0$ , siendo la primera una constante de integración de la ecuación [\(4.5\)](#page-38-1). El cálculo de estas constantes está en función de los parámetros restantes de la tabla [4.1.](#page-45-0) Dichos valores corresponden al campo  $B_0$  y la corriente  $I_p$ .

## 4.3. Cálculo de los campos

Tanto [\[Cerfon and Freidberg, 2010\]](#page-151-2) como [\[Zheng et al., 1996\]](#page-154-0) omiten la obtención de los perfiles de campo magnético, por lo cual, los resultados de este trabajo sobre los campos y el factor de seguridad son la principal contribución al modelo de dichos autores. En la deducción de la ecuación de G-Sh se obtuvieron expresiones para los campos en términos de  $\psi$  y F. Por otro lado, al resolver la ecuación [\(4.5\)](#page-38-1) respecto a  $\psi$ , se tiene

$$
F^2 = F_0 - \frac{2\Psi_0^2 A}{R_0^2},\tag{4.36}
$$

siendo  $F_0$  una constante de integración. Por definición, el valor  $B_0$  de la tabla de parámetros corresponde al valor del campo toroidal en el punto  $X, Y = (1, 0)$ , en vacío. Siendo

$$
B_t = \frac{F}{R_0 X},\tag{4.37}
$$

se tiene

$$
B_t(1,0) = B_0 = \frac{F(1,0)}{R_0}.
$$
\n(4.38)

Dado que  $\psi(1,0) = 0$  para el campo en vacío

$$
B_0 = \frac{\sqrt{F_0}}{R_0},\tag{4.39}
$$

por lo tanto

$$
F^2 = (B_0 R_0)^2 - \frac{2\Psi_0^2 A}{R_0^2} \psi.
$$
\n(4.40)

Por otro lado, por definición, la corriente toroidal  $I_P$  es

<span id="page-50-0"></span>
$$
\mu_0 I_P = \int_{\psi \le 0} \mu_0 J_\phi dS = -\frac{\Psi_0}{R_0} \int_{\psi \le 0} \frac{1}{X} \left( A + (1 - A)X^2 \right) dX dY. \tag{4.41}
$$

Despejando  $\Psi_0$  y dado que es conocido el valor de  $I_p$  para cada experimento, es posible determinar el valor de  $\Psi_0$  correspondiente. Para el cálculo de la integral de superficie, se recurre al teorema de Green sobre las integrales (un caso particular del teorema de Stokes), tal como se presenta y aplica en [\[Salguero Martínez, 2019\]](#page-153-0), reproducido aquí por conveniencia.

**Teorema de Green.** Sean D una región simple y C su frontera, con  $P: D \to \mathbb{R}$  y  $Q: D \to \mathbb{R}$  funciones de clase  $C^1$ . Se tiene

$$
\int_C Pdx + Qdy = \int_D \left(\frac{\partial Q}{\partial x} - \frac{\partial P}{\partial y}\right) dxdy.
$$
\n(4.42)

La integral en [\(4.41\)](#page-50-0) puede separarse en dos integrales, tales que cumplen el teorema de Green por separado. Eligiendo:

$$
-\frac{\partial P_1}{\partial y} = \frac{1}{X} \longrightarrow P_1 = \frac{Y}{X}
$$
  
\n
$$
\frac{\partial Q_1}{\partial x} = 0 \longrightarrow Q_1 = Y
$$
  
\n
$$
-\frac{\partial P_2}{\partial y} = X \longrightarrow P_2 = XY
$$
  
\n
$$
\frac{\partial Q_1}{\partial x} = 0 \longrightarrow Q_2 = Y
$$
  
\n(4.43)

Dado que  $X = X(\tau)$  y  $Y = Y(\tau),$ las integrales sobre el lado izquierdo se evalúan sobre  $\tau,$ en el intervalo $[0,2\pi].$  En tal caso, el valor de  $\Psi_0$  está dado por

$$
\Psi_0 = \frac{\mu_0 R_0 I_P}{I_\tau},\tag{4.44}
$$

siendo

$$
I_{\tau} = 2\left(2\int_0^{\pi} YY' d\tau - \int_0^{\pi} A \frac{YX'}{X} d\tau - \int_0^{\pi} (1 - A)XYX' d\tau\right),\tag{4.45}
$$

con  $X, Y$  dados por  $(4.24)$  y  $(4.25)$  y

$$
X' = \frac{dX}{d\tau} = -\epsilon \sin(\tau + \delta_0 \sin \tau)(1 + \delta_0 \cos \tau),
$$
  
\n
$$
Y' = \frac{dY}{d\tau} = \epsilon \kappa \cos \tau.
$$
\n(4.46)

Usando el código Solovev4.py, en el cual se resuelve el sistema lineal, determinado por las condiciones a la frontera, para los valores específicos de A, establecidos de tal forma que puedan compararse con los resultados obtenidos para ITER en

|              |          | $\Psi_0[Tm^2]$          | $F_0[T^2m^2]$       |
|--------------|----------|-------------------------|---------------------|
|              |          |                         |                     |
| <b>ITER</b>  | $-0.155$ | -225.543                | 1079.780            |
| <b>START</b> | $-0.5$   | $-6.793 \times 10^{-2}$ | $4.00\times10^{-2}$ |
|              |          |                         |                     |
| <b>SPARC</b> | $-0.155$ | $-26.691$               | 392.040             |
| $ST-40$      | $-0.05$  | $-1.977$                | 36.00               |
|              |          |                         |                     |

<span id="page-52-0"></span>[\[Cerfon and Freidberg, 2010\]](#page-151-2). Con ellos, se calculan las integrales anteriores y se ob-tienen los valores mostrados en la tabla [4.2](#page-52-0) para  $F_0$  y  $\Psi_0$ .

Tabla 4.2: Valores calculados de $\Psi_0$  y  $F_0$  para los valores de la tabla [4.1](#page-45-0)

Por otro lado, se muestran en la figura [4.4](#page-54-0) las funciones  $\psi$ , correspondientes al valor de A consignado en la tabla anterior, para cada uno de los dispositivos. Una vez obtenidas las funciones de flujo y usando las constantes de la tabla [4.2,](#page-52-0) los campos magnéticos que se obtienen (usando el mismo código) se muestran en las figuras [4.6](#page-58-0) y [4.5.](#page-56-0)

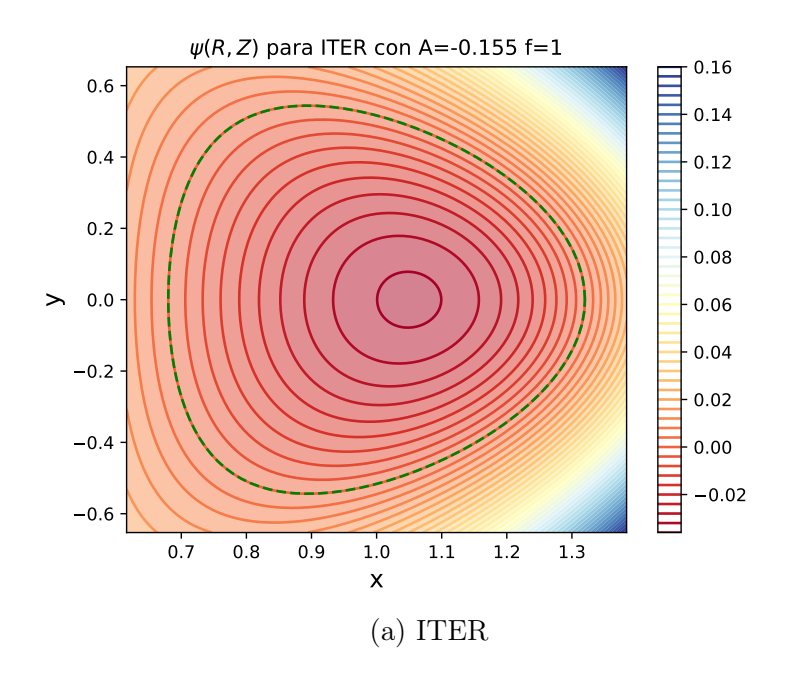

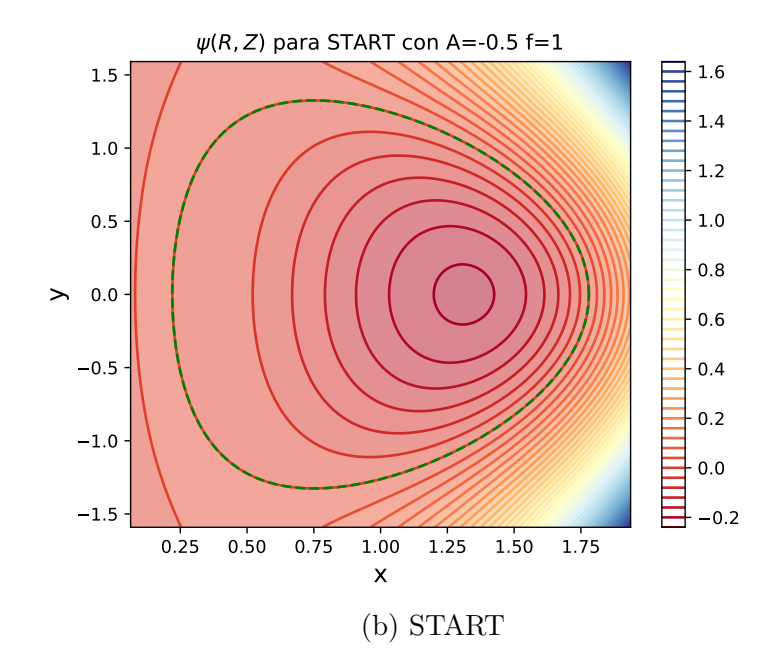

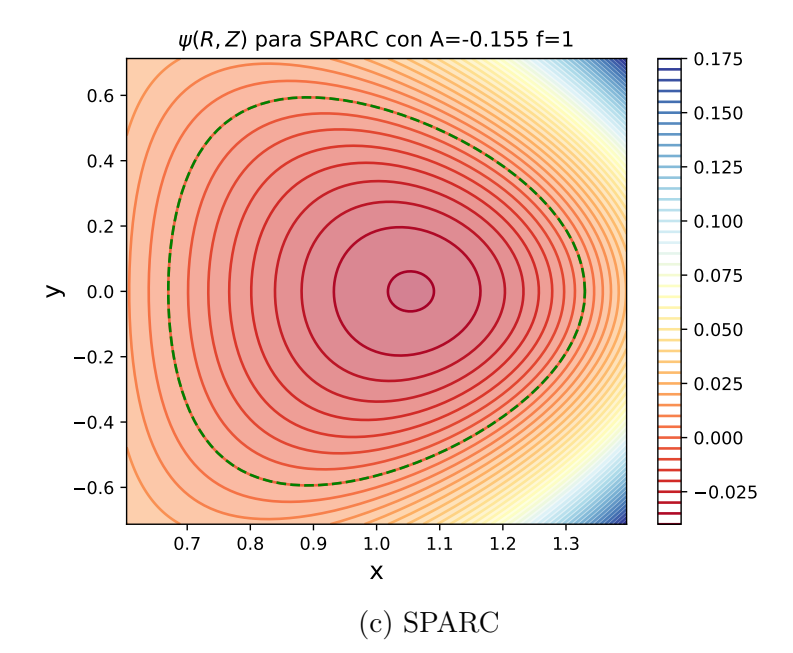

<span id="page-54-0"></span>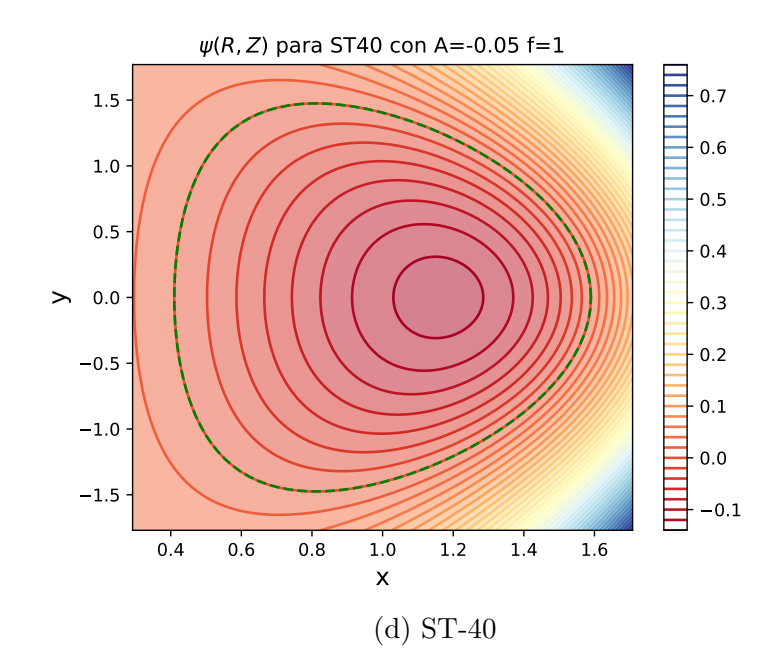

Figura 4.4: Curvas de nivel de  $\psi$  para cada experimento. En cada caso, se especifican en el encabezado el valor de A y el de f. Nótese que  $f = 1$  es el valor de la transformación que asigna [\[Cerfon and Freidberg, 2010\]](#page-151-2).

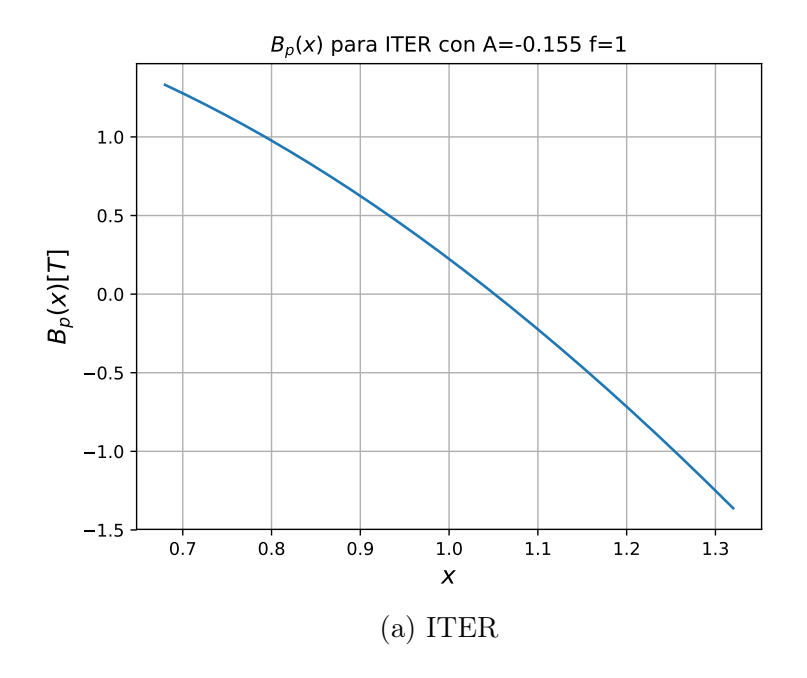

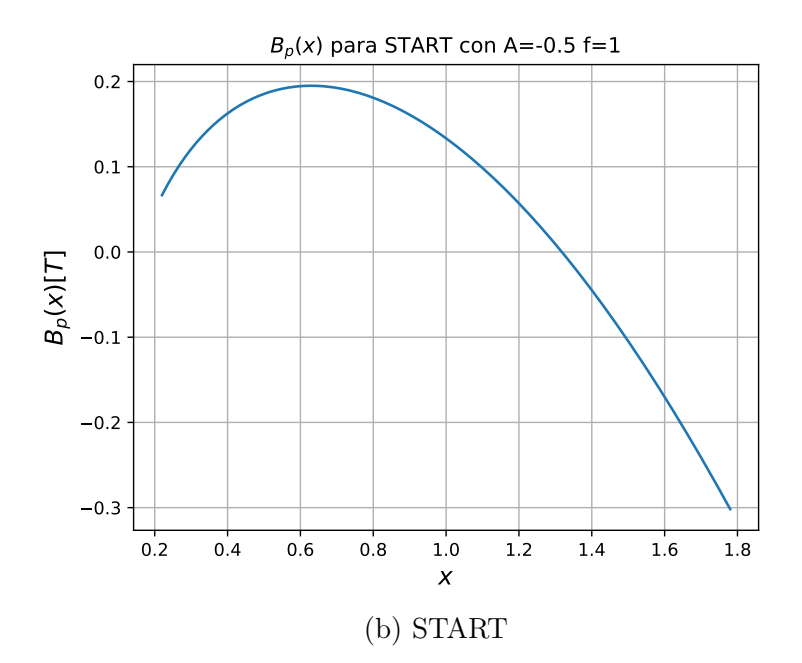

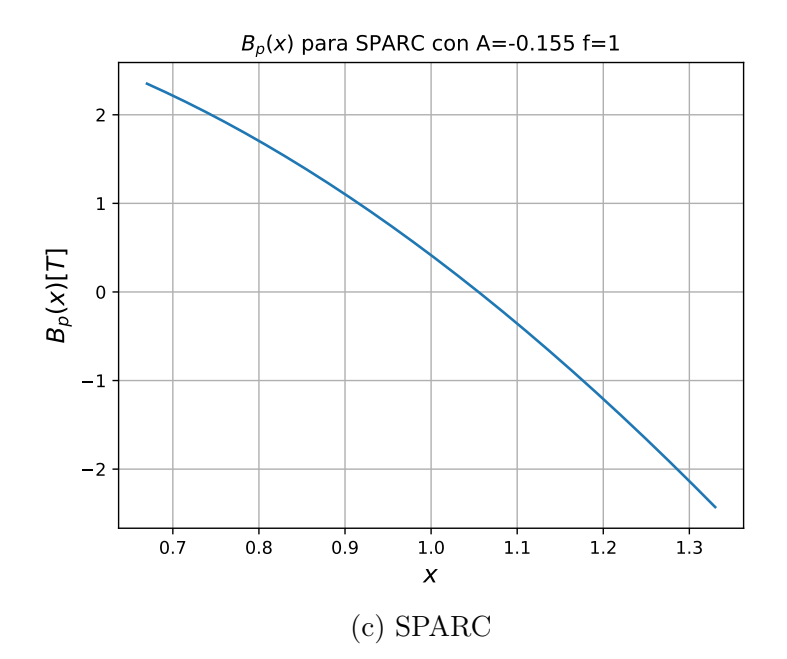

<span id="page-56-0"></span>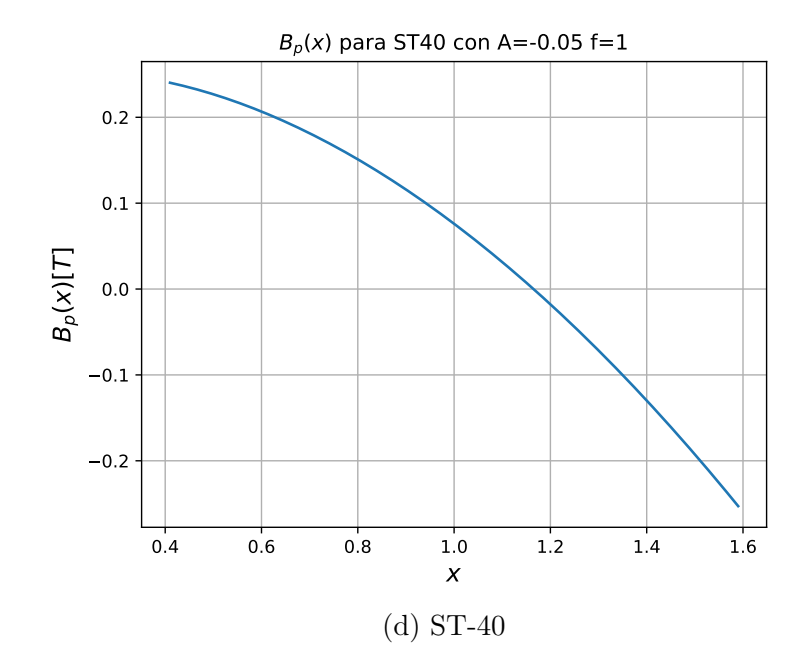

Figura 4.5: Campo poloidal $B_p$  en función de x, para los cuatro experimentos.

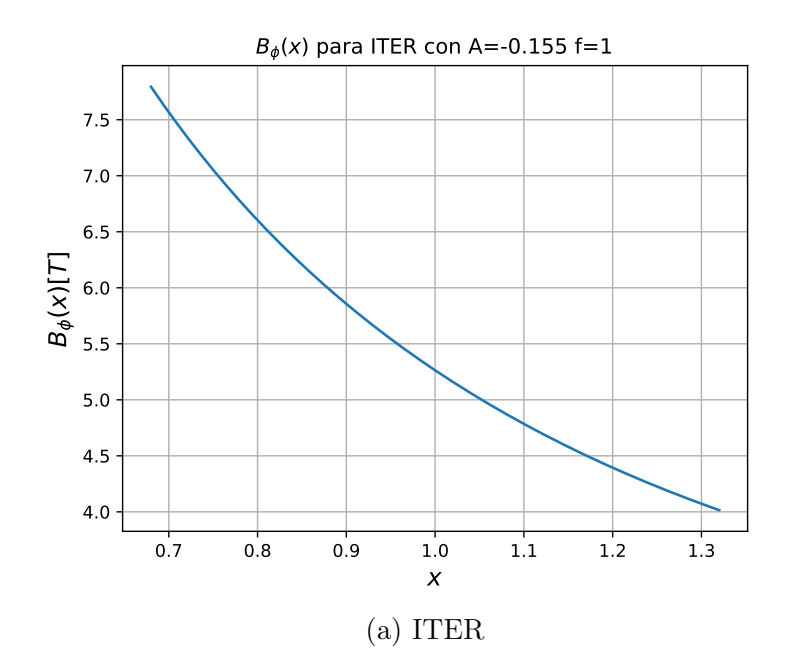

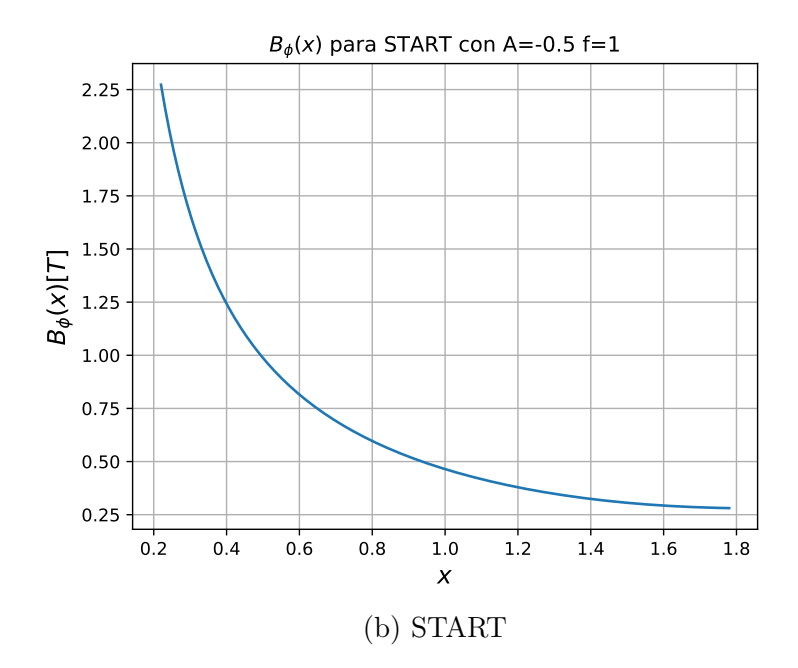

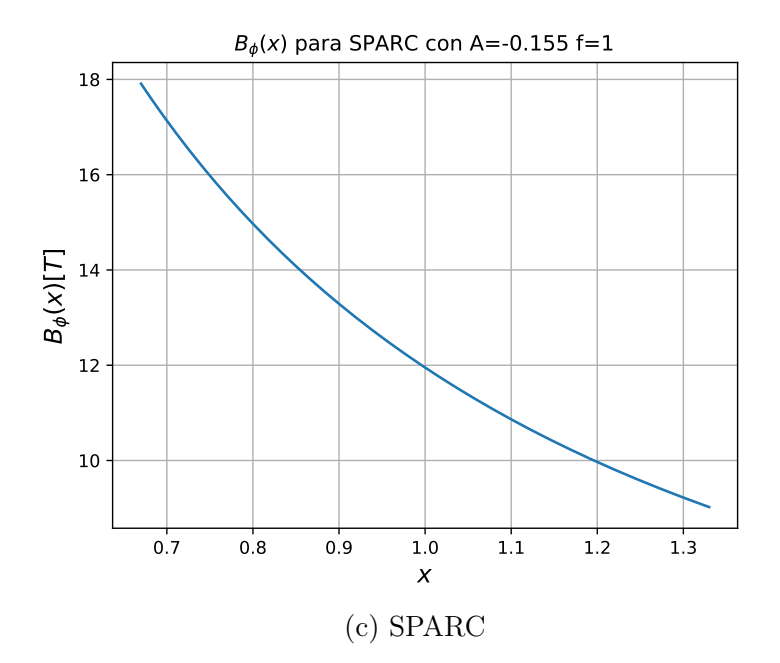

<span id="page-58-0"></span>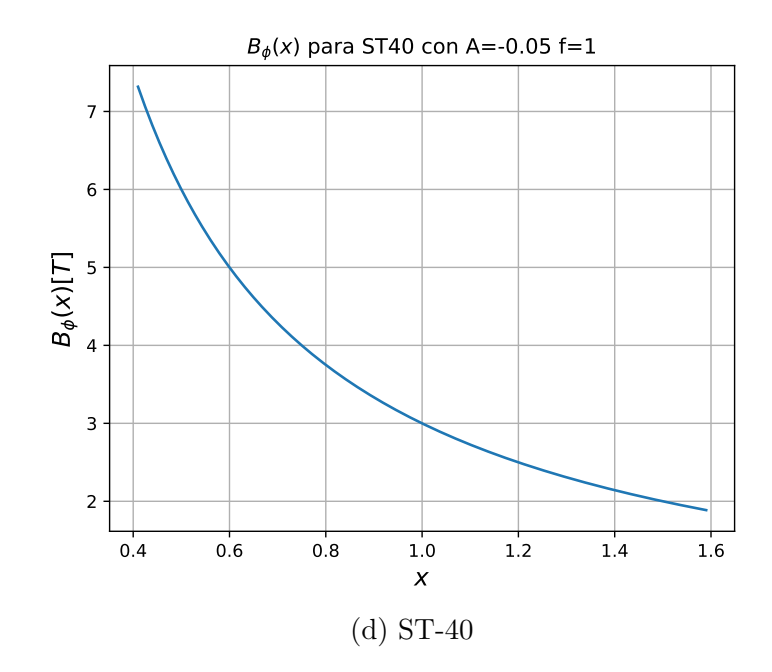

Figura 4.6: Campo toroidal  $B_t$  en función de x, para los cuatro experimentos.

Ahora bien, del perfil de Solov'ev es posible obtener una ecuación para la presión, en función de x. Suponiendo una presión de vacío es igual a cero, se tiene

$$
p = -\frac{\Psi_0^2 (1 - A)}{\mu_0 R_0^4} \psi,
$$
\n(4.47)

con lo cual se obtienen las gráficas de la figura [4.7.](#page-60-0)

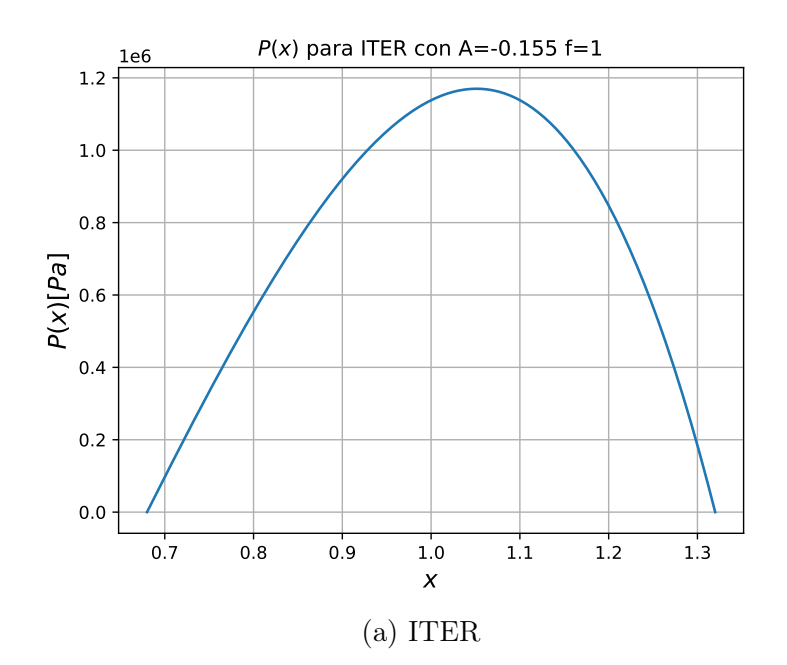

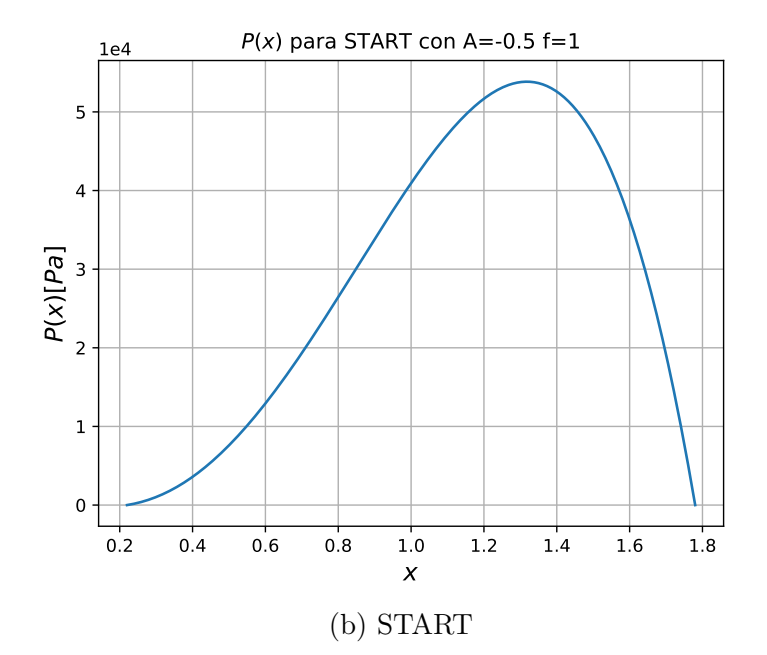

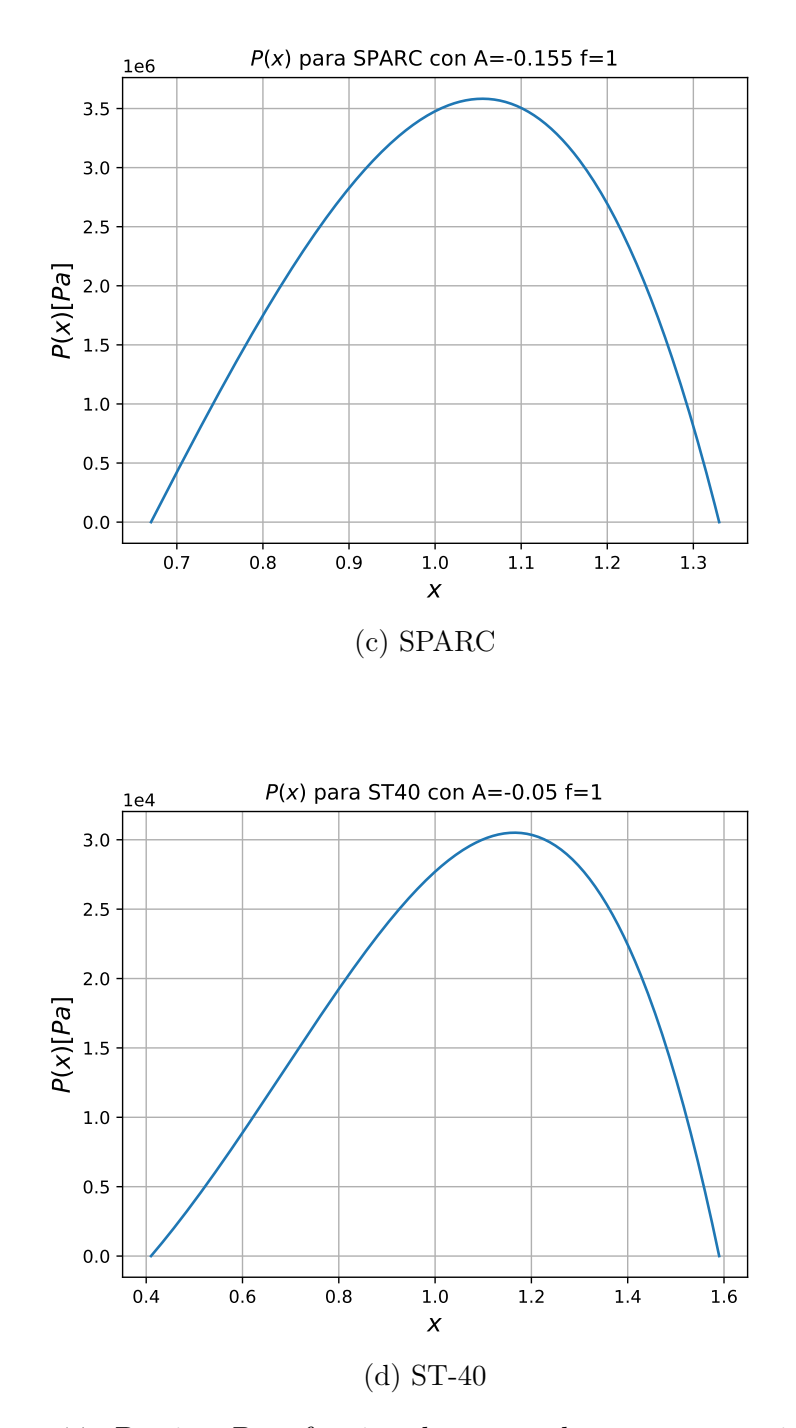

<span id="page-60-0"></span>Figura 4.7: Presión P en función de x, para los cuatro experimentos.

Asimismo, de la ecuación [\(4.9\)](#page-39-1) es posible calcular el perfil de corriente, que se muestra en la figura [4.8.](#page-62-0)

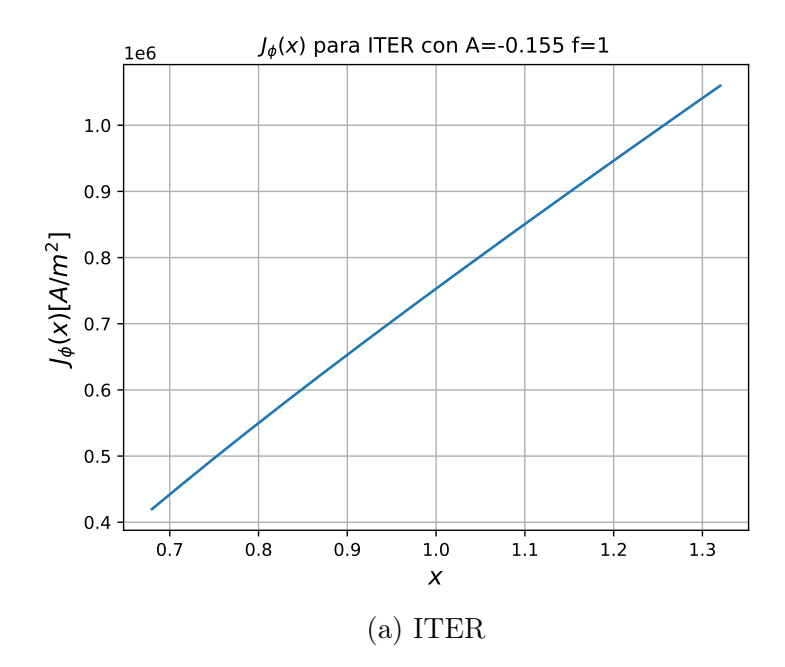

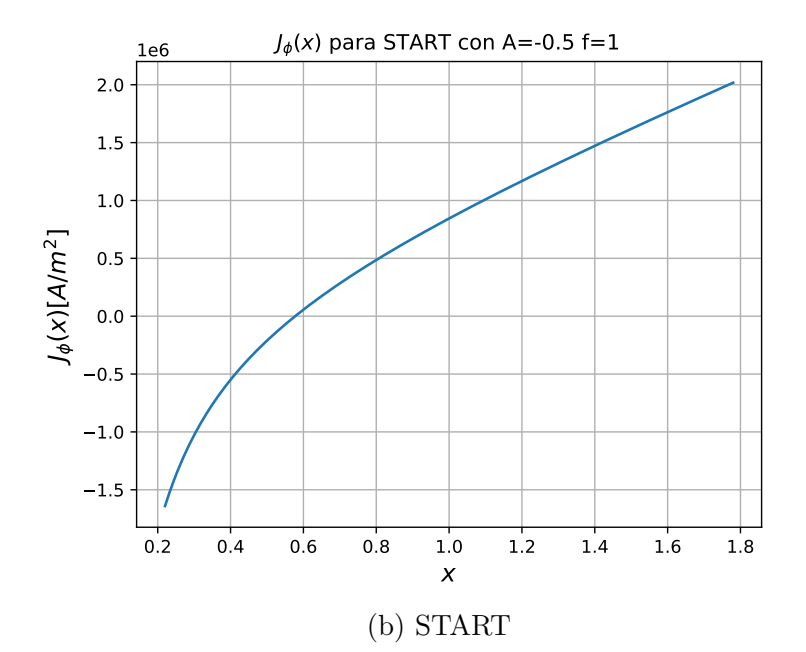

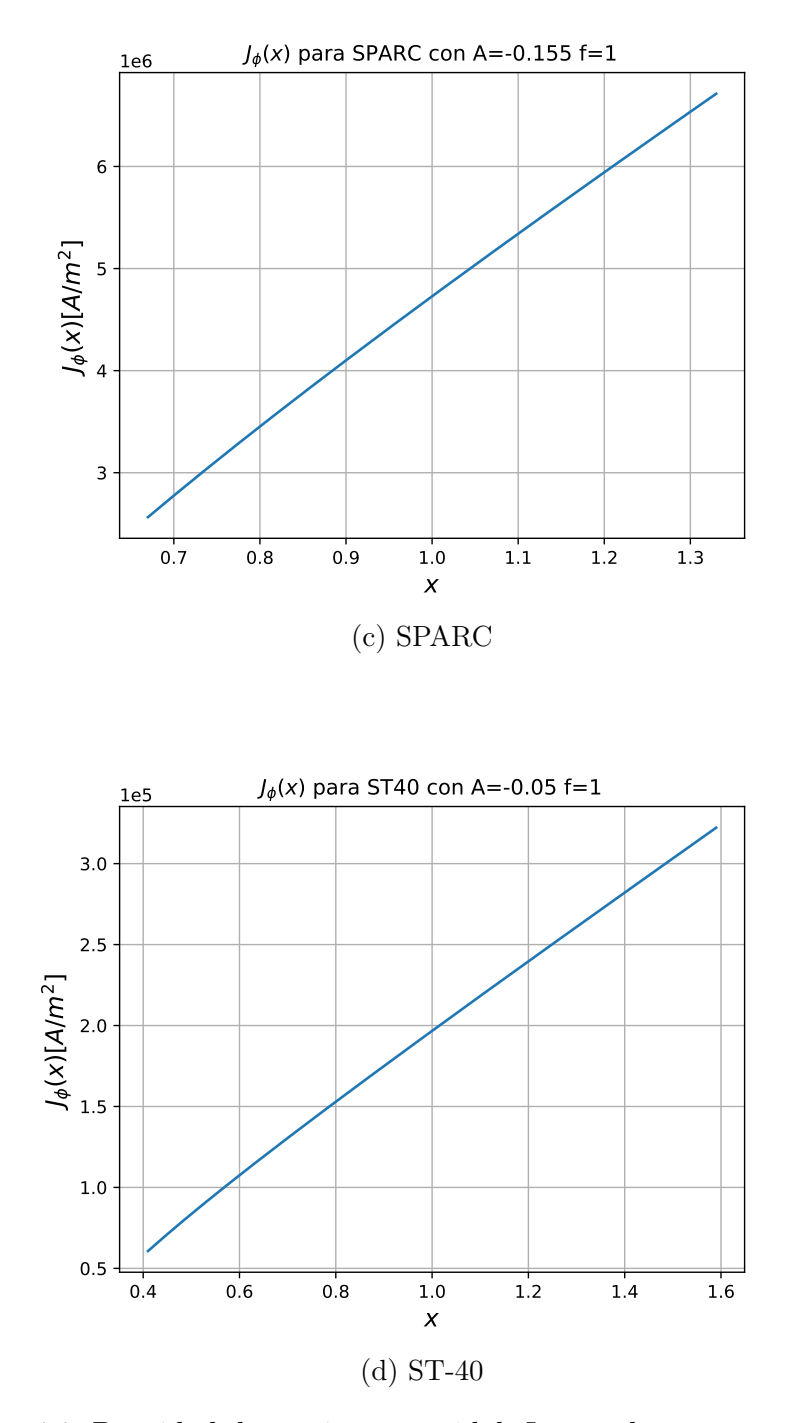

<span id="page-62-0"></span>Figura 4.8: Densidad de corriente toroidal  $J_{\phi}$  para los cuatros aparatos.

## 4.3.1. Factor de seguridad

En la introducción, se mencionó al factor de seguridad como un parámetro importante para la estabilidad del plasma en un tokamak. Por definición, el factor de seguridad

q(r) representa una medida relativa de la inclinación de las líneas de campo en r, normalizada a la circunferencia del toro. Es decir

$$
q(r) = \frac{rB_t(r)}{R_0B_p(r)}.\t(4.48)
$$

Sin embargo, en este trabajo las soluciones están normalizadas previamente al valor del radio mayor. Asimismo, de la forma de los campos toroidal y poloidal se observa que el eje magnético se desplaza respecto al eje del toro, fenómeno conocido como corrimiento de Shafranov [\[Mukhovatov and Shafranov, 1971\]](#page-152-1). Por lo tanto, para obtener la información que proporciona el factor de seguridad es necesario adaptar la definición anterior. Entonces, sea  $1 + \Delta$  el valor de X donde el campo poloidal se anula. Es decir:

$$
B_p(1+\Delta) = 0.\t\t(4.49)
$$

Conociendo  $1 + \Delta$ , se define una posición  $\rho$  que corresponde al valor de X medido desde el eje magnético. Por lo tanto

$$
\rho = \frac{X - (1 + \Delta)}{\Delta}.\tag{4.50}
$$

Por lo tanto, es posible definir el valor de  $q$  en términos de  $\rho$  como:

$$
q(\rho) = \frac{\rho B_t(X)}{B_p(X)}.\tag{4.51}
$$

Bajo estas transformaciones, el factor de seguridad en ρ, calculado desde el eje del toro, se muestra en la figura [4.9](#page-65-0)

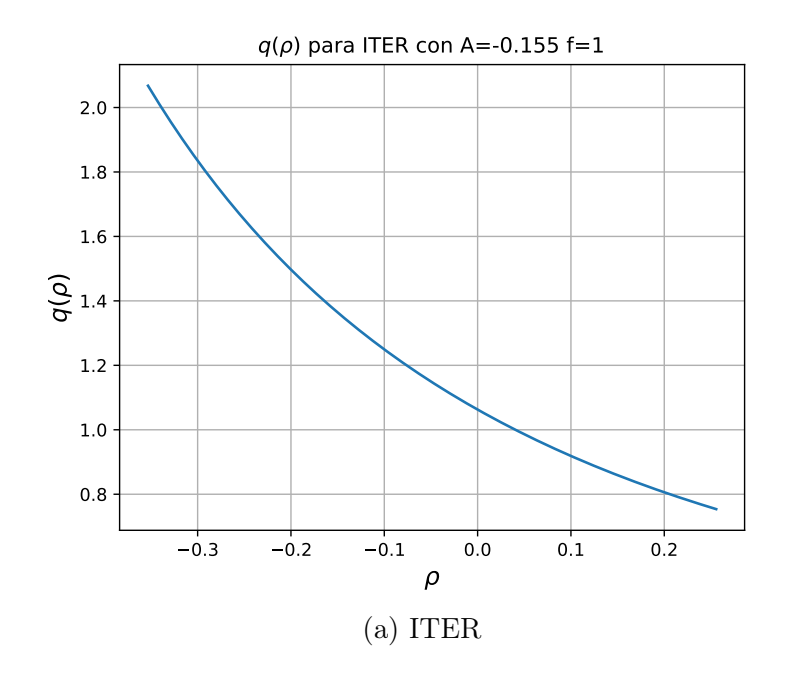

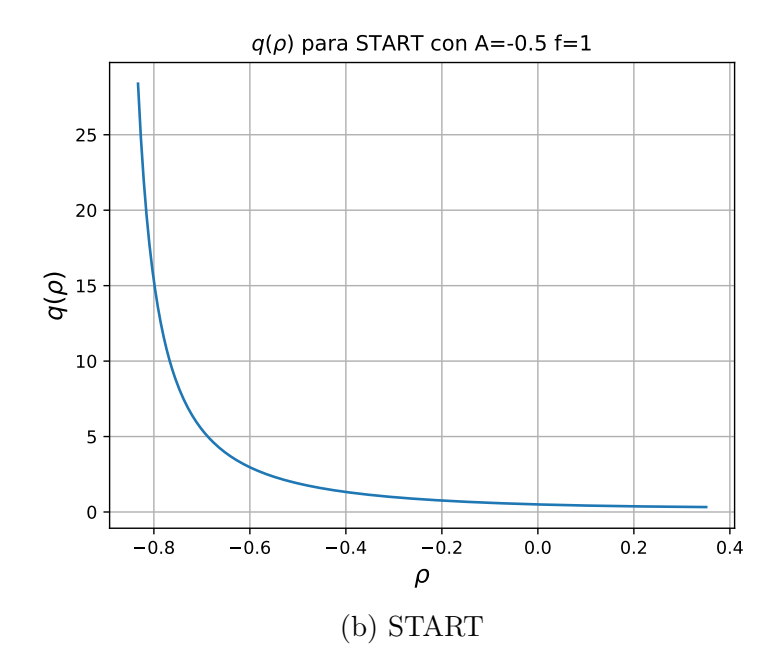

<span id="page-65-0"></span>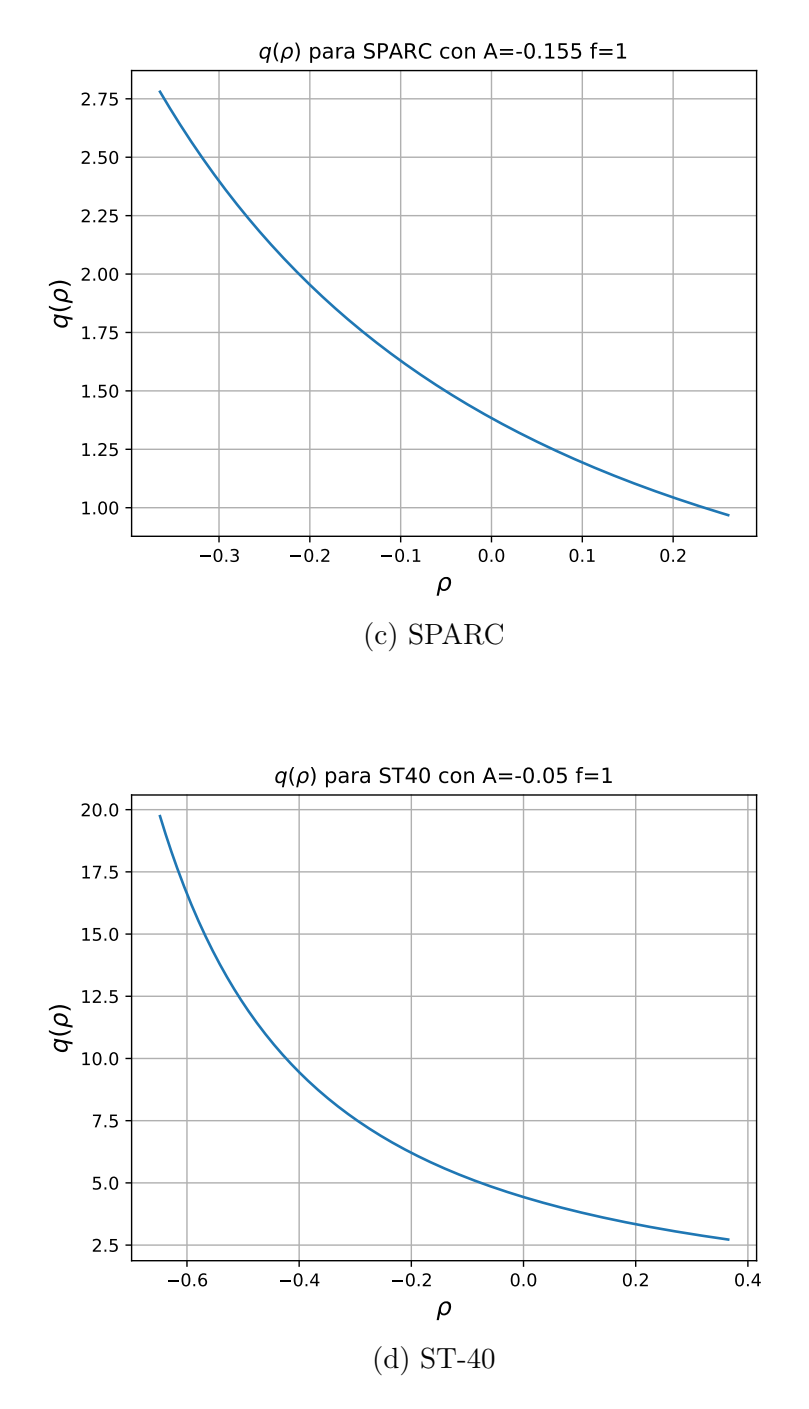

Figura 4.9: Factor de seguridad para los cuatro dispositivos.

## 4.4. Cálculos para f negativa

Los resultados de la figura [4.3](#page-49-0) muestran que la única forma de obtener superficies positivas, cerradas, usando la transformación de [\[Cerfon and Freidberg, 2010\]](#page-151-2) para  $A_1y$   $A_2$ , es establecer el parámetro  $f < 0$ . Con la finalidad de observar el efecto de este parámetro sobre los perfiles obtenidos en la sección anterior, se utilizaron los mismos valores para A, pero con  $f = -1$ . En la figura [4.10](#page-67-0) se muestran las gráficas para  $\psi$ , obtenidas nuevamente con el código **Solovev4.py**, aplicando las modificaciones pertinentes

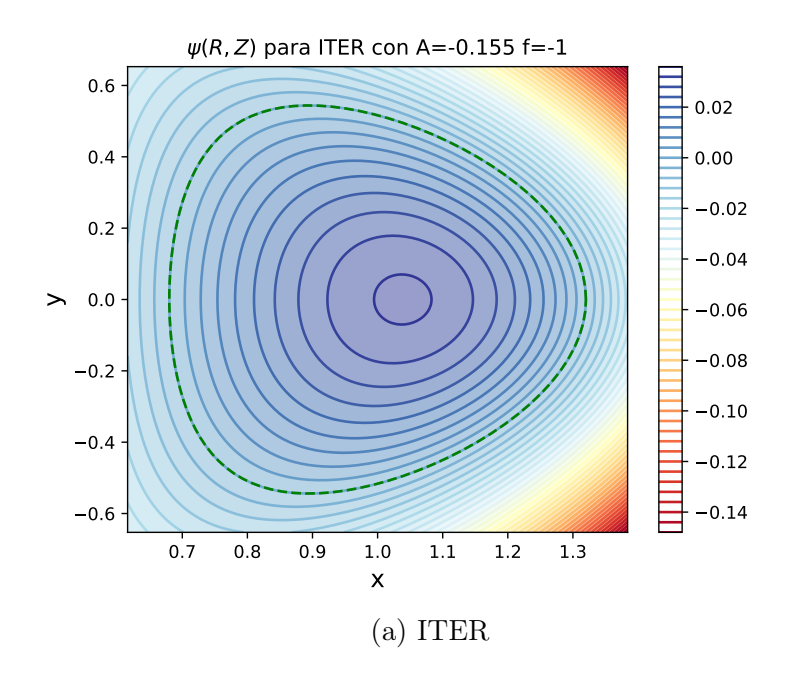

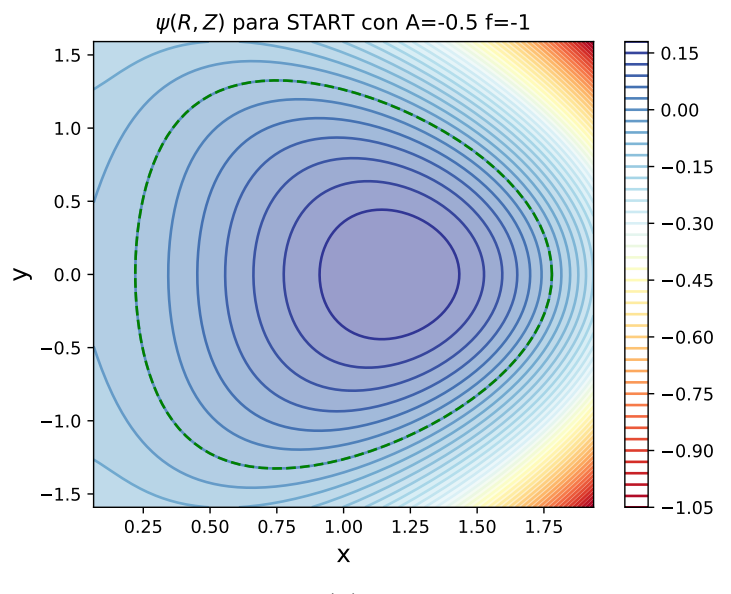

(b) START

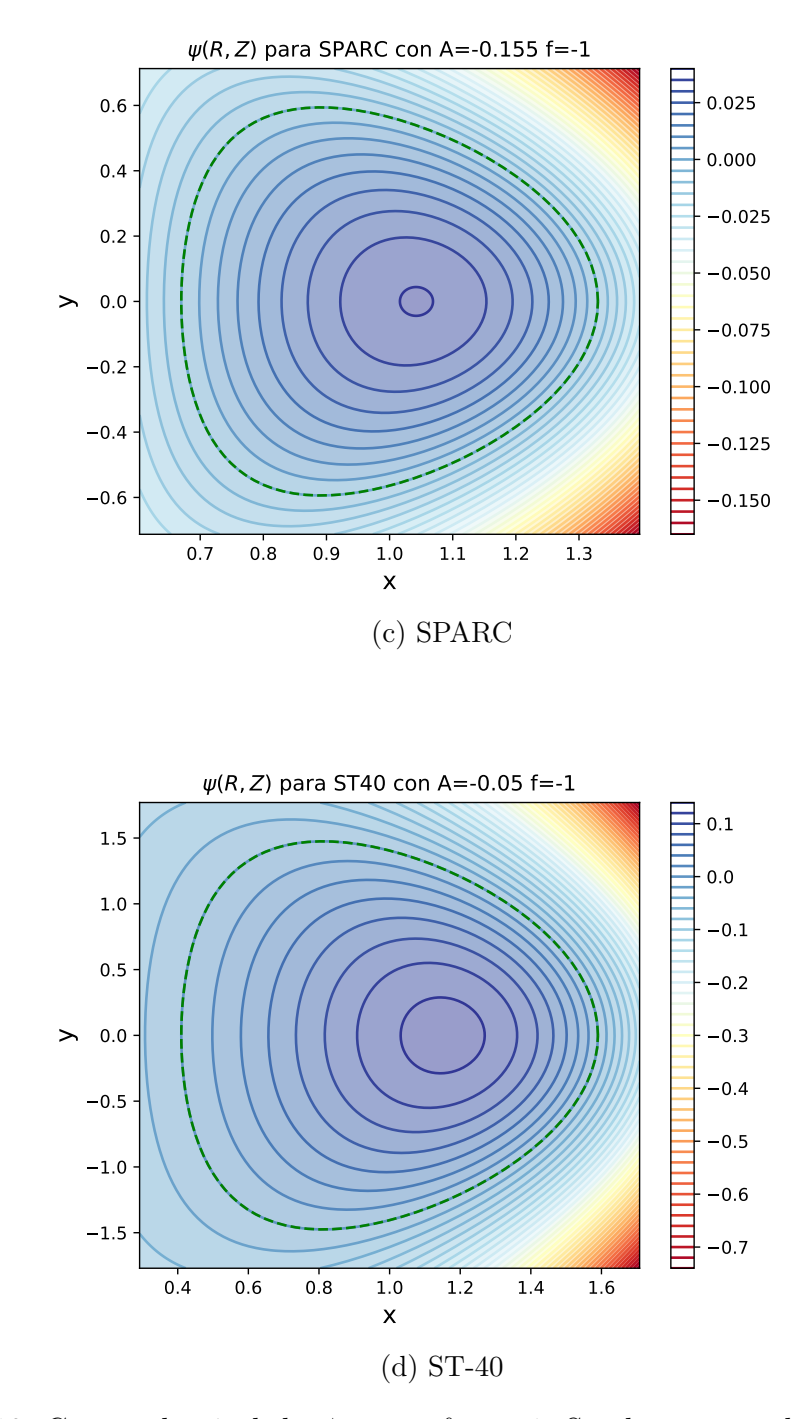

<span id="page-67-0"></span>Figura 4.10: Curvas de nivel de  $\psi$ , para  $f = -1$ . Se observa que las funciones son todas positivas y corresponden a superficies cerradas

El código Solovev4.py arroja también los nuevos valores de  $\Psi_0$  y  $F_0$ , los cuales se consignan en la tabla [4.3.](#page-68-0)

Con estos valores, los campos obtenidos se muestran en las figuras [4.11](#page-70-0) y [4.6.](#page-58-0)

<span id="page-68-0"></span>

| $=-1$        |          | $\Psi_0$               | $F_0$               |
|--------------|----------|------------------------|---------------------|
| <b>ITER</b>  | $-0.155$ | 219.719                | 1079.780            |
| <b>START</b> | $-0.5$   | $4.411 \times 10^{-2}$ | $4.00\times10^{-2}$ |
| <b>SPARC</b> | $-0.155$ | 25.971                 | 392.04              |
| $ST-40$      | $-0.05$  | 1.933                  | 36.00               |

Tabla 4.3: Valores de $\Psi_0$  y  $F_0$  para las funciones de flujo positivas

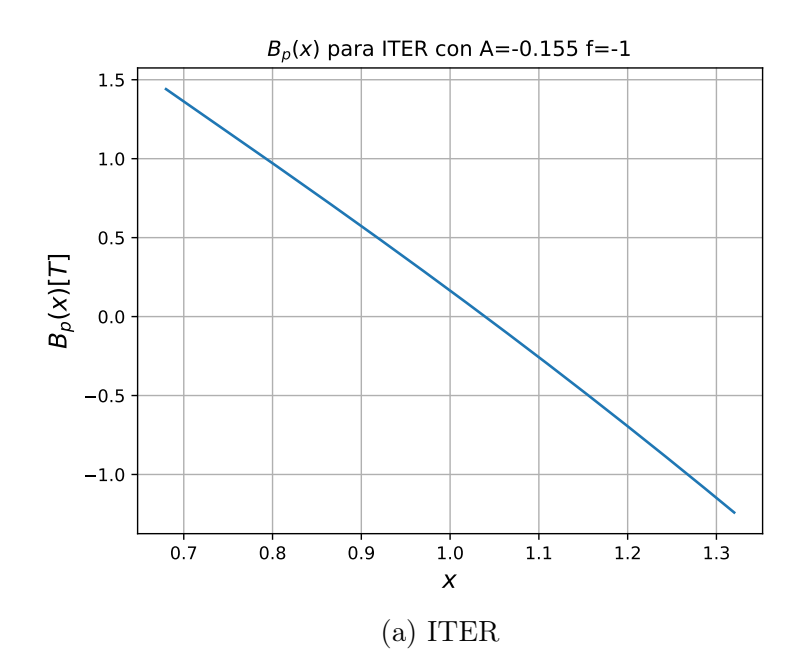

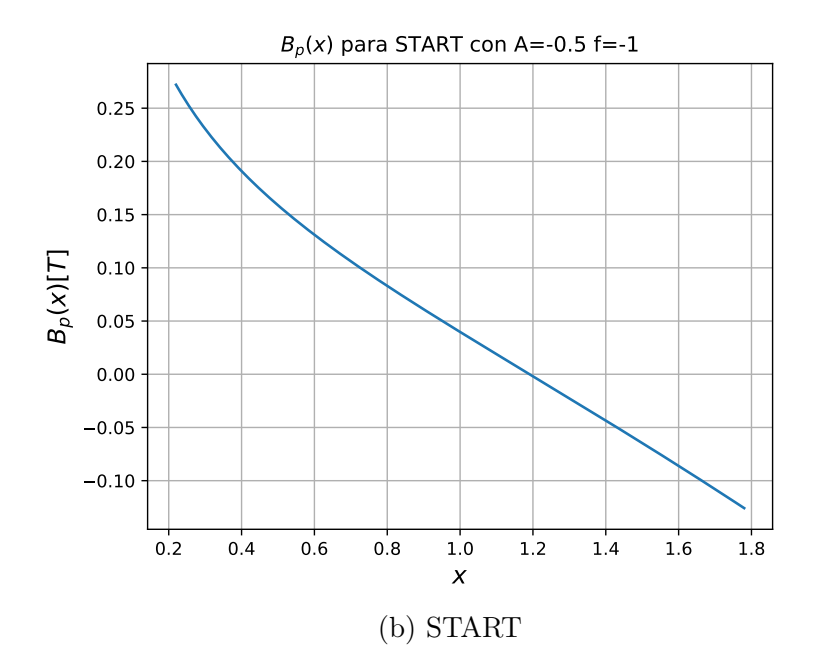

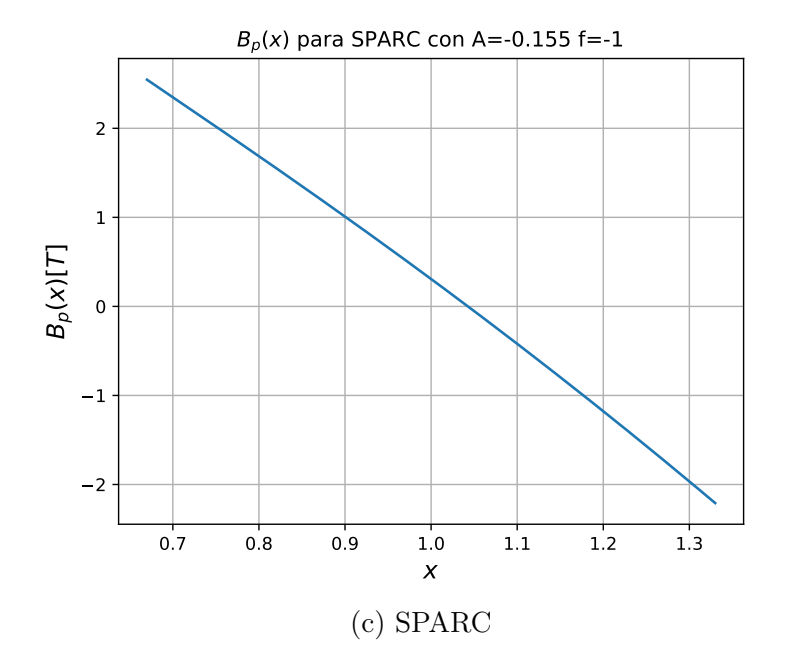

<span id="page-70-0"></span>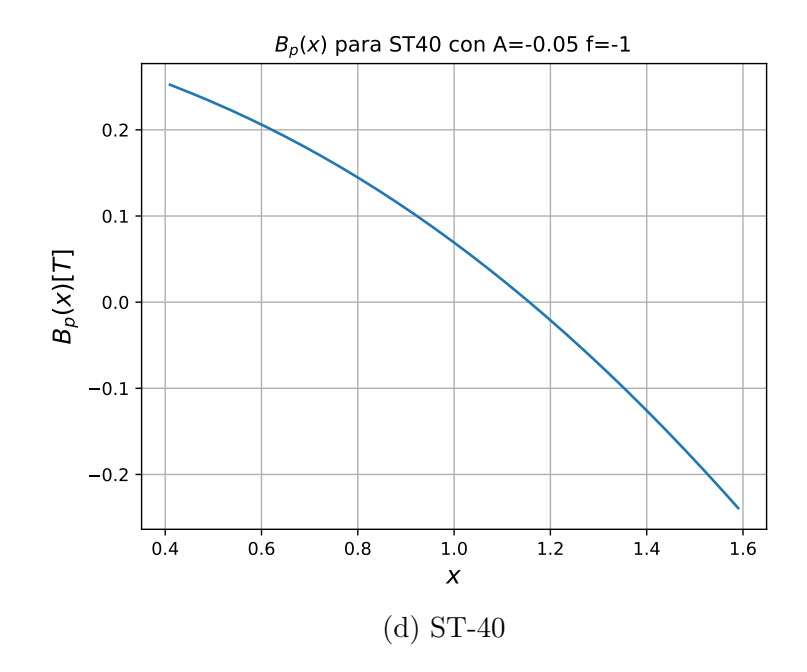

Figura 4.11: Campo poloidal de cada dispositivo, para f negativa

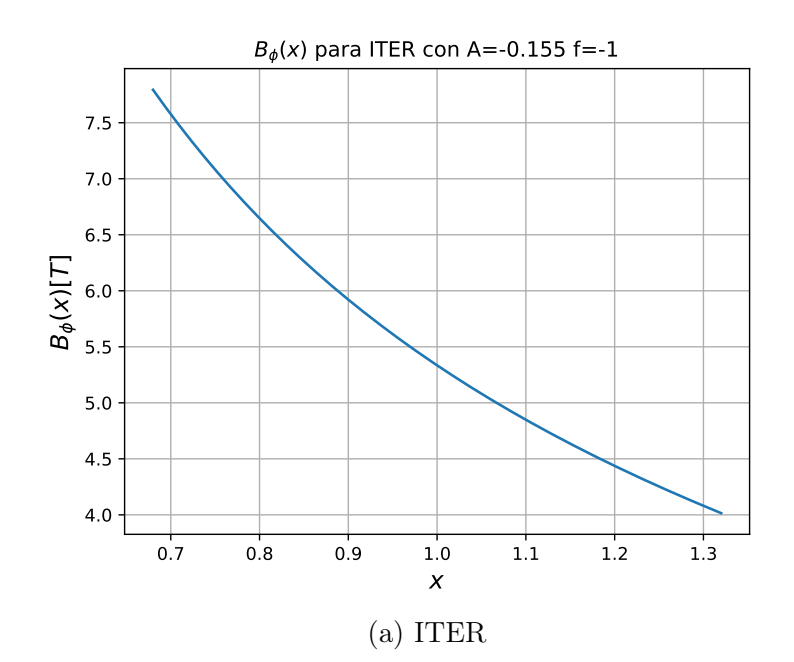

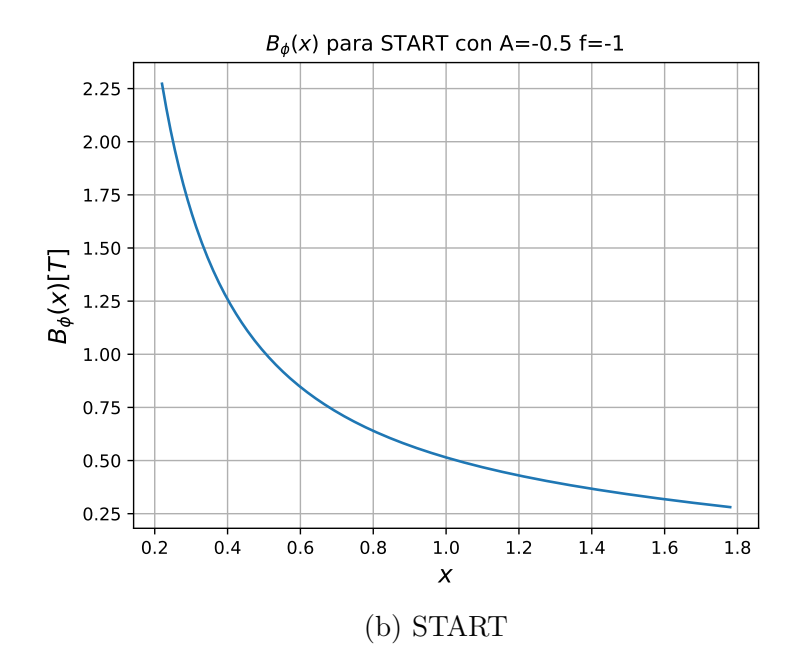

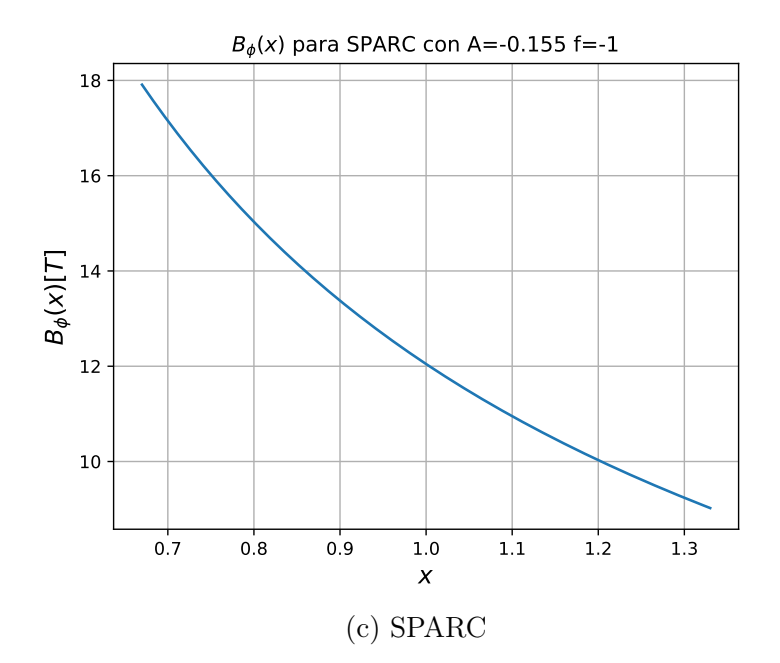
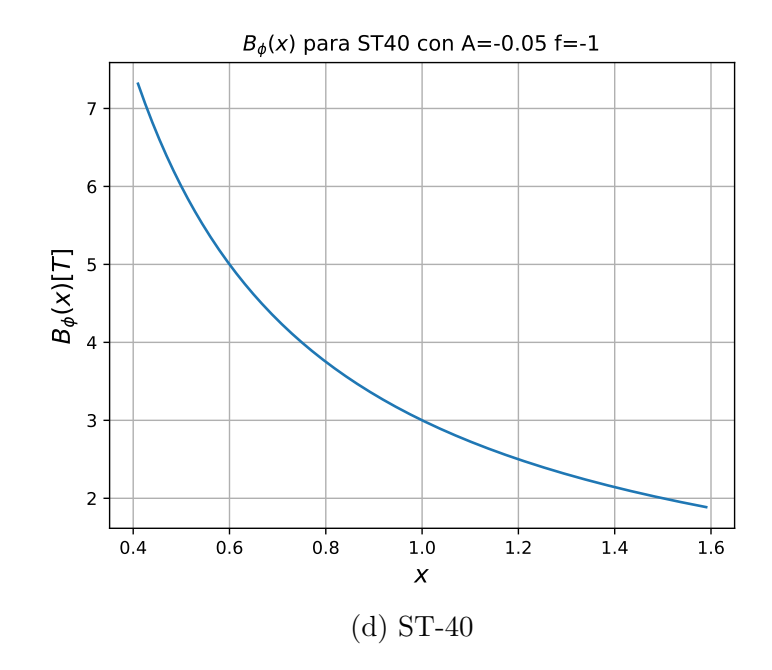

Figura 4.12: Campo toroidal de cada dispositivo, para f negativa.

En consecuencia, el factor de seguridad obtenido en cada experimento se modifica, como se muestra en la figura [4.13.](#page-74-0)

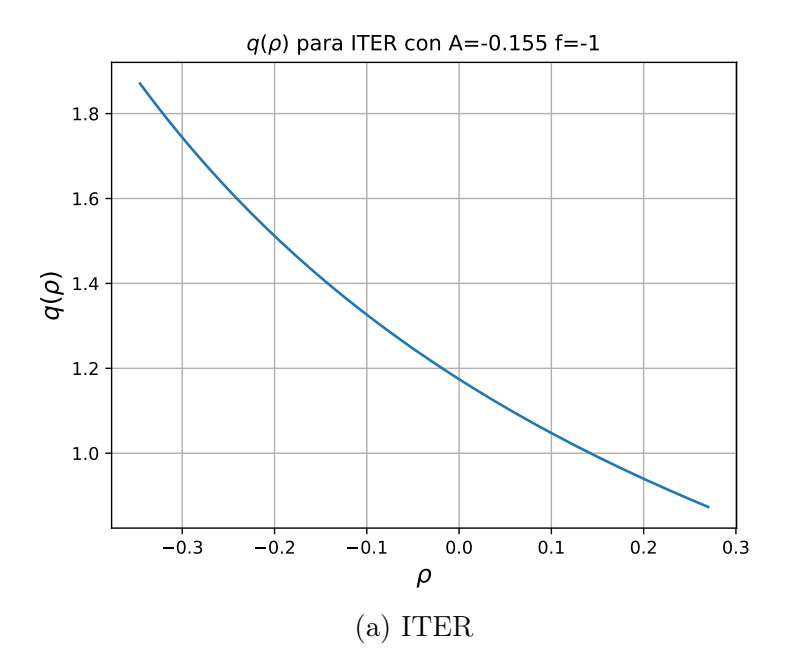

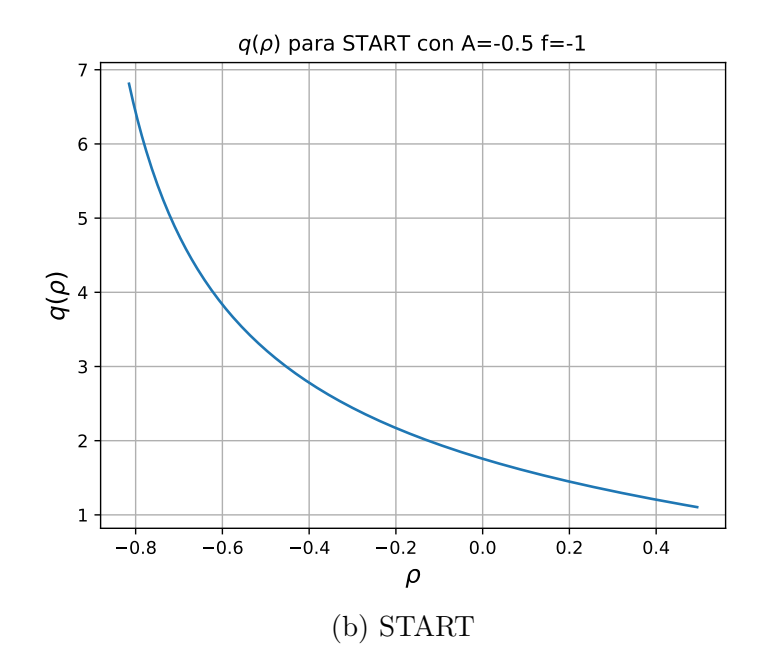

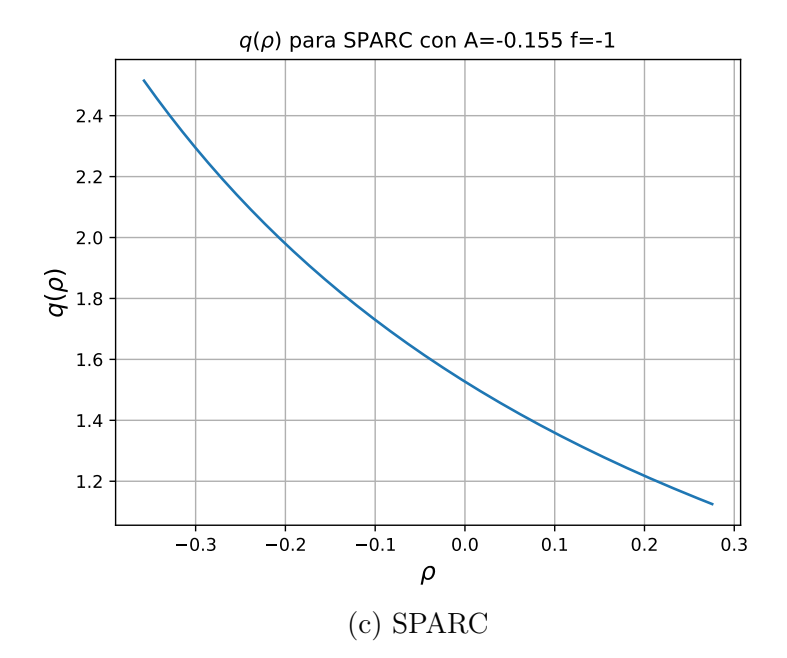

<span id="page-74-0"></span>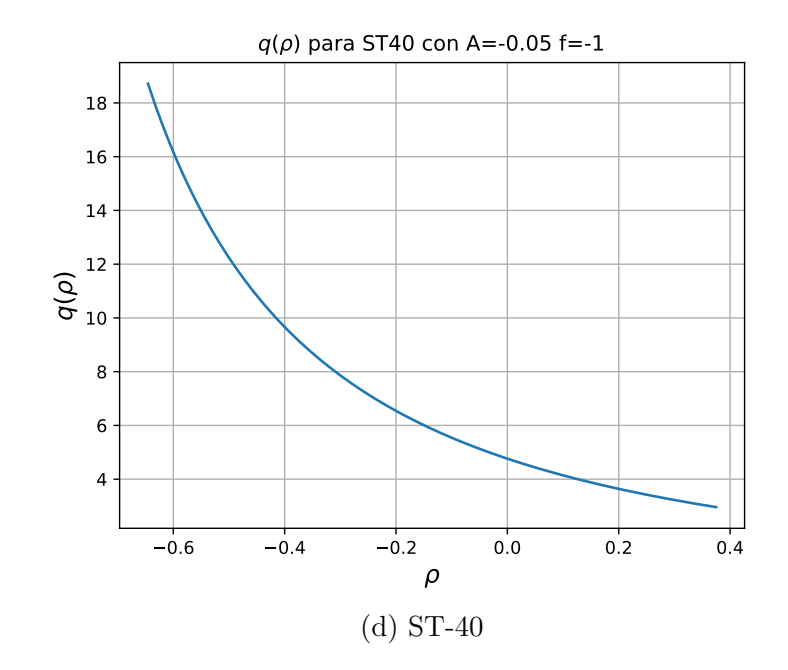

Figura 4.13: Factor de seguridad, con  $f = -1$ , para cada experimento.

Asimismo, la presión obtenida se muestra en la figura [4.14](#page-76-0)

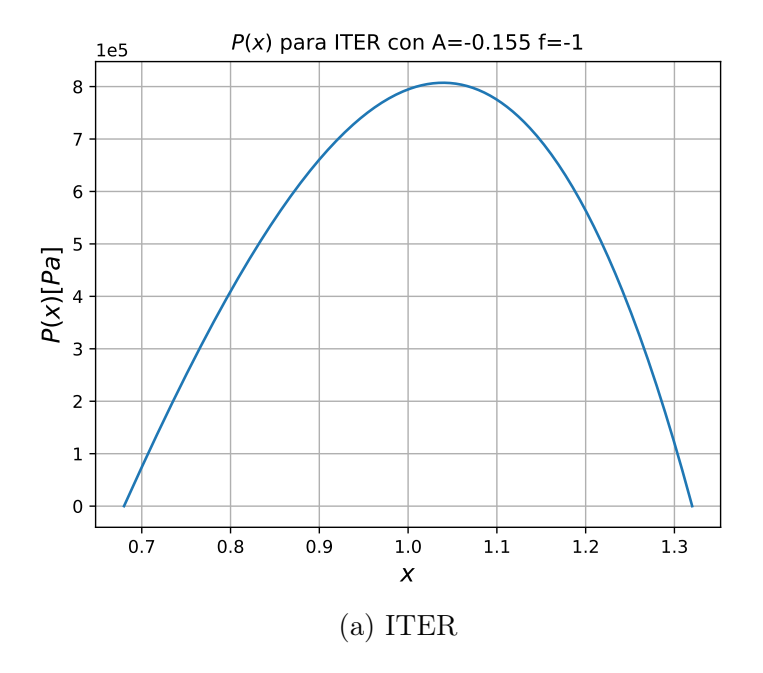

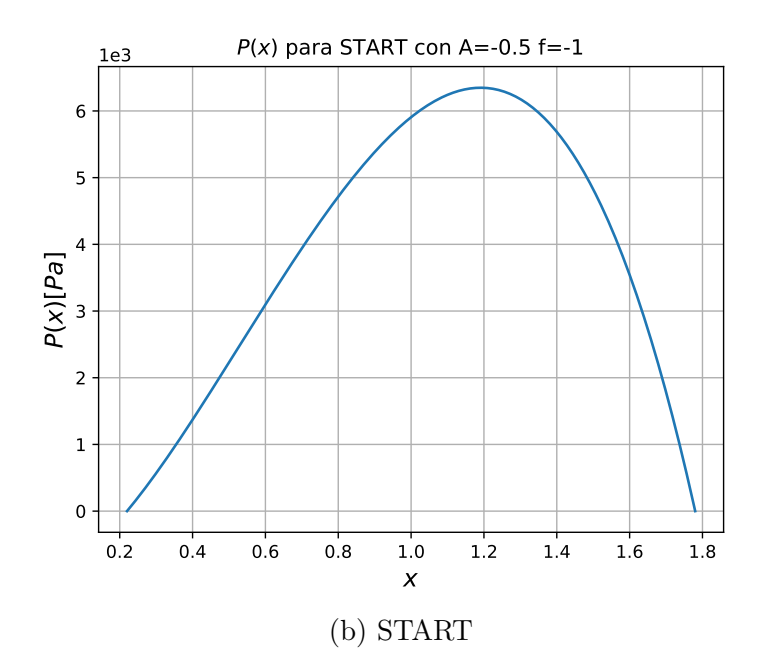

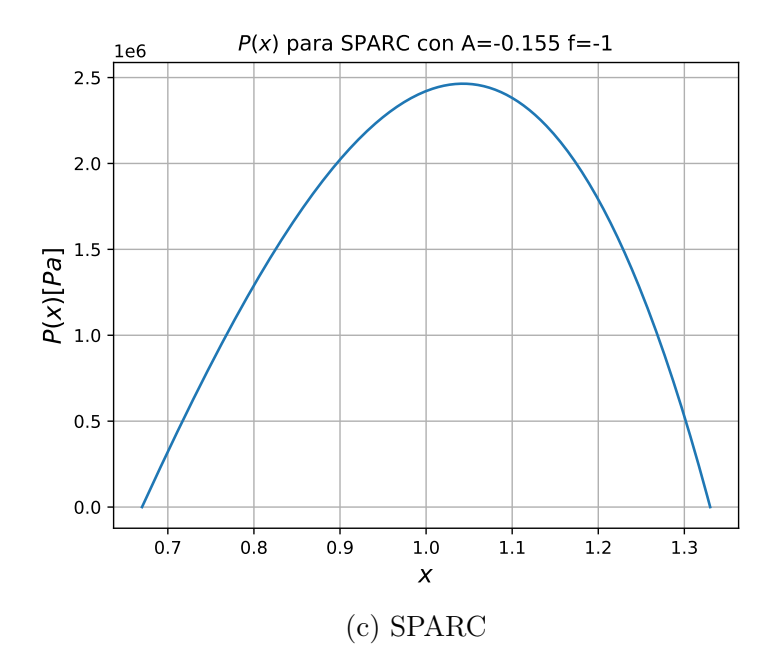

<span id="page-76-0"></span>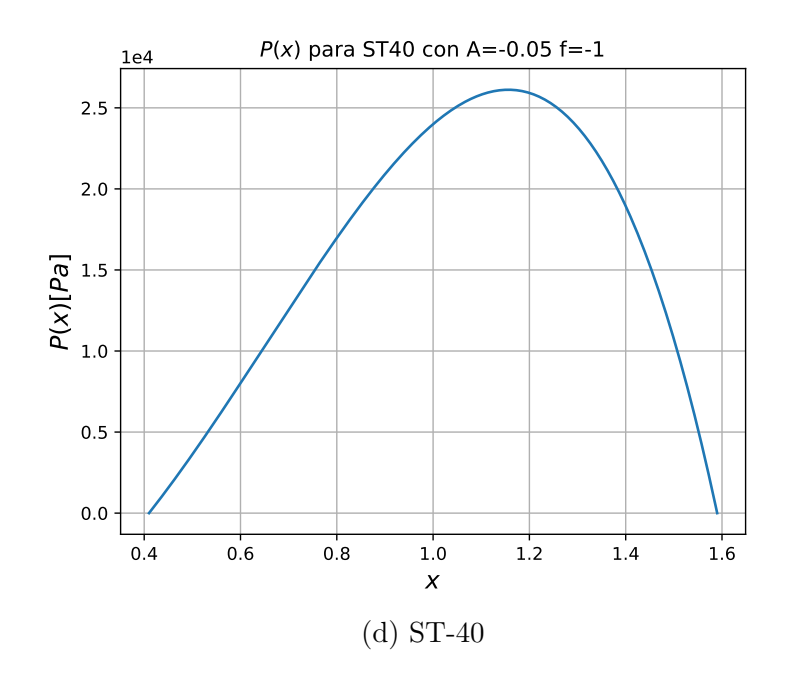

Figura 4.14: Presión en función de x con  $f = -1$ , para los cuatro dispositivos

Finalmente, las corrientes obtenidas se muestran en la figura [4.15.](#page-78-0)

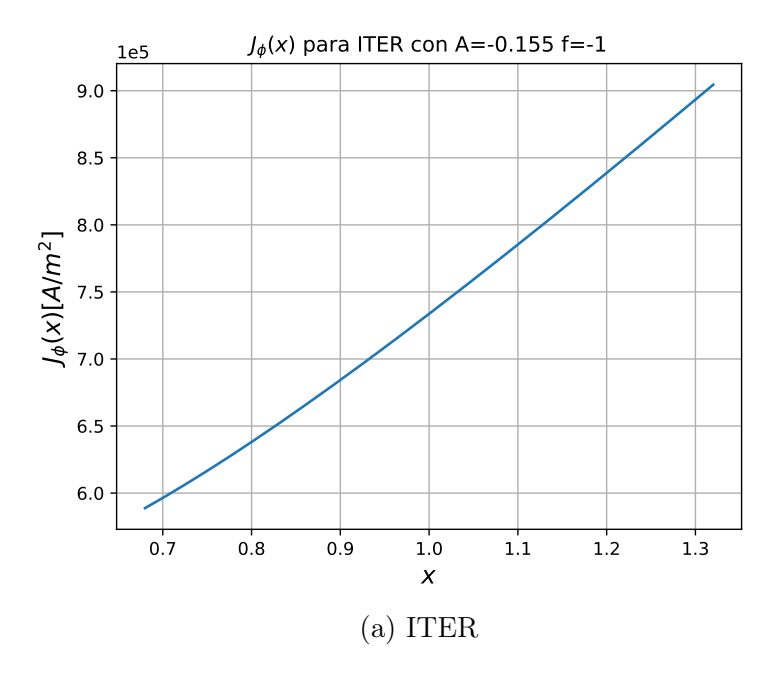

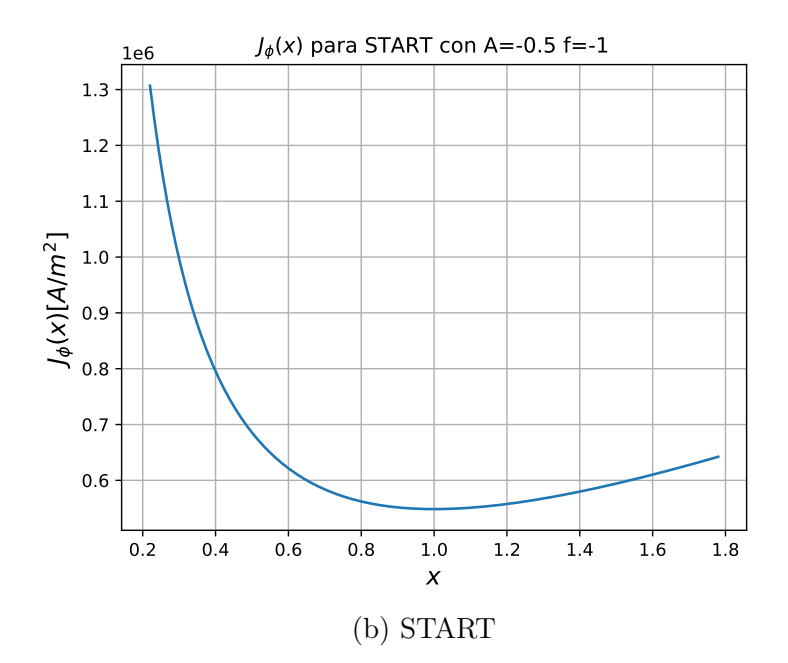

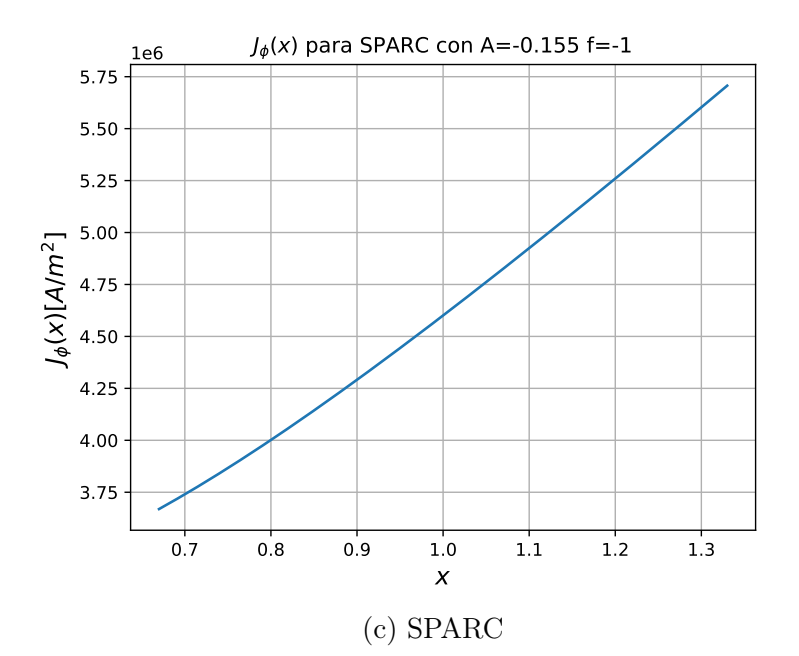

<span id="page-78-0"></span>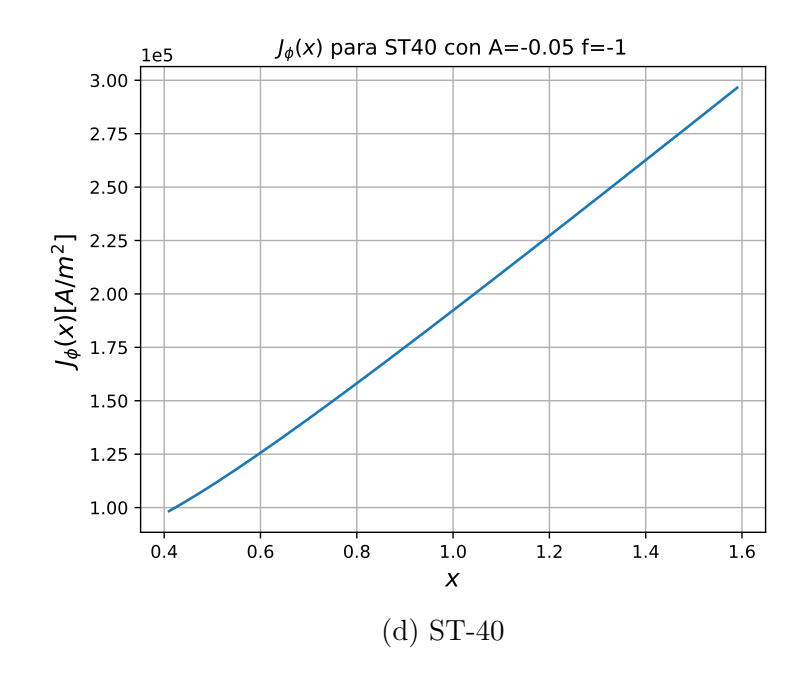

Figura 4.15: Densidad de corriente toroidal para los cuatros aparatos, con la función de flujo calculada para  $f = -1$ 

### 4.5. Observaciones

A partir de todo lo mostrado a lo largo de este capítulo, es posible realizar algunas observaciones. Se obtuvo que la elección $A\neq 0.$   $f< 0,$  lleva a funciones  $\psi$  positivas, mientras que  $A \neq 0$ .  $f > 0$ , funciones negativas. En ambos casos, los campos obtenidos no modifican significativamente su forma, principalmente el campo toroidal. El campo poloidal, para el caso con  $f = -1$ , pierde la *suavidad* del perfil que muestra su par  $\mathfrak{f}=1,$ por lo que el primero se asemeja más a una recta. Por otro lado, los campos de presión en ambos casos tampoco difieren en su forma.

<span id="page-79-0"></span>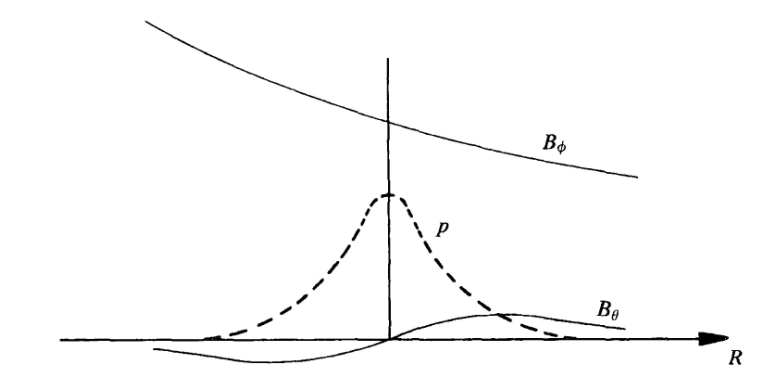

Figura 4.16: Dependencia respecto a R del campo toroidal, el campo poloidal y la presión. En este caso, los campos se muestran para un toro con razón de aspecto grande, lo que elimina del comportamiento el corrimiento de Shafranov. Tomado de [\[Wesson, 2004\]](#page-153-0).

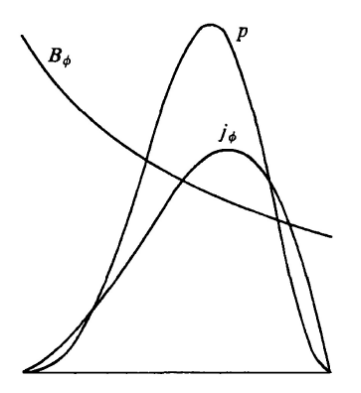

Figura 4.17: Dependencia respecto a r del campo toroidal, la presión y la corriente, para un toro con cierta curvatura, por lo cual los máximos se desplazan de acuerdo con el corrimiento de Shafranov. Tomado de [\[Wesson, 2004\]](#page-153-0).

Ahora bien, respecto a lo que se espera obtener, considérese lo siguiente. Siguiendo a [\[Wesson, 2004\]](#page-153-0), los campos y el perfil de presión, en la dirección de R (siendo  $R/R_0 =$ X), en un tokamak típico se comportan como se muestra en la figura [4.16.](#page-79-0) En este caso, donde se supone un tokamak de sección transversal circular, con razón de aspecto grande ( $\epsilon$  pequeño), la dependencia del campo toroidal se establece proporcional a 1/R, debido a que la corriente poloidal es menor que la corriente toroidal. Para el campo poloidal y la presión, se muestran los perfiles esperados para un cilindro. Destaca el hecho de que, tanto  $\psi$ , como el campo toroidal y la presión coinciden cualitativamente con lo esperado (ver figura [4.18\)](#page-80-0). Sin embargo, esto no ocurre para el campo poloidal y por extensión, para el factor de seguridad.

<span id="page-80-0"></span>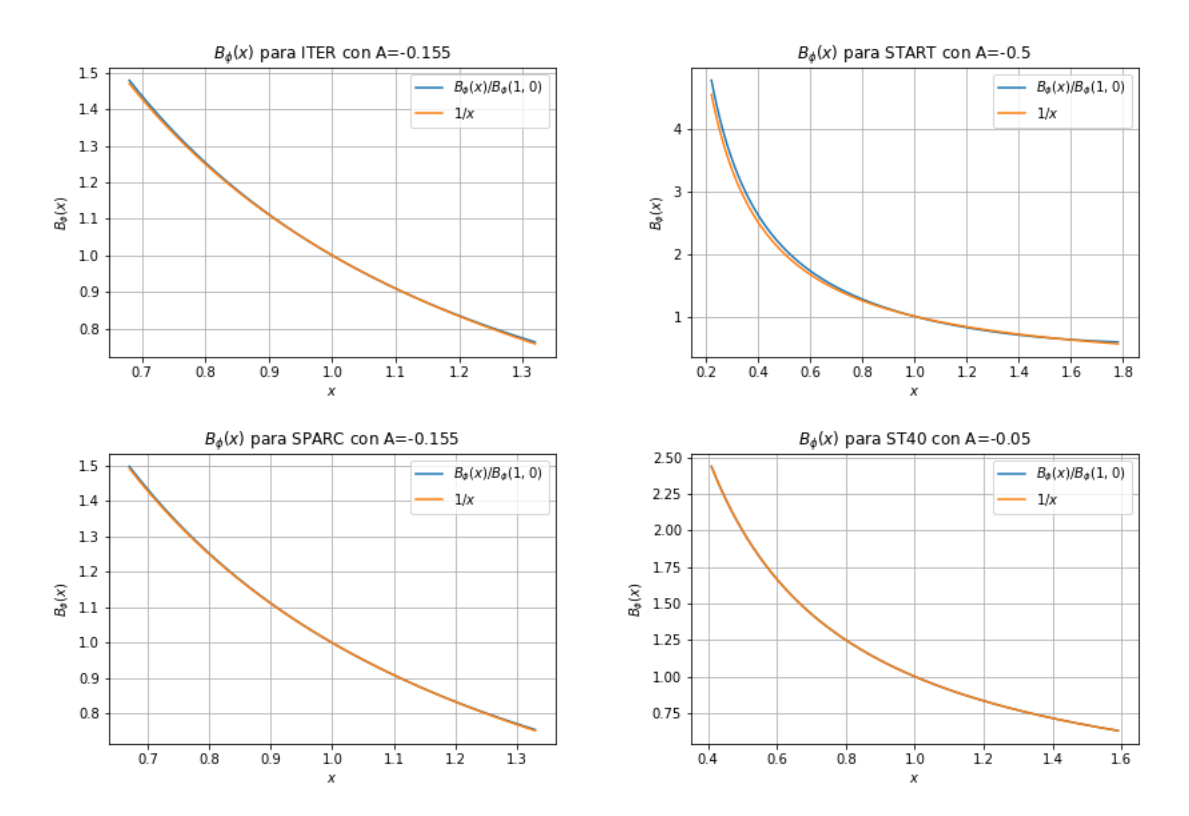

Figura 4.18: Campo toroidal obtenido, normalizado al valor del campo en (1,0) comparado con la función 1/x. En todos los casos, las curvas se superponen en gran parte del intervalo de interés

Como se observa en la figura [4.17,](#page-79-0) el perfil de corriente muestra un máximo cerca del eje magnético, lo cual no ocurre para el modelo utilizado en el perfil de Solov'ev. Esto último puede verse de la ecuación para la corriente

$$
J_{\phi} = -\frac{\Psi_0}{\mu_0 R_0^3} \left[ \frac{A}{X} + (1 - A)X \right].
$$
 (4.52)

Derivando, con el objetivo de hallar puntos críticos, se obtiene la condición

$$
x_{crit} = \sqrt{\frac{A}{1 - A}}.\tag{4.53}
$$

Ahora bien, usando las trasformaciones  $A_2 = -A y A_1 = 1 - A$ , se tiene

$$
x_{crit} = \sqrt{-\frac{A_2}{A_1}},\tag{4.54}
$$

donde se ha tomado el valor positivo en tanto que  $x_{crit}$  debe estar en  $(1 - \epsilon, 1 + \epsilon)$ . Es decir, para que exista un punto crítico, tanto  $A_1$  como  $A_2$  deben ser de signos opuestos. La condición de máximo resulta

$$
J''_{\phi} = 2 \frac{\Psi_0}{\mu_0 R_0^3} \left(\frac{A_2}{x_{crit}^3}\right) < 0. \tag{4.55}
$$

Para que  $x_{crit}$  tenga un máximo, se tienen dos casos:

- $A_2$  es negativo y  $\Psi_0$  es positivo. Por lo tanto,  $A_1$  es positivo
- $A_2$  es positivo y  $\Psi_0$  es negativo. Por lo tanto,  $A_1$  es negativo

Asimismo, se tiene la condición sobre el signo de la corriente, la cual es siempre positiva. En términos de  $A_1$  y  $A_2$ , se tiene, para toda X en el intervalo  $[1 - \epsilon, 1 + \epsilon]$ 

$$
J_{\phi} = -\frac{\Psi_0}{\mu_0 R_0^3} \left[ -\frac{A_2}{X} + A_1 X \right] > 0. \tag{4.56}
$$

Para que el punto crítico se encuentre en el intervalo  $[1-\epsilon, 1+\epsilon]$ ,  $A_2 \approx -A_1$ . Evaluando en los extremos del intervalo, tenemos

$$
J_{\phi} = -\frac{\Psi_0}{\mu_0 R_0^3} \left[ -\frac{A_2}{1 - \epsilon} - A_2 (1 - \epsilon) \right],
$$
  
\n
$$
= \frac{\Psi_0}{\mu_0 R_0^3} A_2 \left[ \frac{1}{1 - \epsilon} + (1 - \epsilon) \right],
$$
  
\n
$$
J_{\phi} = -\frac{\Psi_0}{\mu_0 R_0^3} \left[ -\frac{A_2}{1 + \epsilon} - A_2 (1 + \epsilon) \right],
$$
  
\n
$$
= \frac{\Psi_0}{\mu_0 R_0^3} A_2 \left[ \frac{1}{1 + \epsilon} + (1 + \epsilon) \right],
$$
\n(4.58)

Por lo tanto, como el lado entre paréntesis es positivo, el signo de ambos extremos depende exclusivamente de  $A_2$  y de  $\Psi_0$ . Dado que en ambos casos el producto de ambos términos es negativo, ambos límites son negativos, para los dos casos donde  $x_{crit}$  es un máximo. En síntesis, no es posible obtener una función de corriente positiva, tal que se encuentre un máximo en el intervalo  $(1 - \epsilon, 1 + \epsilon)$ , usando la propuesta de los perfiles de Solov'ev. Es posible afirmar ahora que el modelo obtenido con los perfiles de Solov'ev para la corriente toroidal no es realista. Dado que éste último determina la forma de la solución particular  $\psi_p$ , se justifica que la forma del campo poloidal obtenida a partir de esta solución tampoco sea la esperada. El modelo, por otro lado, predice, al menos de forma cualitativa, la forma de ψ, el corrimiento de Shafranov, el comportamiento del campo toroidal y la presión. Estas conclusiones pueden establecerse ya que los perfiles han sido obtenidos, que no se muestran en [\[Zheng et al., 1996\]](#page-154-0),[\[Cerfon and Freidberg, 2010\]](#page-151-0) y [\[Salguero Martínez, 2019\]](#page-153-1), con lo cual se muestran las virtudes y limitantes del enfoque utilizado.

### Capítulo 5

### Equilibrio de frontera libre

Las limitantes del modelo de Solov'ev motivan la búsqueda de alternativas para el cálculo del equilibrio. Un método más realista debe mejorar las predicciones que sí logra reproducir la aproximación analítica, justificando el aumento de la complejidad, ya sea de la solución o de las herramientas que se emplean. En esta sección se describen las ecuaciones de un método numérico que calcula el equilibrio a partir de la configuración de bobinas, las cuales definen la región donde está confinado el plasma, en contraste con el método de Solov'ev que establece una frontera específica.

En un dispositivo toroidal axisimétrico es importante considerar las corrientes que pasan por las bobinas de campo poloidal, esenciales para controlar la posición del plasma. Fuera de la región del plasma, el campo magnético se ve modificado por la presencia de tales corrientes. A este problema se le conoce como equilibrio de frontera libre, ya que el plano poloidal se encuentra dividido en cinco regiones: plasma, vacío interno, pared, vacío externo y bobinas de campo poloidal, como se muestra en la figura [5.1.](#page-84-0)

<span id="page-84-0"></span>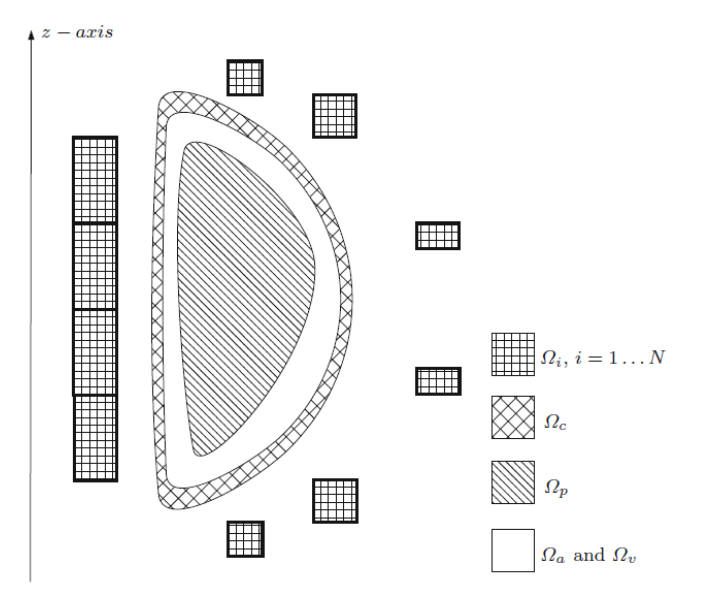

Figura 5.1: Plano poloidal del problema de equilibrio de frontera libre. Tomado de [\[Ariola and Pironti, 2016\]](#page-151-1).

Siguiendo a [\[Ariola and Pironti, 2016\]](#page-151-1), sea la región  $\Omega_m = \bigcup_{i=1}^N \Omega_i \cup \Omega_c$  la unión de la región donde se sitúan las bobinas con la región de la pared,  $\Omega_c$ . La ecuación [\(2.6\)](#page-30-0), o ley de Ohm, se puede reescribir como  $J = \sigma(E + E_m)$ , donde  $\sigma$  es la conductividad de los materiales en  $\Omega_m$ . La ley de Faraday, ecuación [2.7](#page-30-1) resulta  $\mathbf{E}_{\phi} = -\frac{1}{r}$ r  $\frac{\partial \Psi}{\partial t}$ . Integrando sobre el eje del toro y considerando axisimetría, obtenemos la corriente toroidal, que en  $\Omega_m$  se expresa por

$$
2\pi r J_{\phi} = -2\pi \sigma \frac{\partial \Psi}{\partial t} + \sigma V, \tag{5.1}
$$

siendo  $V = \int E_m \cdot dl$ . Asumiendo V constante, es posible escribir

$$
V(\mathbf{r},t) = \sum_{i=1}^{N} V_i(t)g_i(\mathbf{r}),
$$
\n(5.2)

donde  $g_i$  es una función característica de cada  $\Omega_i$ , tal que

$$
g_i(\mathbf{r}) = \begin{cases} 1 & \text{si } \mathbf{r} \in \Omega_i \\ 0 & \text{si } \mathbf{r} \notin \Omega_i. \end{cases}
$$
 (5.3)

Combinando con la ecuación de Grad-Shafranov, obtenemos el problema de frontera

libre

<span id="page-85-1"></span>
$$
\Delta^* \Psi = \begin{cases}\n0 & \text{si } \mathbf{r} \in \Omega_v \cup \Omega_a \\
\mu_0 \sigma \frac{\partial \Psi}{\partial t} - \frac{\mu_0 \sigma}{2\pi} V_i & \text{si } \mathbf{r} \in \Omega_i \\
-\mu_0 R^2 \frac{dP}{d\Psi} - \frac{1}{2} \frac{dF^2}{d\Psi} & \text{si } \mathbf{r} \in \Omega_p,\n\end{cases}
$$
\n(5.4)

con las condiciones iniciales y de frontera siguientes

$$
\Psi(R, Z, t)\Big|_{t=0} = \Psi_0(R, Z)
$$

$$
\Psi(R, Z)\Big|_{R=0} = 0
$$
(5.5)
$$
\lim_{\mathbf{r} \to \infty} \Psi(R, Z) = 0
$$

Siguiendo a [\[Jardin, 2010\]](#page-152-0) se propone una solución general para el operador elíptico

<span id="page-85-0"></span>
$$
\Delta^* \Psi = R^2 \nabla \cdot \left(\frac{1}{R^2} \nabla \Psi\right) \tag{5.6}
$$

mediante el método de Green,

$$
\Delta^* \Psi(R, Z) = \mu_0 R J_{\phi}(R, Z) \quad \text{en la región del plasma}
$$
  

$$
\Delta^* \Psi(R, Z) = \mu_0 \sum_{i=1}^{N_c} R I_i \delta(R - R_i^c) \delta(R - R_i^c) \quad \text{en el vacío},
$$
 (5.7)

siendo  $R_i^c$  y  $Z_i^c$  las coordenadas en el plano poloidal de la corriente  $I_i$ , para  $N_c$ conductores, donde la integral se calcula sobre el área del plasma. La función de Green para el operador 4<sup>∗</sup> satisface

$$
\triangle^* G(R, Z, R', Z') = R\delta(R - R')\delta(Z - Z'),\tag{5.8}
$$

y está dada por

$$
G(R, Z, R', Z') = \frac{\mu_0 \sqrt{RR'}}{2\pi k} \left[ \frac{(2 - k^2)K(k) - 2E(k)}{k} \right],
$$
\n(5.9)

donde  $k = k(R, Z, R', Z')$ . La expresión anterior se obtiene en el Apéndice A. Apli-

cando el teorema de Green sobre [\(5.6\)](#page-85-0), se tiene

<span id="page-86-0"></span>
$$
\nabla \cdot \left(\frac{1}{R^2} \Psi \nabla G - \frac{1}{R^2} G \nabla \Psi\right) = \frac{1}{R^2} \Psi \triangle^* G - \frac{1}{R^2} G \triangle^* \Psi.
$$
 (5.10)

Al integrar esta ecuación sobre todo el espacio, para un punto de observación sobre la frontera computacional, puede aplicarse el teorema de Gauss, que en conjunto con la condición de uniformidad (i.e., lejos del plasma la función de flujo se anula), permite que las integrales de superficie fuera del plasma se anulen, por lo cual, la función de flujo en un punto de la frontera está dado por [\[Jardin, 2010\]](#page-152-0)

$$
\Psi_b(R',Z') = \int_P G(R,Z,R',Z')J_{\phi}(R,Z)dRdZ + \mu_0 \sum_{i=1}^{N_c} RI_i \delta(R - R_i^c) \delta(Z - Z_i^c).
$$
\n(5.11)

El costo computacional de calcular esta integral es alto [\[Jardin, 2010\]](#page-152-0). Una alternativa es el método de Von Hagenow, el cual consiste en considerar una función escalar U

$$
\Delta^* U = 0,\tag{5.12}
$$

que se anula en la frontera computacional. Siguiendo un procedimiento similar al anterior, se obtiene finalmente

$$
\Psi_b(R',Z') = \int_b \frac{\partial U}{\partial n} \frac{1}{R} G(R,Z,R',Z')dl + \mu_0 \sum_{i=1}^{N_c} RI_i \delta(R - R_i{}^c) \delta(Z - Z_i{}^c), \quad (5.13)
$$

en donde dl es el elemento diferencial de línea y n en la dirección normal a la frontera computacional. Con este enfoque es posible determinar los valores de la función en todo el dominio computacional. Para obtener esta última expresión es necesario conocer los valores de la función U. Como se mencionó anteriormente, para resolver la ecuación de G-Sh es necesario determinar la forma de la corriente. Un enfoque que toma en cuenta el comportamiento experimental consiste en utilizar la corriente total del plasma I, la beta poloidal  $\beta_p$  y la inductancia interna  $l_i$ , definidas por

[\[Ariola and Pironti, 2016\]](#page-151-1)

$$
I_p = \int_{\omega_p} J_\phi dS,\tag{5.14}
$$

$$
\beta_p = \frac{4}{\mu_0 r_c I_p^2} \int_{V_p} p d\tau, \qquad (5.15)
$$

$$
l_i = \frac{4}{\mu_0 r_c I_p^2} \int_{V_p} \frac{\mathbf{B_p^2}}{2\mu_0} d\tau,
$$
\n(5.16)

donde  $r_c$  es la componente horizontal del centroide de la corriente del plasma, definido por:

$$
r_c = \frac{1}{I_p} \int_{\omega_p} R^2 J_\phi dS,\tag{5.17}
$$

$$
z_c = \frac{1}{I_p} \int_{\omega_p} Z J_\phi dS. \tag{5.18}
$$

Usando estos parámetros, se propone describir la corriente por medio de la ecuación [\[Jardin, 2010\]](#page-152-0)

$$
J_{\phi} = \lambda \left[ \beta_0 \frac{R}{R_0} + (1 - \beta_0) \frac{R_0}{R} \right] (1 - \tilde{\psi}^m)^n, \tag{5.19}
$$

con

$$
\tilde{\psi} = \frac{\Psi - \Psi_a}{\Psi_b - \Psi_a},\tag{5.20}
$$

el flujo normalizado, caracterizado por los parámetros  $\lambda$ ,  $\beta_0$ ,  $m \, y \, n$ , relacionados con  $\beta_p, l_i$ e  $I_p.$ Asimismo, son $\Psi_a$ y $\Psi_b$ los valores en el eje magnético y en la frontera,  $R_0$  el valor del radio mayor. Proponiendo la corriente de esta forma es posible determinar, al discretizar el operador elíptico, los valores de la función de corriente en todo el espacio. Sin embargo, usando este modelo la frontera debe determinarse por medio de consideraciones adicionales, con la ventaja de que ahora la corriente es más realista.

#### 5.1. Evolución lineal de la corriente

Ahora bien, dado que la forma de  $J_{\phi}$  determina la evolución temporal de la función Ψ, hallar una solución analítica se perfila complejo. En consecuencia, puede usarse una solución numérica, basada en el elemento finito o método de Galerkin. Siguiendo a [\[Ariola and Pironti, 2016\]](#page-151-1), sea

$$
J_{\phi}(\mathbf{r},t) = \sum_{h=1}^{n_c} I_h(t) q_h(\mathbf{r}).
$$
\n(5.21)

Con esta representación, se aproxima la corriente toroidal como una suma de  $n_c$ funciones base  $q_h$ , pesadas por coeficientes  $I_h$  a determinar. Cada función es nula fuera de un conjunto  $D_h$ , tal que satisface

$$
\nabla \cdot (q_h \mathbf{e}_{\phi}) = 0,
$$
  
\n
$$
\frac{\partial q_h}{\partial \phi} = 0,
$$
  
\n
$$
\int_{D_h} q_h dS = 1.
$$
\n(5.22)

Por lo tanto, la región  $\Omega_m$  es discretizada por un número finito de circuitos, que a su vez cumplen

$$
\bigcup_{h=1}^{n_c} D_h = \Omega_m,
$$
  

$$
D_k \cap D_h = \emptyset \quad \text{si } h \neq k,
$$
  

$$
\exists k \in \{1, 2, ..., N\} : D_h \cap \Omega_k \neq \emptyset \longrightarrow D_h \subseteq \Omega_k.
$$
  
(5.23)

Integrando la ecuación [\(5.10\)](#page-86-0) en todo el espacio para la ecuación [\(5.4\)](#page-85-1), se obtiene la siguiente solución

$$
\Psi(\mathbf{r},t) = \int_{\mathbf{R}^2} G(\mathbf{r},\mathbf{r}') J_{\phi}(R',Z',t) dS', \qquad (5.24)
$$

donde  $\mathbf{r} = (R, Z), \, \mathbf{r}' = (R', Z')$  y  $J_{\phi}$  el valor de la corriente dado por  $(5.4)$  en cada región del espacio. Es decir

$$
\Psi(\mathbf{r},t) = \int_{\Omega_m} G(\mathbf{r},\mathbf{r}')J_{\phi}(\mathbf{r}',t)dS' + \int_{\Omega_p} G(\mathbf{r},\mathbf{r}')J_{\phi}(\mathbf{r}',t)dS' = \Psi_m + \Psi_p.
$$

Así, el campo eléctrico

$$
E_{\phi} = -\frac{1}{R} \frac{\partial \Psi_m}{\partial t} - \frac{1}{R} \frac{\partial \Psi_p}{\partial t}.
$$

Aplicando la aproximación de Galerkin para [\(5.4\)](#page-85-1) y usando la ecuación [\(3.16\)](#page-36-0) integrada en el volumen definido por la región  $\Omega_m$ , se obtiene la siguiente ecuación matricial

$$
\mathbf{L}_c \dot{\tilde{x}} + \mathbf{R}_c \tilde{x} + \dot{\Psi}_\mathbf{p} = \mathbf{B}_c \mathbf{U},\tag{5.25}
$$

donde las matrices  $L_c$ ,  $R_c$  y  $B_c$  son

$$
L_{hk} = 2\pi \int_{\Omega_m} \tilde{q}_k q_h dS,
$$
\n(5.26)

$$
R_{hk} = 2\pi \int_{\Omega_m} r \frac{q_k q_h}{\sigma} dS,\tag{5.27}
$$

$$
B_{hl} = \int_{\Omega_m} g_l q_h dS,\tag{5.28}
$$

asimismo

$$
\Psi_m = \sum_{h=1}^{n_c} I_h(t)\tilde{q}_h(\mathbf{r}),\tag{5.29}
$$

$$
\tilde{q}_h(\mathbf{r}) = \int_{\Omega_m} q_h(\mathbf{r}') G(\mathbf{r}, \mathbf{r}') dS', \qquad (5.30)
$$

$$
\Psi_{ph} = 2\pi \int_{\Omega_m} \Psi_p q_h dS,\tag{5.31}
$$

y siendo los vectores

$$
\tilde{x} = (I_1, I_2, ..., I_{n_c})^T,
$$
\n(5.32)

$$
\mathbf{U} = (V_1, V_2, ..., V_N)^T, \tag{5.33}
$$

$$
\mathbf{\Psi}_p = (\Psi_{p_1}, \Psi_{p_2}, ..., \Psi_{p_{nc}})^T, \tag{5.34}
$$

Resolver esta ecuación matricial permite determinar la evolución temporal de la función de flujo a partir de un valor en equilibrio, establecido en la sección anterior. Esta ecuación necesariamente debe resolverse de forma numérica. En la siguiente sección se plantea un análisis de estabilidad, el cual podría determinar si los estados obtenidos por esta ecuación son estables o no.

# Capítulo 6

## Estabilidad

Una vez obtenido el equilibrio de una configuración magnética, es fundamental conocer la estabilidad de la misma. Es en función del análisis de estabilidad que puede juzgarse la utilidad de una determinada configuración de equilibrio. El propósito de este capítulo es exponer los principios del estudio de la estabilidad magnetohidrodinámica, la cual puede abordarse usando dos enfoques diferentes: como un problema de modos normales o usando el Principio de energía. Este último ofrece una vía rápida para determinar si una configuración es estable o no. Como se verá más adelante, para los perfiles de Solov'ev el Principio de Energía se simplifica aún más. El esquema general de la estabilidad MHD está basado en el análisis de estabilidad de una partícula sujeta a un potencial V, reproducido a continuación.

#### 6.1. Estabilidad para una partícula

Sea una partícula en movimiento unidimensional, sujeta a un potencial  $V(x)$ . Una posición de equilibrio  $x_0$  es tal que  $V'(x_0) = 0$ , dado que  $V'(x_0) = -F(x_0) = 0$  en la ecuación de movimiento. Por lo tanto, para potencial en la figura [6.1,](#page-91-0) las posiciones A y B son de equilibrio, mientras que C no.

<span id="page-91-0"></span>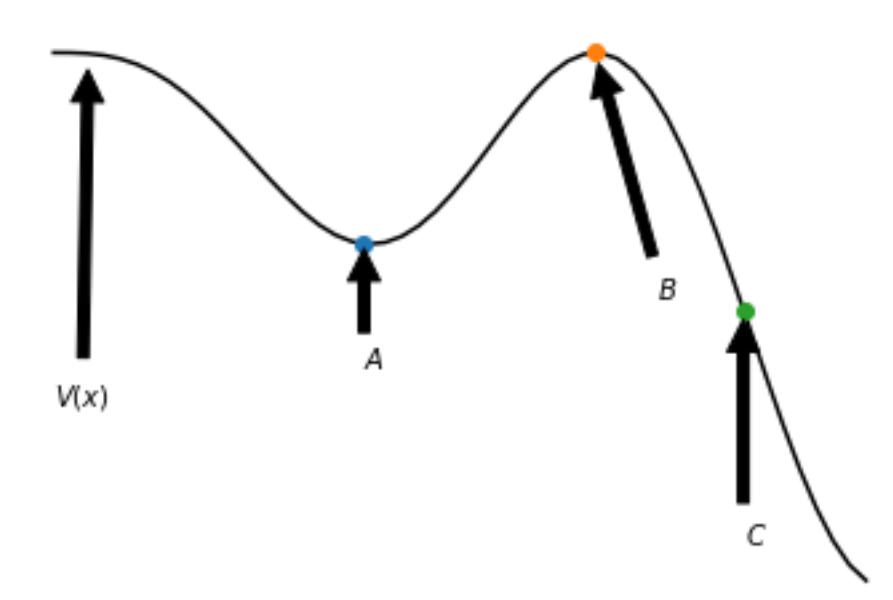

Figura 6.1: Potencial  $V(x)$  para una partícula que se mueve en la dirección de x. A y B son posiciones de equilibrio, mientras que C no lo es.

Para una nueva posición x, medida desde el equilibrio, su ecuación de movimiento puede simplificarse con un expansión de Taylor, alrededor de  $x_0$ , que a primer orden resulta

$$
m\frac{d^2x}{dt^2} = F(x_0) + F'(x_0)(x - x_0).
$$
\n(6.1)

Al ser un posición de equilibrio,  $F(x_0) = 0$ . En términos del desplazamiento  $\xi = x - x_0$ , se tiene

<span id="page-91-1"></span>
$$
m\frac{d^2\xi}{dt^2} = F'(x_0)\xi.
$$
\n(6.2)

Cuya solución corresponde a

<span id="page-91-2"></span>
$$
\xi = \xi_1 \exp[F'(x_0)/m]^{1/2} t = \xi_1 \exp(i\omega t),\tag{6.3}
$$

donde  $\omega^2 = -F'(x_0)/m$ . Por lo tanto, regresando a la figura [6.1,](#page-91-0) tenemos para  $F'(A) = -V''(A) < 0$ , es decir,  $\omega$  es real y la solución es compleja. Por lo cual, para un desplazamiento pequeño fuera del equilibrio, la partícula oscila alrededor de A. Se dice entonces que A es estable. En cambio, para  $F'(B) = -V''(B) > 0$ ,  $\omega$  es imaginaria, por lo tanto la solución diverge y la partícula no regresa al punto B. En este caso, se dice que B es un punto de equilibrio inestable.

Las deducciones anteriores ejemplifican el procedimiento que se realizará en las siguientes secciones. Primero, sobre la ecuación de momento del plasma se aplican perturbaciones a primer orden, que llevan a una ecuación lineal, similar a [\(6.2\)](#page-91-1), por lo cual se pueden establecer soluciones de la forma [\(6.3\)](#page-91-2). Dichas soluciones establecen lo que se conocerá como enfoque de modos normales.

#### 6.2. Ecuación de Movimiento

Sea un plasma perfectamente conductor un equilibrio MHD ideal, estacionario y estático, se tiene, para una posición de equilibrio tal que  $\mathbf{v}_0 = 0$ , por lo cual, se cumplen las ecuaciones [\(2.10\)](#page-30-2)-[\(2.13\)](#page-30-3), para un campo  $B_0$ , una corriente  $J_0$ , una presión  $p_0$  y una densidad  $\rho_0$ . Por lo tanto, la ecuación de momento [\(2.10\)](#page-30-2) para estas variables

<span id="page-92-0"></span>
$$
\nabla p_0 = \frac{1}{\mu_0} (\nabla \times \mathbf{B}_0) \times \mathbf{B}_0.
$$
 (6.4)

Ahora bien, sean  $\mathbf{v_{pert}} = \mathbf{v_0} + \mathbf{v}$ ,  $\mathbf{B_{pert}} = \mathbf{B_0} + \mathbf{v}$ ,  $p_{pert} = p_0 + p$  en las ecuaciones MHD [\(2.10\)](#page-30-2), [\(2.12\)](#page-30-4) y [\(2.13\)](#page-30-3) donde las cantidades sin subíndice son perturbaciones a primer orden. Es decir

$$
\rho \frac{\partial \mathbf{v}}{\partial t} + \mathbf{v} \cdot \nabla \mathbf{v} = \frac{1}{\mu_0} (\nabla \times \mathbf{B} + \mathbf{B_0}) \times \mathbf{B} + \mathbf{B_0} - \nabla (p + p_0), \tag{6.5}
$$

$$
\frac{\partial p}{\partial t} = -\gamma (p + p_0) \nabla \cdot \mathbf{v} - \mathbf{v} \cdot \nabla (p + p_0), \tag{6.6}
$$

$$
\frac{\partial B}{\partial t} = \nabla \times (\mathbf{v} \times (B_0 + B)),\tag{6.7}
$$

donde se han eliminado los términos que contienen derivadas temporales de cantidades en equilibrio, en tanto que son cero por definición. Usando [\(6.4\)](#page-92-0) y eliminando términos

de segundo orden (como  $\mathbf{v} \cdot \nabla \mathbf{v}$ , donde sólo aparecen variables perturbadas), se tiene a primer orden

<span id="page-93-0"></span>
$$
\rho_0 \frac{\partial \mathbf{v}}{\partial t} = -\nabla p + \frac{1}{\mu_0} \left[ (\nabla \times \mathbf{B_0}) \times \mathbf{B} + (\nabla \times \mathbf{B}) \times \mathbf{B_0} \right],\tag{6.8}
$$

<span id="page-93-2"></span>
$$
\frac{\partial p}{\partial t} = -\gamma(p_0) \nabla \cdot \mathbf{v} - \mathbf{v} \cdot \nabla(p_0),\tag{6.9}
$$

<span id="page-93-3"></span>
$$
\frac{\partial B}{\partial t} = \nabla \times (\mathbf{v} \times (B_0)). \tag{6.10}
$$

Tomando la derivada temporal de [\(6.8\)](#page-93-0), se tiene

<span id="page-93-1"></span>
$$
\rho_0 \frac{\partial^2 \mathbf{v}}{\partial t^2} = -\nabla \frac{\partial p}{\partial t} + \frac{1}{\mu_0} \left[ (\nabla \times \mathbf{B_0}) \times \frac{\partial \mathbf{B}}{\partial t} + (\nabla \times \frac{\partial \mathbf{B}}{\partial t}) \times \mathbf{B_0} \right].
$$
 (6.11)

Sustituyendo en  $(6.11)$  los valores dados por  $(6.9)$  y  $(6.10)$ , se tiene

<span id="page-93-4"></span>
$$
\rho_0 \frac{\partial^2 \mathbf{v}}{\partial t^2} = \nabla (\mathbf{v} \cdot \nabla p_0 + \gamma p_0 \nabla \cdot \mathbf{v}) + \frac{1}{\mu_0} \left[ \nabla \times (\nabla \times (\mathbf{v} \times \mathbf{B}_0)) \times \mathbf{B}_0 \right] + \frac{1}{\mu_0} \left[ (\nabla \times \mathbf{B}_0) \times (\nabla \times (\mathbf{v} \times \mathbf{B}_0)) \right].
$$
\n(6.12)

Esta ecuación de momento puede reescribirse en términos de un desplazamiento ξ, el cual se define como

$$
\dot{\xi}(\mathbf{r}_0, t) = \mathbf{v}(\mathbf{r}_0, t),\tag{6.13}
$$

con  $r_0$  la posición de equilibrio. A primer orden, la velocidad en un sistema euleriano es la misma que la de un sistema lagrangiano (descripción en la que se encuentra el desplazamiento ξ) [\[Schmidt, 1979\]](#page-153-2), de tal forma que  $\mathbf{v}(\mathbf{r}, t) \approx \mathbf{v}(\mathbf{r}_0, t)$ , con r la posición perturbada. Por lo tanto sustituyendo este resultado en [\(6.12\)](#page-93-4), se tiene

<span id="page-93-5"></span>
$$
\rho_0 \frac{\partial^3 \dot{\xi}}{\partial t^3} = \nabla (\dot{\xi} \cdot \nabla p_0 + \gamma p_0 \nabla \cdot \dot{\xi}) + \frac{1}{\mu_0} \left[ \nabla \times (\nabla \times (\dot{\xi} \times \mathbf{B}_0)) \times \mathbf{B}_0 \right] + \frac{1}{\mu_0} \left[ (\nabla \times \mathbf{B}_0) \times (\nabla \times (\dot{\xi} \times \mathbf{B}_0)) \right].
$$
\n(6.14)

Integrando [\(6.14\)](#page-93-5) en el tiempo, se obtiene

<span id="page-94-0"></span>
$$
\rho_0 \frac{\partial^2 \xi}{\partial t^2} = \mathbf{F}(\xi),\tag{6.15}
$$

<span id="page-94-1"></span>siendo

$$
\mathbf{F}(\boldsymbol{\xi}) \equiv \nabla (\boldsymbol{\xi} \cdot \nabla p_0 + \gamma p_0 \nabla \cdot \boldsymbol{\xi}) + \frac{1}{\mu_0} \left[ \nabla \times (\nabla \times (\boldsymbol{\xi} \times \mathbf{B}_0)) \right] \times \mathbf{B}_0
$$
  
+  $\frac{1}{\mu_0} (\nabla \times \mathbf{B}_0) \times (\nabla \times (\boldsymbol{\xi} \times \mathbf{B}_0)).$  (6.16)

La ecuación [\(6.15\)](#page-94-0) es equivalente a [\(6.2\)](#page-91-1), salvo que el operador definido en [\(6.16\)](#page-94-1) depende de más de una cantidad perturbada. A continuación se muestra un primer enfoque para obtener información del sistema.

### 6.3. Estabilidad por modos normales

De [6.16](#page-94-1) se observa que el operador  $F(\xi)$  es lineal, por lo cual, la ecuación [\(6.15\)](#page-94-0) puede separarse en dos ecuaciones, una espacial y otra temporal, independientes entre sí, tales que

<span id="page-94-2"></span>
$$
\ddot{T(t)} = -\omega^2 T(t),\tag{6.17}
$$

$$
-\rho_0 \omega^2 \xi = \mathbf{F}(\xi). \tag{6.18}
$$

Una solución a  $(6.17)$  es  $T = \exp i\omega t$ , por lo cual

<span id="page-94-3"></span>
$$
\boldsymbol{\xi}(\mathbf{r_0},t) = \sum_k a_k \exp i\omega_k t \boldsymbol{\xi}_k(\mathbf{r}_0),\tag{6.19}
$$

con  $a_k$  constante de integración de cada eigenfunción  $\xi_k$ . Por otro lado, [\(6.17\)](#page-94-2) sugiere que las cantidades perturbadas pueden expresarse de la siguiente forma

$$
\mathbf{B} = \mathbf{B}_1 \exp i\omega t,
$$
  
\n
$$
p = p_1 \exp i\omega t,
$$
  
\n
$$
\rho = \rho_1 \exp i\omega t
$$
\n(6.20)

donde se ha agregado la densidad  $\rho$  como variable perturbada. Usando esta forma para la densidad, la presión y el campo magnético en las ecuaciones MHD [\(2.11\)](#page-30-5),  $(2.12)$  y  $(2.13)$ , se obtiene

$$
\rho_1 = -\nabla \cdot (\rho_0 \xi), \qquad (6.21)
$$

$$
p_1 = \boldsymbol{\xi} \cdot \nabla p_0 - \gamma p_0 \nabla \cdot \boldsymbol{\xi},\tag{6.22}
$$

$$
\mathbf{B}_1 = \nabla \times (\xi \times \mathbf{B}_0) \equiv \mathbf{Q},\tag{6.23}
$$

con lo cual, al sustituir en [\(6.16\)](#page-94-1)

$$
\mathbf{F}(\boldsymbol{\xi}) = \frac{1}{\mu_0} (\nabla \times \mathbf{B_0}) \times \mathbf{Q} + \frac{1}{\mu_0} (\nabla \times \mathbf{Q}) \times \mathbf{B_0} + \nabla (\boldsymbol{\xi} \cdot \nabla p_0 + \gamma p_0 \nabla \cdot \boldsymbol{\xi}). \tag{6.24}
$$

Las ecuaciones anteriores conforman la formulación de modos normales para la estabilidad lineal de un plasma. Si  $\omega$  es negativa, las soluciones son crecientes. Siguiendo el caso de la estabilidad de una partícula, se determina que un equilibrio MHD es estable si y sólo si todos los eigenvalores del operador  $\bf{F}$  son negativos. En un sistema MHD ideal se desprecian los efectos disipativos, por lo cual, no se esperan soluciones amortiguadas o críticamente amortiguadas, con lo cual  $\omega^2$  es real. Es decir, se espera que F sea un operador hermitiano, tal que cumple

$$
\int \boldsymbol{\eta} \cdot \mathbf{F}(\boldsymbol{\xi}) d\mathbf{r} = \int \boldsymbol{\xi} \cdot \mathbf{F}(\boldsymbol{\eta}) d\mathbf{r}.
$$

Si F es hermitiano, además de eigenvalores reales, también se tiene que las transiciones de estabilidad ( $Im(\omega) = 0$ ) ocurren cuando  $\omega$  es cero[\[Freidberg, 2014\]](#page-151-2). Por otro lado, un operador hermitiano genera eigenfunciones ortogonales, lo cual garantiza que  $(6.19)$  $(6.19)$  $(6.19)$ , para  $t \longrightarrow \infty$ , esté dominada por un término específico. Conocer este término y los parámetros de los cuales depende son claves para eliminar inestabilidades. La prueba de la hermiticidad de FF puede consultarse en [\[H.Goedbloed and Poedts, 2004\]](#page-152-1). En adelante, se acepta que esta propiedad es válida.

#### 6.3.1. Estabilidad del Z-pinch

En esta sección se aplica el enfoque de modos normales para analizar la estabilidad del Z-pinch, siguiendo a [\[Schmidt, 1979\]](#page-153-2), con el objetivo de mostrar el método. El equilibrio del Z-pinch consiste en un cilindro, libre de campo en el interior. Existe un campo constante  $B_0$  en la superficie del cilindro, generado por una superficie de corriente delgada, que fluye en la dirección z. Se tiene que el valor del operador  $\bm{F}$  es

<span id="page-96-1"></span>
$$
-\rho_0 \omega^2 \xi_k = \gamma p \nabla \nabla \cdot \xi.
$$
\n(6.25)

Introduciendo coordenadas cilíndricas, considérese la función de prueba

<span id="page-96-0"></span>
$$
\boldsymbol{\xi}(r,\phi,z) = \boldsymbol{\xi} \exp i(m\phi + kz). \tag{6.26}
$$

Al sustituir [\(6.26\)](#page-96-0) en [\(6.25\)](#page-96-1) y calculando las derivadas del gradiente, se tienen las siguientes compoenentes

$$
\rho \xi_z \omega^2 = \gamma p i k \nabla \cdot \xi(r), \qquad (6.27)
$$

$$
\rho \xi_{\phi} \omega^2 = \gamma p \frac{im}{r} \nabla \cdot \boldsymbol{\xi}(r) = -\frac{m \omega^2 \rho}{r k} \xi_z,
$$
\n(6.28)

$$
\rho \xi_r \omega^2 = \gamma p \frac{d}{dr} \nabla \cdot \boldsymbol{\xi}(r) = -\frac{\omega^2 \rho}{ik} \frac{d}{dr} \xi_z,\tag{6.29}
$$

Dado que la divergencia de  $\xi$  aparece en todos los términos, es posible hallar una ecuación en términos de cualquiera de los tres desplazamientos perturbados. Por simplicidad, se utiliza la ecuación en  $\xi_z$ . Entonces es posible calcular  $\nabla \cdot \xi$  en términos de  $\xi_z$ . La ecuación completa para  $\xi_z$  resulta:

<span id="page-96-2"></span>
$$
\rho \xi_z \omega^2 = \gamma p \left[ \frac{1}{r} \frac{d}{dr} r \frac{d\xi_z}{dr} - \frac{m^2}{r^2} \xi_z - k^2 \xi_z \right],
$$
  

$$
\frac{d^2 \xi_z}{dr^2} + \frac{1}{r} \frac{d\xi_z}{dr} + (\alpha^2 - \frac{m^2}{r^2}) \xi_z = 0,
$$
 (6.30)

donde  $\alpha^2 = \frac{\omega^2 \rho}{\gamma p} - k^2$ . La ecuación [6.30](#page-96-2) es una ecuación de Bessel, por lo cual, la solución regular en el  $r = 0$  está dada por

$$
\xi_z = A_{m,k} J_m(\alpha r) e^{i(m\phi + kz)},\tag{6.31}
$$

donde el valor de las constantes  $\mathcal{A}_{m,k}$  se determinan de las condiciones a la frontera. Fuera del plasma, el campo magnético en equilibrio es:

$$
B_{\phi} = B_0(r_0/r), \tag{6.32}
$$

con  $B_0$  la magnitud del campo en la superficie del cilindro  $(r = r_0)$ , dado que la presión en equilibrio corresponde a:

$$
p = \frac{B_0^2}{2\mu_0}.\tag{6.33}
$$

Por otro lado, las perturbaciones en el plasma dan lugar a un campo magnético en vacío. Al no existir corrientes en el vacío, es posible expresar este campo magnético perturbado por un potencial vectorial,  $\delta \mathbf{B} = \nabla \psi$ . Por lo tanto,  $\psi$  obedece la ecuación de Laplace

$$
\nabla^2 \psi = 0. \tag{6.34}
$$

Suponiendo  $\psi(r, \phi, z) = \psi(r)e^{i(kz+m\phi)}$ , podemos obtener una ecuación para el potencial en r. Se tiene entonces:

$$
\frac{1}{r}\frac{d}{dr}\left(r\frac{d\psi}{dr}\right) - \left(k^2 + \frac{m^2}{r}\right)\psi = 0.
$$
\n(6.35)

En consecuencia, se tiene

$$
\psi = C_{m,k} K_m(kr) e^{i(m\phi + kz)},\tag{6.36}
$$

donde  $K_m(kr)$  es la función modificada de Bessel, regular en infinito. Nótese que  $C_{m,k}$ depende nuevamente de los valores de k y m. El campo perturbado en el vacío resulta, en la geometría cilíndrica:

$$
\delta B_r = C_{m,k} k K'_m(kr) e^{i(m\phi + kz)},\tag{6.37}
$$

$$
\delta B_{\phi} = C_{m,k} \frac{im}{r} K_m(kr) e^{i(m\phi + kz)},\tag{6.38}
$$

$$
\delta B_z = C_{m,k} ik K_m(kr) e^{i(m\phi + kz)}.
$$
\n(6.39)

Considerando que la superficie puede expresarse por la ecuación implícita:

$$
\varphi = r_0 + r_1 e^{i(m\varphi + kz)} - r = 0,
$$

con

$$
r_1 = \frac{\alpha}{ik} A J'_m(\alpha r_0),
$$

el vector normal a la superficie está dada por el gradiente de esta ecuación implícita. Por lo tanto:

<span id="page-98-0"></span>
$$
\hat{\boldsymbol{n}} = \nabla \varphi = \left( -1, \frac{imr_1}{r_0} e^{i(m\phi + kz)}, ikr_1 e^{i(m\phi + kz)} \right). \tag{6.40}
$$

El valor del campo, incluyendo la perturbación a primer orden es

<span id="page-98-1"></span>
$$
\mathbf{B}(r,t) = \mathbf{B}(r_0) + \delta \mathbf{B}(\boldsymbol{\xi} \cdot \nabla) \mathbf{B}(r_0) = B_0 \varphi + \delta \mathbf{B} - \boldsymbol{\xi}_r \frac{B_0}{r_0} \varphi.
$$
 (6.41)

Por lo tanto, la condición sobre la interfaz para el campo perturbado resulta

$$
\hat{\mathbf{n}} \cdot \mathbf{B} = -\delta B_r + \frac{im}{r_0} B_0 r_1 e^{i(m\phi + kz)} = 0.
$$
 (6.42)

Sustituyendo el valor de  $\delta \mathbf{B}_r$  y el valor de  $r_1$ , se obtiene la siguiente relación para las constantes  $C$  y  $A$ :

$$
\frac{C}{A} = \frac{B_0}{r_0} \frac{\alpha m}{k^2} \frac{J_m'(\alpha r_0)}{K_m'(kr_0)}.
$$
\n(6.43)

La condición de salto sobre la presión resulta:

$$
\frac{\rho \omega^2}{ik} J_m(\alpha r_0) = \frac{B_0}{\mu_0 r_0} \left[ \frac{C}{A} i m K_m(k r_0) + i B_0 \frac{\alpha}{k} J'_m(\alpha r_0) \right].
$$
 (6.44)

Finalmente, despejando de la ecuación anterior el cociente  $C/A$ , se obtiene la siguiente relación de dispersión

$$
-\frac{\rho\omega^2 r_0}{2\alpha p} \frac{J_m(\alpha r_0)}{J'_m(\alpha r_0)} = 1 + \frac{m^2}{kr_0} \frac{K_m(kr_0)}{K'_m(kr_0)}.
$$
\n(6.45)

Esta relación permite conocer las condiciones en las cuales la configuración pinch es inestable. Si  $\omega^2$  es imaginario, entonces la perturbación dada lleva a inestabilidades, en tanto que  $\omega$  depende del valor k. Sin embargo, determinar cuáles son los valores de k y m dónde esto ocurre es una labor numérica, ya que  $\alpha$  depende de  $\omega$ . Al menos para  $m = 0$ ,  $\omega$  es imaginaria [\[Schmidt, 1979\]](#page-153-2). Por lo tanto, este ejemplo muestra que, aún en los casos más simples, el problema de estabilidad por medio del enfoque de modos normales es difícil de resolver, ya que ofrece demasiada información.

#### <span id="page-99-0"></span>6.4. Principio variacional

En esta sección se demuestra la equivalencia entre el formalismo de modos normales y un principio variacional, el cual puede simplificarse para dar lugar al Principio de Energía. Partiendo de la ecuación de eigenvalores para  $\xi$ , si multiplicamos por el complejo conjugado del desplazamiento,  $\xi^*$ , se tiene:

$$
\rho\omega^2\xi^2=\xi^*F(\xi).
$$

Por definición, la energía cinética del plasma perturbado es

$$
K(\boldsymbol{\xi}^*,\boldsymbol{\xi})\equiv \frac{1}{2}\int \rho \boldsymbol{\xi}^2 d\mathbf{r},
$$

y el cambio en la energía potencial

$$
\delta W(\boldsymbol{\xi}^*,\boldsymbol{\xi})\equiv \int \boldsymbol{\xi}^*\cdot \mathbf{F}(\boldsymbol{\xi})d\mathbf{r},
$$

lo cual sugiere integrar en el espacio de desplazamientos y agregar un factor 1/2 en [\(6.4\)](#page-99-0). Es decir

$$
\int \rho \frac{1}{2} \omega^2 \xi^2 dr = \int \frac{1}{2} \xi^* \cdot \mathbf{F}(\xi) dr, \qquad (6.46)
$$

$$
\omega^2 K(\xi, \xi^*) = \delta W(\xi, \xi^*),\tag{6.47}
$$

<span id="page-100-0"></span>
$$
\omega^2 = \frac{\delta W(\xi, \xi^*)}{K(\xi, \xi^*)},\tag{6.48}
$$

donde se han eliminado los subíndices para las cantidades en equilibrio. Las cantidades  $\omega^2$  y  $\xi$  son reales, sin embargo, se considera el complejo conjugado para  $\xi$ , anticipando casos donde se requiere analizar diferentes componentes, sugeridos por la simetría del problema [\[Freidberg, 2014\]](#page-151-2). La ecuación anterior sugiere entonces un principio variacional, donde cualquier función de prueba  $\xi(r)$ , tal que produce un valor extremo de  $\omega^2$ , es una eigenfunción de las ecuaciones de modos normales MHD, con eigenvalores dados por la ecuación [\(6.48\)](#page-100-0). Considérese entonces  $\xi \rightarrow \xi + \delta \xi$ y  $\omega^2 \rightarrow \omega^2 + \delta \omega^2$ , con lo cual, [\(6.48\)](#page-100-0) resulta

$$
\omega^2 + \delta\omega^2 = \frac{\delta W(\boldsymbol{\xi}, \boldsymbol{\xi}^*) + \delta W(\boldsymbol{\delta}\boldsymbol{\xi}, \boldsymbol{\xi}^*) + \delta W(\boldsymbol{\xi}, \delta\boldsymbol{\xi}^*) + \delta W(\delta\boldsymbol{\xi}, \delta\boldsymbol{\xi}^*)}{K(\boldsymbol{\xi}, \boldsymbol{\xi}^*) + K(\delta\boldsymbol{\xi}, \delta\boldsymbol{\xi}^*) + K(\boldsymbol{\xi}, \delta\boldsymbol{\xi}^*) + K(\delta\boldsymbol{\xi}, \delta\boldsymbol{\xi}^*)}.
$$
(6.49)

Para valores pequeños de  $\delta \xi$  y  $\delta \omega^2$ , los términos cuadráticos pueden eliminarse, los términos dominantes en el numerador se eliminan por la ecuación [\(6.48\)](#page-100-0), mientras en el denominador, debido a la dependencia de K respecto a  $\xi$ , el término más importante corresponde a  $K(\xi, \xi^*)$ . Por lo tanto, se obtiene

$$
\delta\omega^2 = \frac{\delta W(\delta\xi, \xi^*) + \delta W(\xi, \delta\xi^*) - \omega^2(K(\delta\xi, \xi^*) + K(\xi, \delta\xi^*))}{K(\xi, \xi^*)}.
$$
(6.50)

Aplicando el principio variacional ( $\delta \omega^2 = 0$ ) y usando la hermiticidad

$$
\int \left[ \delta \xi^* \cdot \left( \mathbf{F}(\xi) + \omega^2 \rho \xi \right) + \delta \xi \cdot \left( \mathbf{F}(\xi^*) + \omega^2 \rho \xi^* \right) \right] dr = 0, \tag{6.51}
$$

de donde se concluye

$$
-\omega^2 \rho \xi = \mathbf{F}(\xi),\tag{6.52}
$$

con lo cual se demuestra que la formulación variacional es equivalente al enfoque de modos normales. La utilidad de esta equivalencia reside en la simplificación que establece el Principio de Energía

### 6.5. Principio de energía

El Principio de Energía representa el método más eficiente e intuitivo para analizar la estabilidad del plasma, ya que en ocasiones es más importante determinar las condiciones en las cuales pueden evitarse las inestabilidades, en lugar de calcular tasas de crecimiento precisas (el valor de  $\omega$ ). Específicamente, el Principio de Energía establece que el equilibrio es estable si y sólo sí

$$
\delta W(\delta \xi, \xi^*) \ge 0,\tag{6.53}
$$

para todo desplazamiento de prueba  $\xi$  físicamente admisible, es decir, tal que su energía está acotada y que satisface las condiciones a la frontera. Es decir, el problema de estabilidad es ahora un problema de minimización.

En un dispositivo de confinamiento magnético, el plasma ocupa una región finita, rodeada por un campo magnético en vacío. En consecuencia, la estabilidad del plasma se ve afectada por movimientos en la superficie que a su vez modifican el campo de confinamiento. En ese sentido, es posible separar las contribuciones de la energía potencial debidas a perturbaciones en el plasma y las debidas a las perturbaciones en la frontera [\[Freidberg, 2014\]](#page-151-2). Es decir

$$
\delta W = \delta W_F + BT. \tag{6.54}
$$

Bajo estas consideraciones, la forma explícita (para el desplazamiento  $\xi$  y su conjugado) de cada contribución corresponde a [\[Freidberg, 2014\]](#page-151-2):

$$
\delta W_F = \frac{1}{2\mu_0} \int \left[ Q^2 + \gamma \mu_0 p \vert \nabla \cdot \boldsymbol{\xi} \vert^2 - \mu_0 \boldsymbol{\xi}_{\perp}^* \cdot (\mathbf{J} \times \mathbf{Q}) + \mu_0 (\boldsymbol{\xi}_{\perp}^* \cdot \nabla p) (\nabla \cdot \boldsymbol{\xi}_{\perp}^*) \right] d\mathbf{r}_p, \tag{6.55}
$$

$$
BT = \frac{1}{2\mu_0} \int (\boldsymbol{n} \cdot \boldsymbol{\xi}_{\perp}^*) \left[ \boldsymbol{B} \cdot \boldsymbol{Q} - \gamma \mu_0 p \nabla \cdot \boldsymbol{\xi} - \mu_0 \boldsymbol{\xi}_{\perp}^* \cdot \nabla p \right] dS_p, \tag{6.56}
$$

donde  $n$  es el vector normal a la frontera del plasma, b es un vector unitario en la dirección de **B**, con lo cual  $\mathbf{n} \cdot \mathbf{b} = 0$ , de tal manera que el vector de desplazamiento puede separarse en dos componentes, una paralela y una perpendicular al campo

$$
\boldsymbol{\xi} = \boldsymbol{\xi}_{\perp} + \xi_{\parallel} \boldsymbol{b}.\tag{6.57}
$$

La validez del Principio de Energía está determinada por la propiedad hermitiana del operador F. Esta propiedad puede demostrarse de manera general, sin embargo, es válida en particular para un plasma separado de una pared conductora por una región de vacío. Por lo tanto, la expresión para el término de frontera puede separarse en una contribución de la superficie del plasma (que representa la interfase plasmavacío) y otra del campo en vacío. La separación del término BT en más de un término depende de las condiciones a la frontera, por lo cual, diferentes configuraciones llevarán a la separación de BT, inclusive de  $\delta W_F$ , en más de un término, ya sea como integrales de volumen o como integrales de superficie. Regresando al caso con una frontera en vacío, el término  $\delta W_T$  permanece idéntico, mientras que BT debe separarse en dos contribuciones, una sobre la superficie del plasma y otra sobre el vacío [\[Freidberg, 2014\]](#page-151-2)

$$
BT = \delta W_S + \delta W_V,\tag{6.58}
$$

siendo

$$
\delta W_S = \frac{1}{2\mu_0} \int | \mathbf{n} \cdot \boldsymbol{\xi}_{\perp} |^2 \mathbf{n} \cdot \left[ \left[ \nabla \left( \frac{B^2}{2} + \mu_0 p \right) \right] \right] dS_p. \tag{6.59}
$$

Donde

$$
\big[\big[q\big]\big]\rightarrow\hat{q}-q
$$

Representa la condición de salto sobre la interfaz. Siendo  $\hat{q}$  una cantidad en vacío, evaluada sobre la interfaz. Por otro lado, la contribución del vacío está dada por

$$
\delta W_V = \frac{1}{2\mu_0} \int \left| \hat{Q} \right|^2 d\mathbf{r}_V \tag{6.60}
$$

La separación del término de frontera BT se logra utilizando las condiciones a la frontera dadas en el capítulo 2. En el siguiente capítulo se aplica el Principio de Energía para una configuración pinch modificada, la cual resulta ser estable.

### 6.5.1. Estabilidad de la configuración pinch con un campo estabilizador

Considérese un cilindro de radio  $r_0$ , con un campo externo de la forma  $B_\theta = B_0(r_0/r)$ , y otro campo uniforme, axial, en el vacío, de la forma  $B_z^{\;\;v} = b_v$  y un campo interno, estabilizador,  $B_z^{in} = b_{in}$  y un cilindro hueco, perfectamente conductor de radio  $R_0 =$  $\Lambda r_0$ . La parte de la integral de energía correspondiente a la contribución del fluido resulta:

$$
\delta W_F = \frac{1}{2} \int \left( \frac{Q^2}{\mu_0} + \gamma p (\nabla \cdot \boldsymbol{\xi})^2 \right) d\boldsymbol{r}_F \tag{6.61}
$$

De esta ecuación se concluye que la contribución del fluido no puede ser negativa, ya que está definida positiva. Por lo tanto, la inestabilidad sólo puede ser resultado una perturbación en la frontera,de valores negativos en las contribuciones del vacío y de la frontera. Se busca entonces minimizar las contribuciones  $\delta W_V$  y  $\delta W_F$ , para una perturbación dada de la frontera  $n \cdot \xi$ . Si se hace esto para todo desplazamiento posible y el valor de  $\delta W$  es positivo, entonces el equilibrio es estable. Siendo  $\mathbf{Q} =$  $(\mathbf{B} \cdot \nabla)\boldsymbol{\xi} - \boldsymbol{B}(\nabla \cdot \boldsymbol{\xi}) - (\boldsymbol{\xi} \cdot \nabla)\boldsymbol{B}$ , el integrando de  $\delta W_F$  puede reescribirse como:

$$
L = \frac{1}{2\mu_0} \left[ B_i \frac{\partial \xi_k}{\partial x_i} - B_k \frac{\partial \xi_i}{\partial x_i} - \xi_i \frac{\partial B_k}{\partial x_i} \right] Q_k + \frac{1}{2} \gamma p (\frac{\partial \xi_i}{\partial x_i}) \nabla \cdot \xi \tag{6.62}
$$

Y la ecuación de Euler, para $\xi_k,$  resulta:

$$
\frac{\partial L}{\partial \xi_i} = -\frac{1}{\mu_0} \frac{\partial B_k}{\partial x_i} Q_k
$$

$$
\frac{\partial}{\partial x_k} \frac{\partial L}{\partial \xi_{i,k}} = \frac{1}{\mu_0} \left[ \frac{\partial}{\partial x_k} (B_k Q_i) - \frac{\partial}{\partial x_i} (B_k Q_k) \right] + \gamma p \frac{\partial}{\partial x_i} \nabla \cdot \xi
$$

Eliminando términos semejantes y considerando  $\frac{\partial B_k}{\partial B_k} = \nabla \cdot \mathbf{B} = 0$ , se obtiene:

$$
\frac{\partial L}{\partial \xi_i} - \frac{\partial}{\partial x_k} \frac{\partial L}{\partial \xi_{i,k}} = \frac{B_k}{\mu_0} \left( \frac{\partial Q_i}{\partial x_k} - \frac{\partial Q_k}{\partial x_i} \right) + \gamma p \frac{\partial}{\partial x_i} \nabla \cdot \xi = 0 \tag{6.63}
$$

$$
\frac{B_k}{\mu_0} \left( \frac{\partial Q_i}{\partial x_k} - \frac{\partial Q_k}{\partial x_i} \right) + \gamma p \frac{\partial}{\partial x_i} \nabla \cdot \boldsymbol{\xi} = \frac{1}{\mu_0} (\nabla \times \mathbf{Q}) \times \mathbf{B} + \gamma p \nabla \nabla \cdot \boldsymbol{\xi} = \mathbf{F}(\boldsymbol{\xi}) \tag{6.64}
$$

Por lo tanto:

$$
\mathbf{F}(\xi) = 0 \tag{6.65}
$$

Ya que en el vacío no existen corrientes y se cumple la ley de Gauss, es posible obtener el campo en vacío por medio del potencial vectorial  $\varphi$ , tal que:

$$
\delta \mathbf{B} = \nabla \varphi \tag{6.66}
$$

La contribución en vacío resulta:

$$
\delta W_V = \frac{1}{2\mu_0} \int (\nabla \varphi)^2 d\mathbf{r}_V \tag{6.67}
$$

De la ecuación de Euler se obtiene:

$$
\nabla^2 \varphi = 0 \tag{6.68}
$$

Usando estas soluciones, es posible conocer las expresiones de energía mínima para

las contribuciones en vacío y para el plasma. Usando las identidades:

$$
(\nabla \cdot \xi)(\nabla \cdot \xi) = -\xi \nabla \nabla \cdot \xi + \nabla \cdot (\xi \nabla \cdot \xi)
$$

$$
\mathbf{Q}^2 = \mathbf{Q} \cdot \nabla \times (\xi \times \mathbf{B}) = \nabla \cdot [(\xi \times \mathbf{B}) \times \mathbf{Q}] + [\mathbf{B} \times (\nabla \times \mathbf{Q})] \cdot \xi
$$

$$
\nabla \varphi \cdot \nabla \varphi = \nabla \cdot (\varphi \nabla \varphi) - \varphi \nabla^2 \varphi
$$

Sustituyendo en las expresiones para el fluido y el vacío las igualdades anteriores, se tiene:

$$
\delta W_F{}^{min} = \frac{1}{2} \int \left[ \frac{1}{\mu_0} (\boldsymbol{\xi} \times \mathbf{B}) \times \mathbf{Q} + \gamma p \boldsymbol{\xi} \nabla \cdot \boldsymbol{\xi} \right] \cdot d\mathbf{S} = \frac{1}{2} \int \left( \gamma p \nabla \cdot \boldsymbol{\xi} - \frac{\mathbf{B} \cdot \mathbf{Q}}{\mu_0} \right) \boldsymbol{\xi} \cdot d\mathbf{S}
$$
\n(6.69)

$$
\delta W_V^{\min} = \frac{1}{2\mu_0} \int \varphi \nabla \varphi \cdot d\mathbf{S}
$$
 (6.70)

Considerando pertubaciones de la forma  $\xi(r, \phi, z) = \xi e^{i(m\phi + kz)}$  en la ecuación de Euler y obtener el producto punto con B, se deduce:

$$
\gamma pBik\nabla \cdot \boldsymbol{\xi}
$$

Para  $k\neq 0$ se tiene

$$
\nabla \cdot \xi = 0
$$

Por otro lado, se tiene:

$$
\mathbf{B} \times (\nabla \times \mathbf{Q}) = \nabla (\mathbf{B} \cdot \mathbf{Q}) - BikQ = 0
$$

$$
\nabla^2 (\mathbf{B} \cdot \mathbf{Q}) = 0
$$

Es decir, el desplazamiento  $\xi$  es tal que para minimizar el cambio en la energía potencial conduce a una ecuación de Laplace en $\mathbf{B}\cdot\mathbf{Q}$ y en $\phi.$ 

$$
\boldsymbol{B} \cdot \boldsymbol{Q} = A I_m(kr) e^{i(m\phi)} \tag{6.71}
$$

Ya que $K$  diverge para  $k \to 0$  Además:

$$
\varphi = CI_m(kr)e^{i(m\phi + kz)} + BK_m(kr)e^{i(m\phi + kz)} \tag{6.72}
$$

Con  $r_0 < r < R_0$ . Los valores de A,C y D están dados por las condiciones a la frontera. Para la región en vacío, se tiene:

$$
\left(\frac{\partial\varphi}{\partial r}\right)_{R_0} = CkI_m^{'}(kR_0)e^{i(m\phi + kz)} + DkK_m^{'}(kR_0)e^{i(m\phi + kz)} = 0
$$
\n(6.73)

Por otro lado, en la interfase fluido-vacío la normal está dada por [6.40,](#page-98-0) mientras que el campo magnético corresponde a [6.41](#page-98-1) más un término  $b_v z$ . Por lo tanto, la condición sobre el campo se transforma en:

$$
\nabla \phi \cdot \mathbf{B} = -\delta B_r + \frac{imr_1}{r_0} B_0 + ikr_1 b_v = 0 \tag{6.74}
$$

Sustituyendo  $\delta B_r = \frac{\partial \varphi}{\partial r}$ :

$$
CkI_m^{'}(kR_0) + DkK_m^{'}(kR_0) = ikr_1b_v + \frac{imr_1}{r_0}B_0
$$
\n(6.75)

Con lo cual, se obtiene el valor de las constantes C y D.

$$
C = \frac{i [b_v + (mB_0/kr_0)] K_m'(kR_0)r_1}{K_m'(kR_0)I_m'(kR_0) - K_m'(kR_0)I_m'(kR_0)}
$$
(6.76)

$$
D = \frac{i [b_v + (mB_0/kr_0)] I_m'(kR_0)r_1}{K_m'(kR_0)I_m'(kR_0) - K_m'(kR_0)I_m'(kR_0)}
$$
(6.77)

Usando  $\nabla \cdot \boldsymbol{\xi} = 0$  y  $B = cte, Q = ikB\boldsymbol{\xi}$  Por lo tanto:  $\xi = -\frac{1}{(kB)^2}$  $\frac{1}{(kB)^2}\nabla(\mathbf{B}\cdot\mathbf{Q})$  Con lo cual, los desplazamientos en la frontera se expresan por:

$$
r_1 e^{i(m\phi + kz)} = \xi_r(r_0) = -(kb_i)^{-2} AkI_m'(kr_0)e^{i(m\phi + kz)}
$$
(6.78)

Por lo tanto

$$
A = \frac{k b_i^2}{I_m'(k r_0)} r_1
$$
\n(6.79)

Conociendo el valor de A,C y D, se tienen las expresiones completas para las contribuciones de energía del fluido y del vacío. Para obtener la contribución de la superficie, basta reconocer:

$$
p + \frac{{b_i}^2}{2\mu_0} = \frac{{b_v}^2}{2\mu_0} + \frac{{B_0}^2}{2\mu_0}
$$
 (6.80)

Por lo tanto:

$$
\left[\left[\nabla\left(p + \frac{B^2}{2\mu_0}\right)\right]\right] = -\frac{B_0^2}{\mu_0 r_0} \boldsymbol{n}
$$
\n(6.81)

Por lo tanto, las expresiones para el cambio de energía potencial mínimo del fluido, el vacío y el plasma son:

$$
\delta W_F{}^{min} = \frac{r_0 \pi L}{2\mu_0} \frac{k b_i^2}{I_m'(kr_0)} I_m(kr_0) r_1{}^2
$$
\n(6.82)

$$
\delta W_V^{min} = \frac{r_0 \pi L k}{2\mu_0} \left( b_v + \frac{m B_0}{k r_0} \right)^2 \frac{I_m'(k R_0) K_m(k r_0) - K_m'(k R_0) I_m(k r_0)}{K_m'(k R_0) I_m'(k r_0) - I_m'(k R_0) K_m'(k r_0)} \tag{6.83}
$$

$$
\delta W_s = \frac{B_0^2 \pi L}{2\mu_0} r_1^2 \tag{6.84}
$$

Un análisis rápido permite determinar que todas las contribuciones son positivas, por lo cual, el Principio de Energía determina que estable. Es importante destacar que las contribuciones de las cuales se analiza el signo deben minimizarse primero, tarea que puede simplificarse en función del tipo de soluciones que se presenten. Este capítulo concluye con una forma de expresar las perturbaciones en la geometría toroidal, necesario para el siguiente capítulo.
#### 6.5.2. Caso toroidal

En los ejemplos anteriores se ha resuelto la estabilidad para configuraciones donde las perturbaciones pueden estudiarse en una dimensión. Sin embargo, el estudio de las configuraciones toroidales, aún en la aproximación de razón de aspecto grande, es necesario incluir los efectos de la geometría en la forma de las perturbaciones. En particular, para una configuración como el tokamak, donde ocurren campos toroidales y poloidales se toman en cuenta perturbaciones en cada dirección. Como una primera aproximación, un análisis de Fourier simple propone la siguiente estructura:

$$
\xi(r,\theta,\phi) = \sum_{m,n} \xi_{m,n}(r) e^{i(m\theta - n\phi)}.
$$
\n(6.85)

en donde  $\theta$  es el ángulo poloidal alrededor de la columna del plasma y  $\phi$  es el ángulo toroidal, que es semejante a la coordenda z en el caso del z-pinch. A  $m \, y \, n$  se les conoce como números de modos poloidal y toroidal, respectivamente [\[Wesson, 2004\]](#page-153-0), [\[Freidberg, 2014\]](#page-151-0). Si bien es una forma sencilla, debido a que no toma en cuenta la periodicidad en las direcciones angulares, pone de manifiesto la necesidad de analizar los desplazamientos en todas las direcciones. Los análisis que se muestran en el siguiente capítulo se realizan para un equilibrio axisimétrico, es decir, las perturbaciones en la dirección toroidal son ignorables. Esta condición se denomina simetría o análisis para n=0. Entre las múltiples consecuencias que tiene esta suposición, se encuentra la posibilidad de considerar  $\xi$  real. Naturalmente, esto se refleja en una simplificación de las ecuaciones para  $\delta W_F$  y BT.

### Capítulo 7

# Principio de Energía para un toro axisimétrico

En este capítulo se describe la deducción, presentada en [\[Freidberg et al., 2015\]](#page-151-1) y [\[Lee et al., 2015\]](#page-152-0), de una representación del Principio de Energía en términos de una función de corriente perturbada,  $\psi$ , la cual se emplea, en los siguientes capítulos, para calcular la estabilidad usando los perfiles de Solov'ev. La función de flujo perturbada está relacionada con la función de flujo en equilibrio, Ψ, por medio de

<span id="page-109-0"></span>
$$
\psi = -\xi_{\perp} \cdot \nabla \Psi. \tag{7.1}
$$

Esta versión del Principio de Energía se obtiene para un plasma encerrado por una pared conductora, separada del plasma por una región de vacío. A la pared conductora, delgada, de conductividad finita, le sucede otra región de vacío. Se habla entonces de una región de vacío interna y una región de vacío externa, como se muestra en la figura [7.1.](#page-110-0)El cambio en la energía potencial se divide entonces en cuatro contribuciones, una sobre el fluido, otra sobre la región interna de vacío, una más sobre la pared conductora y una más sobre la región de vacío externo. Para el caso de la pared, la aplicación de la aproximación de pared delgada lleva a la definición del tiempo de crecimiento de la inestabilidad en la pared.

<span id="page-110-0"></span>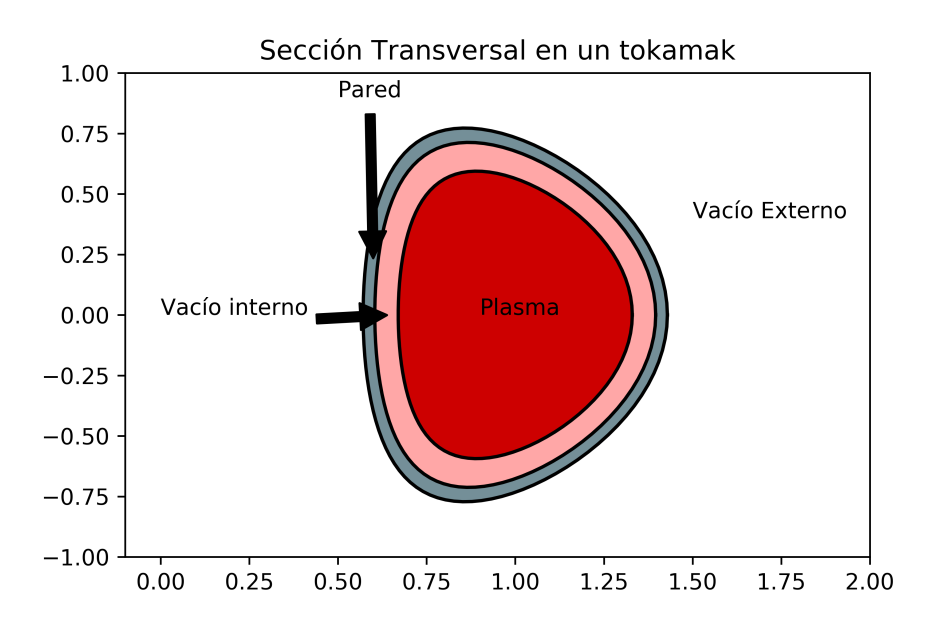

Figura 7.1: Sección transversal de un tokamak, dividida en regiones con propiedades electromagnéticas diferentes.

Usando la notación de [\[Lee et al., 2015\]](#page-152-0), se demuestra que el Principio de Energía toma la forma siguiente

<span id="page-110-3"></span>
$$
\delta W = \delta W_F + \delta W_{v_i} + \delta W_{v_o} + \alpha W_D, \tag{7.2}
$$

<span id="page-110-1"></span>donde

$$
\delta W_F = \frac{1}{2\mu_0} \int_{V_p} \left[ \frac{(\nabla \psi)^2}{R^2} - \left(\mu_0 p'' + \frac{1}{2R^2} (F'')^2\right) \psi^2 \right] d\mathbf{r} + \frac{1}{2\mu_0} \int \left(\frac{\mu_0 J_\phi}{R^2 B_p} \psi^2\right) dS_p,
$$
\n(7.3)

$$
\delta W_{v_i} = \frac{1}{2\mu_0} \int_{V_i} \frac{(\nabla \hat{\psi})^2}{R^2} d\mathbf{r},\tag{7.4}
$$

$$
\delta W_{v_o} = \frac{1}{2\mu_0} \int_{V_o} \frac{\left(\nabla \hat{\hat{\psi}}\right)^2}{R^2} d\mathbf{r},\tag{7.5}
$$

<span id="page-110-2"></span>
$$
W_D = \frac{1}{2\mu_0} \int_{S_w} \frac{(\nabla \hat{\psi})^2}{R^2} dS_w.
$$
 (7.6)

Además,  $\hat{\psi}$  y  $\hat{\hat{\psi}}$  cumplen

$$
\triangle^* \hat{\psi} = 0,\tag{7.7}
$$

$$
\triangle^* \hat{\hat{\psi}} = 0,\tag{7.8}
$$

 $y \psi$  cumple en general

$$
\Delta^* \psi = \left( \mu_0 R^2 p'' + \frac{1}{2} (F'')^2 \right), \tag{7.9}
$$

En particular para los perfiles de Solov'ev, se tiene que tanto las funciones perturbadas en el vacío, como la función perturbada en el plasma, cumplen la ecuación homogénea. En las siguientes secciones se demuestra la validez de cada uno de los términos anteriores.

#### 7.1. El cambio de energía en el plasma

Con la finalidad de probar la validez de la ecuación [\(7.3\)](#page-110-1), considérese lo siguiente. De [\(7.1\)](#page-109-0), se observa que la aparición de  $\xi_{\parallel}$  en el término de compresibilidad de la ecuación [\(6.55\)](#page-102-0), complica obtener una representación del Principio de Energía que contenga a  $\psi$ . Si fuera posible considerar incompresibilidad,  $\nabla \cdot \boldsymbol{\xi} = 0$ , esto equivaldría a minimizar dicha contribución en [\(6.55\)](#page-102-0). En el Apéndice 1 de [\[Freidberg et al., 2015\]](#page-151-1), este problema se resuelve al considerar la axisimetría que posee el campo magnético total y los desplazamientos para los modos  $n = 0$ . Con ello, se tiene

<span id="page-111-0"></span>
$$
\delta W_F = \frac{1}{2\mu_0} \int \left[ Q^2 - \mu_0 \boldsymbol{\xi}_{\perp}^* \cdot (\mathbf{J} \times \mathbf{Q}) + \mu_0 (\boldsymbol{\xi}_{\perp}^* \cdot \nabla p)(\nabla \cdot \boldsymbol{\xi}_{\perp}^*) \right] d\boldsymbol{r}_p, \tag{7.10}
$$

Ahora bien, sea  $A_1$  el potencial vectorial del campo magnético perturbado, el cual, en analogía con el potencial vectorial en equilibrio, cumple

$$
\mathbf{A}_{\perp 1} = \boldsymbol{\xi}_{\perp} \times \mathbf{B},\tag{7.11}
$$

con lo cual  $Q = \nabla \times \mathbf{A}_{\perp 1}$ . De la definición anterior, se tiene

$$
\boldsymbol{\xi}_{\perp} = \frac{1}{B^2} \mathbf{B} \times \mathbf{A}_{\perp 1}.
$$
 (7.12)

En general, puede establecerse para un campo descrito en la geometría toroidal, una descomposición de la siguiente forma

$$
\mathbf{A}_{\perp 1} = f(R, Z)\nabla\Psi + g(R, Z)\mathbf{B_p} + h(R, Z)\mathbf{e}_{\phi},\tag{7.13}
$$

con lo cual, en analogía con la función de flujo en equilibrio, se tiene

$$
\psi(R, Z) = RA_{\phi} = Rh(R, Z). \tag{7.14}
$$

Asimismo, por definición, se tiene  $\mathbf{A}_{\perp 1} \cdot \mathbf{B} = 0$ . Sustituyendo las definiciones de los campos toroidal y poloidal en esta expresión, se obtiene el valor de la función escalar g

$$
g = -\frac{F\psi}{R^2 B_p^2},\tag{7.15}
$$

por lo tanto, al sustituir en la expresión de  $A_{\perp 1}$ 

$$
\mathbf{A}_{\perp 1} = f(R, Z)\nabla\Psi + -\frac{F\psi}{R^2B_p^2}\mathbf{B_p} + \frac{\psi}{R}\mathbf{e}_{\phi},\tag{7.16}
$$

Falta ahora hallar condiciones sobre la función escalar f. Reescribiendo en términos de  ${\bf A}_{\perp \bf 1}$ a J y a $Q,$ se encuentra, al sustituir ambos en [\(7.10\)](#page-111-0), que es posible minimizar, considerando axisimetría, dicha contribución al imponer condiciones sobre f. Por lo tanto, es posible eliminar f de  $\delta W_F$ , siendo

$$
\delta W_F(\boldsymbol{\xi}) = \frac{1}{2\mu_0} \int U d\mathbf{r},\tag{7.17}
$$

con

$$
U = \frac{(\nabla \psi)^2}{R^2} - \left(\mu_0 p'' + \frac{FF'\mu_0 J_\phi}{R^3 B_p^2}\right) \psi^2 - \mu_0 \nabla \cdot (p' \psi \xi_\perp) + \frac{F'\psi}{R^2} \left[\nabla \Psi \cdot \nabla \left(\frac{F\psi}{R^2 B_p^2} + \frac{F}{R^2 B_p^2} \nabla \Psi \cdot \nabla \psi\right)\right].
$$
\n(7.18)

Aplicando la ecuación de Grad-Shafranov y reordenando términos, se obtiene finalmente la expresión [\(7.3\)](#page-110-1). Por otro lado, es importante notar que un análisis variacional sobre [\(7.3\)](#page-110-1) establece que, para minimizar esta contribución, es necesario que  $\triangle^* \hat{\hat{\psi}} = \left( \mu_0 R^2 p^{''} + \frac{1}{2} \right)$  $\frac{1}{2}(F'')^2$ .

#### 7.2. La contribución de vacío interno

El término BT debe modificarse de manera que tome en cuenta las propiedades de las tres regiones restantes. Para la región de vacío interna se tiene lo siguiente. Introduciendo en la definición de  $\psi$  la propiedad de incompresibilidad, tenemos  $\bm{n} \cdot \bm{\xi}_{\perp} = \frac{\psi}{BE}$  $\frac{\psi}{RB_p}.$ Introduciendo esta igualdad en el término BT, resulta

<span id="page-113-0"></span>
$$
BT = -\frac{1}{2\mu_0} \int \frac{\psi}{RB_p} \left( \mathbf{B_p} \cdot \mathbf{Q} - \mu_0 \xi_\perp \cdot \nabla p \right) dS_p, \tag{7.19}
$$

donde  $S_p$  representa la superficie del plasma. Para proceder se asume que el campo magnético perturbado,  $\hat{\mathbf{B}}_1$ , en la región de vacío se puede expresar por una función de flujo  $\hat{\psi}$ . De esta forma, todos los análisis de la sección anterior sobre la representación del campo usando el potencial vectorial perturbado, son válidos al simplemente tomar  $J = p = 0$ . Ahora bien, para los flujos perturbados las condiciones de salto sobre la superficie del plasma resultan, considerando desplazamientos incompresibles y la inexistencia de corrientes superficiales

$$
\hat{\psi}\Big|_{S_p} = \psi\Big|_{S_p},\tag{7.20}
$$

$$
\hat{\mathbf{B}} \cdot \hat{\mathbf{B}}_1 \Big|_{S_p} = (\mathbf{B} \cdot \mathbf{Q} - \mu_0 \boldsymbol{\xi}_\perp \cdot \nabla p) \Big|_{S_p},\tag{7.21}
$$

 $\cos B$ <sup>e</sup> el campo magnético en equilibrio sobre la región de vacío interno. Sustituyendo estas condiciones de frontera en [7.19,](#page-113-0) se obtiene

$$
BT = -\frac{1}{2\mu_0} \int \frac{\hat{\psi}}{RB_p} \left( \hat{\mathbf{B}} \cdot \hat{\mathbf{B}}_1 \right) dS_p. \tag{7.22}
$$

Siendo el campo magnético total la suma del campo en equilibrio y el campo perturbado, se tiene que la componente poloidal es simplemente el gradiente de la suma de ambas funciones de flujo. La componente toroidal, en cambio, depende, en principio, de la suma de la función de flujo en equilibrio y la función de flujo perturbada. Sin embargo, como  $\hat{F}(\hat{\Psi} + \hat{\psi}) = R_0 B_0 = cte$ , por axisimetría (o bien, para modos n=0), la contribución perturbada es cero. Se tiene por lo tanto que el campo magnético perturbado, en esta región, es

$$
\hat{\mathbf{B}}_1 = \frac{1}{R} \nabla \hat{\psi} \times \boldsymbol{e}_{\phi}.
$$
 (7.23)

La condición sobre el producto de ambos campos, considerando que no hay corrientes en superficie, se reescribe como

$$
\hat{\mathbf{B}} \cdot \hat{\mathbf{B}}_1 \Big|_{S_p} = \frac{1}{R^2} (\nabla \Psi \cdot \nabla \hat{\psi}) \Big|_{S_p} = \frac{B_p}{R} (\boldsymbol{n} \cdot \nabla \hat{\psi}) \Big|_{S_p}, \tag{7.24}
$$

así, la integral BT se convierte en

$$
BT = -\frac{1}{2\mu_0} \int \frac{\hat{\psi}}{R^2} \left( \boldsymbol{n} \cdot \nabla \hat{\psi} \right) dS_p. \tag{7.25}
$$

Por otro lado, el cambio de energía potencial magnética para el campo en vacío interno es, por definición

$$
\delta W_{v_i} = \frac{1}{2\mu_0} \int \hat{\mathbf{B}}_1^2 d\mathbf{r}
$$
  
= 
$$
\frac{1}{2\mu_0} \int \frac{\nabla \hat{\psi}_1^2}{R^2} d\mathbf{r}.
$$
 (7.26)

Recordando que se debe cumplir  $\Delta^*\hat{\psi}=0$ , de tal forma que el  $\delta W_{v_i}$  puede minimizar-

se. Modificando la expresión para  $\delta W_{v_i}$  de tal forma que pueda aplicarse el teorema de la divergencia, se obtienen dos integrales de superficie, una sobre el plasma y otra sobre la pared, siendo la primera la integral la expresión para BT, con lo cual

$$
BT = \delta W_{v_i} - \frac{1}{2\mu_0} \int \frac{\hat{\psi}}{R^2} \left( \boldsymbol{n} \cdot \nabla \hat{\psi} \right) dS_W.
$$
 (7.27)

#### 7.3. La contribución de vacío externo

Para la región de vacío externo, un procedimiento similar permite simplificar BT. Al igual que para el campo interno de vacío, de la definición del cambio en la energía potencial se puede deducir:

$$
\delta W_{v_o} = \frac{1}{2\mu_0} \int \hat{\hat{\mathbf{B}}}_1^2 d\mathbf{r} = \frac{1}{2\mu_0} \int \frac{\nabla \hat{\hat{\psi}}_1^2}{R^2} d\mathbf{r}
$$
  
=  $\frac{1}{2\mu_0} \int \frac{\hat{\hat{\psi}}}{R^2} \left( \mathbf{n} \cdot \nabla \hat{\hat{\psi}} \right) dS_{\infty} - \frac{1}{2\mu_0} \int \frac{\hat{\hat{\psi}}}{R^2} \left( \mathbf{n} \cdot \nabla \hat{\hat{\psi}} \right) dS_W.$  (7.28)

Sin embargo, la contribución en infinito se anula por la condición de regularidad sobre las regiones lejanas al plasma. La ecuación para BT ahora puede escribirse como

$$
BT = \delta W_{v_i} + \delta W_{v_i} \frac{1}{2\mu_0} \int \left[ \frac{\hat{\hat{\psi}}}{R^2} \left( \boldsymbol{n} \cdot \nabla \hat{\hat{\psi}} \right) - \frac{\hat{\psi}}{R^2} \left( \boldsymbol{n} \cdot \nabla \hat{\psi} \right) \right] dS_W. \tag{7.29}
$$

La integral restante resulta ser una condición de salto sobre la pared, con lo cual, la simplificación debe realizarse sobre las propiedades de los campos dentro de la pared.

#### 7.4. La contribución de la pared

Considerando que los campos varían temporalmente en forma exponencial, siendo  $\gamma$ una tasa de crecimiento temporal, se tiene que los campos dentro de la pared resistiva cumplen

$$
\mathbf{B}_W = \nabla \times \mathbf{A}_W, \tag{7.30}
$$

$$
\mathbf{E}_W = \gamma \mathbf{A}_W - \nabla V_W = \gamma \mathbf{A}_W, \tag{7.31}
$$

$$
\mathbf{J}_W = \sigma \mathbf{E}_W,\tag{7.32}
$$

Donde  $\sigma$  es la conductividad de la pared y el potencial vectorial  $V_W$  se iguala a cero como condición de norma. Por lo tanto, la ley de Ampère puede expresarse como

$$
\nabla \times \nabla \times \mathbf{A}_W = -\mu_0 \sigma \gamma \mathbf{A}_W. \tag{7.33}
$$

Usando el producto  $\mathbf{A}_W \cdot \mathbf{e}_{\phi} = \psi_W / R$ , el cual puede reducirse, con la simetría n=0, a la siguiente expresión

$$
\nabla^2 \psi_W - \frac{2}{R} \nabla \psi_W \cdot \nabla R = \mu_0 \sigma \gamma \psi_W. \tag{7.34}
$$

Una solución analítica para  $\psi_W$  puede obtenerse usando la aproximación de *pared* delgada. Suponiendo que el grosor de la pared puede expresarse por d, mientras que el radio menor de la pared en  $Z = 0$  se denota por:  $b \approx L_W/2\pi$ , siendo  $L_W$  la circunferencia de la pared. La aproximación de pared delgada supone  $d/b \ll 1$ . El orden de magnitud de las cantidades utilizadas resulta:

$$
\mu_0 \gamma \sigma b d \approx \gamma \tau_W \approx 1,
$$
\n
$$
\mathbf{n} \cdot \nabla \approx \frac{1}{d},
$$
\n
$$
\mathbf{t} \cdot \nabla \approx \frac{1}{b}.
$$
\n(7.35)

El tiempo de crecimiento  $\tau_W \approx \mu_0 \sigma b d \approx \gamma^{-1}$  es el tiempo característico de difusión del flujo magnético a través de una pared de grosor d y conductividad  $\sigma$ , en una región de vacío de grosor b. El vector unitario  $n$  es el vector normal que apunta hacia afuera de la pared, siendo el orden de magnitud un indicativo de la rápida variación a lo largo de la pared. De la misma forma, el vector  $t$  es tangencial a la pared, en la dirección poloidal, siendo el orden de magnitud un indicativo de la variación lenta (relativa al tamaño del dispositivo, respecto a una variación normal. Definiendo una longitud de arco poloidal l y una distancia normal s, medida con respecto a la superficie interna de la pared resistiva, tal que  $0 < s < d$ . Esto permite reescribir las derivadas como

$$
\mathbf{n} \cdot \nabla = \frac{\partial}{\partial s}, \n\mathbf{t} \cdot \nabla = \frac{\partial}{\partial s}.
$$
\n(7.36)

Suponiendo que podemos expandir $\psi_W$ como  $\psi_W = \bar{\psi}(l) + \tilde{\psi}(s,l),$ se encuentra que la primera contribución no nula proporciona una ecuación diferencial equivalente

$$
\frac{\partial^2 \tilde{\psi}}{\partial s^2} = \mu_0 \sigma \gamma \bar{\psi}.\tag{7.37}
$$

Resolviendo esta ecuación, e incorporando las condiciones sobre la superficie interna de la pared y la superficie externa, se obtienen las condiciones de salto para esta aproximación

$$
\hat{\hat{\psi}}(d,l) - \hat{\psi}(0,l) = 0.
$$
\n(7.38)

$$
\boldsymbol{n} \cdot \nabla \hat{\hat{\psi}}(d, l) - \boldsymbol{n} \cdot \nabla \hat{\psi}(0, l) = \alpha \hat{\psi}(0, l). \tag{7.39}
$$

Siendo  $\alpha = \gamma \mu_0 \sigma d \approx 1/b$ . Sustituyendo esta última condición, la integral sobre  $S_W$ adopta la forma de la ecuación [7.6,](#page-110-2) con lo cual se obtiene finalmente [7.2.](#page-110-3) Una última transformación puede realizarse sobre [7.2,](#page-110-3) con la cual se busca ahora convertir todas las integrales de volumen en integrales de superficie. Dado que para los modos  $n = 0$ el campo poloidal perturbados puede expresarse en términos del flujo perturbado  $\psi$ , con lo cual

$$
B_{p1} = \frac{1}{R} \nabla \psi \times \mathbf{e}_{\phi},
$$
  
\n
$$
B_{p1}^2 = \frac{(\nabla \psi)^2}{R^2}.
$$
\n(7.40)

Usando la identidad

$$
\nabla \cdot \left(\frac{\psi}{R^2} \nabla \psi\right) = \frac{(\nabla \psi)^2}{R^2} + \frac{\psi}{R^2} \Delta^* \psi
$$
  
= 
$$
\frac{(\nabla \psi)^2}{R^2} - \left(\mu_0 p'' + \frac{1}{2R^2} F^{2''}\right) \psi^2,
$$
 (7.41)

Aplicando el teorema de la divergencia a las integrales de volumen en [7.2](#page-110-3) y usando la relación entre los elementos diferenciales de superficie

$$
\int \int (\ldots)dS = \int \int (\ldots)Rd\phi dl = 2\pi \int (\ldots)Rdl,
$$
\n(7.42)

<span id="page-118-0"></span>donde *dl* es el diferencial de longitud de arco poloidal, tenemos

$$
\delta W = \frac{\pi}{\mu_0} \int_{S_p} \left[ \frac{\psi}{R} \boldsymbol{n} \cdot \nabla (\psi - \hat{\psi}) + \frac{\mu_0 J_\phi}{R B_p} \psi^2 \right]_{S_p} dl + \frac{\pi}{\mu_0} \int_{S_w} \left[ \frac{\hat{\psi}}{R} \boldsymbol{n} \cdot \nabla (\hat{psi} - \hat{\psi}) + \gamma \tau_w \frac{\hat{\psi}^2}{L_w R} \right]_{S_W} d\hat{l},
$$
(7.43)

donde *dl* y  $d\hat{l}$  es el diferencial de longitud de arco poloidal en la superficie del plasma y de la pared, respectivamente. En la ecuación anterior se han utilizado las siguientes condiciones de continuidad sobre los campos

$$
\hat{\psi}(S_p) = \psi(S_p),
$$
\n
$$
\hat{\hat{\psi}} = (S_W)\hat{\psi}(S_W). \tag{7.44}
$$

Esta última expresión se utilizará en la obtención de la estabilidad usando los perfiles de Solov'ev.

#### Capítulo 8

### Estabilidad con Perfiles de Solov'ev

En este capítulo se presenta un análisis de equilibrio, asociado al Principio de Energía para la geometría toroidal axisimétrica, presente en el capítulo anterior, incorporando las simplificaciones que pueden obtenerse al utilizar los perfiles de Solov'ev. El objetivo es evaluar L, definida por [7.43,](#page-118-0) al sustituir series de Fourier con coeficientes indeterminados, para cada variable dependiente del equilibrio. La relación entre la elongación y la razón de aspecto se obtiene por técnicas variacionales comunes. Esto último implica establecer  $\delta L = 0$  al variar los coeficientes de Fourier, mientras simultáneamente se satisface la condición  $L = 0$  al iterar  $\kappa y \delta$ . Se considera  $L = 0$  ya que lo modos de interés son lentos, por lo cual se pueden ignorar los efectos inerciales. La labor de establecer  $\delta L = 0$  se divide en dos partes: La primera consiste en introducir las series de Fourier, tanto para las funciones de flujo como para sus derivadas normales. La segunda parte consiste en obtener constricciones para las funciones de flujo y sus derivadas normales, las cuales se obtienen por medio del teorema de Green.

#### 8.1. Análisis de Fourier

Para implementar el análisis de Fourier, se establece la siguiente transformación de la longitud de arco poloidal l en el ángulo de la longitud de arco  $\chi$ 

$$
l = \frac{L_p}{2\pi}\chi, \qquad \text{con} \quad 0 \le \chi \le 2\pi,
$$
  

$$
\hat{l} = \frac{L_W}{2\pi}\hat{\chi}, \qquad \text{con} \quad 0 \le \hat{\chi} \le 2\pi,
$$
 (8.1)

siendo además ${\cal L}_{p}$  y  ${\cal L}_{W}$  las circunferencias del plasma y de la pared, respectivamente. Sean entonces las siguientes series de Fourier, para cada una de las incógnitas, considerando inestabilidades ecuatoriales, donde  $\boldsymbol{n} \cdot \boldsymbol{\xi}$  tienen simetrías par en Z, y por lo tanto los flujos pueden expandirse en series de senos

$$
\psi(S_p) = \left(\frac{R}{R_0}\right)^{1/2} \sum_{1}^{\infty} \psi_m \sin m\chi,
$$
  

$$
\psi(S_W) = \left(\frac{R}{R_0}\right)^{1/2} \sum_{1}^{\infty} \psi_m \sin m\hat{\chi},
$$
\n(8.2)

<span id="page-120-1"></span><span id="page-120-0"></span>con  $R_0$  el centro geométrico del dispositivo. Ahora, aplicando la serie a las derivadas normales

$$
\frac{L_p}{2\pi} \mathbf{n} \cdot \nabla \psi(S_p) = 2\left(\frac{R}{R_0}\right) \sum_{1}^{\infty} U_n \sin n\chi,
$$
\n
$$
\frac{L_p}{2\pi} \mathbf{n} \cdot \nabla \hat{\psi}(S_p) = 2\left(\frac{R}{R_0}\right) \sum_{1}^{\infty} \hat{U}_n \sin n\chi,
$$
\n
$$
\frac{L_W}{2\pi} \mathbf{n} \cdot \nabla \hat{\psi}(S_W) = 2\left(\frac{R}{R_0}\right) \sum_{1}^{\infty} \hat{V}_n \sin n\hat{\chi},
$$
\n
$$
\frac{L_W}{2\pi} \mathbf{n} \cdot \nabla \hat{\psi}(S_W) = 2\left(\frac{R}{R_0}\right) \sum_{1}^{\infty} \hat{V}_n \sin n\hat{\chi}.
$$
\n(8.3)

Sustituyendo las ecuaciones [8.2](#page-120-0) y [8.3](#page-120-1) en [7.43](#page-118-0) y siendo además  $\bar{L} = (\mu_0 R_0 / \pi^2) L$ , se obtiene

$$
\bar{L} = 2\boldsymbol{\psi}^T \cdot (U - \hat{U}) + 2\hat{\boldsymbol{\psi}}^T \cdot (\hat{V} - \hat{\hat{V}}) + \boldsymbol{\psi}^T \cdot \mathbf{J} \cdot \boldsymbol{\psi} + \gamma \tau_W \hat{\boldsymbol{\psi}}^T \cdot \hat{\boldsymbol{\psi}}, \qquad (8.4)
$$

con U y V vectores determinados por las componentes  $U_m$  y  $V_m$ , donde además se define **"** 

$$
J_{m,n} = J_{n,m} = \frac{1}{\pi} \int_0^{2\pi} \left[ \sin m\chi \sin n\chi \left( \frac{\mu_0 L_p J_\phi}{2\pi B_p} \right)_{S_P} \right] d\chi. \tag{8.5}
$$

Esta expresión puede reducirse a

$$
\bar{L} = \mathbf{X}^T \cdot \mathbf{W} \cdot \mathbf{X},\tag{8.6}
$$

con

$$
\mathbf{X}^T = \left[ \boldsymbol{\psi}, \hat{\boldsymbol{\psi}}, U, \hat{U}, \hat{V}, \hat{V} \right],\tag{8.7}
$$
\n
$$
\mathbf{W} = \begin{pmatrix}\nJ & 0 & 1 & -1 & 0 & 0 \\
0 & \gamma \tau_W & 0 & 0 & 1 & -1 \\
1 & 0 & 0 & 0 & 0 & 0 \\
-1 & 0 & 0 & 0 & 0 & 0 \\
0 & 1 & 0 & 0 & 0 & 0 \\
0 & -1 & 0 & 0 & 0 & 0\n\end{pmatrix}
$$
\n
$$
(8.8)
$$

#### 8.2. Aplicación del Teorema de Green

Una vez establecidas las series de Fourier, es necesario determinar condiciones sobre los coeficientes. La solución en vacío relaciona las derivadas normales de los flujos con los flujos mismos. Es aquí donde los perfiles de Solov'ev simplifican el análisis, ya que tanto la solución en vacío como en el plasma cumplen la ecuación homogénea de G-Sh. Para la región del plasma, el Teorema de Green en 2D, con un punto de observación en la superficie del plasma, se expresa como

<span id="page-121-0"></span>
$$
\nabla \times \left[ G \times (\frac{\psi}{R} \mathbf{e}_{\phi}) - \psi \nabla \times (\frac{G}{R} \mathbf{e}_{\phi}) \right] = G \nabla \times \nabla \times (\frac{\psi}{R} \mathbf{e}_{\phi}) - \psi \nabla \times \nabla \times (\frac{G}{R} \mathbf{e}_{\phi}). \tag{8.9}
$$

En el vacío, tenemos

$$
\nabla \times \nabla \times \left(\frac{\psi}{R} \mathbf{e}_{\phi}\right) = 0,
$$
  
\n
$$
\nabla \times \nabla \times \left(\frac{G}{R} \mathbf{e}_{\phi}\right) = \delta(R - R')\delta(Z - Z')\mathbf{e}_{\phi}.
$$
\n(8.10)

Este problema está íntimamente relacionado con la determinación del campo magnético de una espira, determinado en el apéndice A. Para una espira, se tiene

$$
\nabla \times \nabla \times (A_{\phi} \mathbf{e}_{\phi}) = \mu_0 J_{\phi} \mathbf{e}_{\phi} = \mu_0 I \delta (R - R') \delta (Z - Z') \mathbf{e}_{\phi},\tag{8.11}
$$

de lo cual se obtiene

$$
RA_{\phi} = \frac{\mu_0 I}{2\pi} \left(\frac{RR'}{k^2}\right)^{1/2} \left[ (2 - k^2)K - 2E \right]. \tag{8.12}
$$

Por lo tanto, para este problema  $\mu_0 I = 1$  con lo cual  $RA_\phi = G$  y se tiene

$$
G = \frac{1}{2\pi} \left(\frac{RR'}{k^2}\right)^{1/2} \left[ (2 - k^2)K - 2E \right].
$$
 (8.13)

donde K y E son funciones elípticas de primer orden, dependientes de k, definidas en [\(A.9\)](#page-130-0),[\(A.12\)](#page-131-0),[\(A.13\)](#page-131-1). Del análisis de Fourier surge la necesidad de obtener una relación para la derivada normal a la superficie en términos de  $\chi'$ . Se tiene en tal caso

$$
\frac{L_p}{2\pi} \left( \mathbf{n}' \cdot \nabla' G \right) = \frac{1}{2} \frac{\dot{Z}'}{R'} \left( G - G^{\dagger} \right) + \frac{\dot{Z}'(R' - R) - \dot{R}'(Z' - Z)}{(R' - R)^2 + (Z' - Z)^2} G^{\dagger},\tag{8.14}
$$

siendo

$$
G^{\dagger} = \frac{1}{2\pi} \left(\frac{RR'}{k^2}\right)^{1/2} \left[2(1-k^2)K - (2-k^2)E\right],\tag{8.15}
$$

$$
\dot{Z}' = \frac{dZ(\chi')}{d\chi'},\n\dot{R}' = \frac{dR(\chi')}{d\chi'},
$$
\n(8.16)

además

$$
d\mathbf{l}' = \frac{L_p}{2\pi} \mathbf{t}' d\chi',
$$
  
\n
$$
\mathbf{t}' = \left(\frac{1}{\dot{R}'^2 + \dot{Z}'^2}\right)^{1/2} \left(\dot{R}'\mathbf{e}_\mathbf{r} + \dot{Z}'\mathbf{e}_\mathbf{z}\right),
$$
  
\n
$$
\mathbf{n}' = e_\phi \times \mathbf{t}' = \left(\frac{1}{\dot{R}'^2 + \dot{Z}'^2}\right)^{1/2} \left(\dot{Z}'\mathbf{e}_\mathbf{r} - \dot{R}'\mathbf{e}_\mathbf{z}\right).
$$
\n(8.17)

Al aplicar el teorema de Stokes a [8.9](#page-121-0) con el punto de observación en la superficie del plasma se obtiene

$$
\frac{1}{2}\psi = \int_{L_p} \left[ \frac{\psi'}{R'} \nabla' G \times \mathbf{e}_{\phi} - \frac{G}{R'} \nabla' \psi' \times \mathbf{e}_{\phi} \right] \cdot d\mathbf{l}'. \tag{8.18}
$$

Una ecuación similar se cumple para la pared, intercambiando  $L_p$  por  $\mathcal{L}_W.$  Utilizando todas las definiciones anteriores, el resultado anterior se transforma en

$$
\frac{1}{2}\psi = \int_{L_p} \left[ \frac{G}{R'} \mathbf{n}' \cdot \nabla' \psi' - \frac{\psi'}{R'} \mathbf{n}' \cdot \nabla' G \right]_{l,l'} dl'.
$$
 (8.19)

Si ahora se sustituye la expansión en Fourier para superficie del plasma, se tiene, para el valor m de la serie

$$
\psi_m + \sum_n A_{mn}^{11} \psi_n - \sum_n B_{mn}^{11} U_n = 0 \tag{8.20}
$$

donde

$$
A_{mn}^{11} = \frac{2}{\pi} \int \sin(n\chi') \sin(m\chi) \left[ \frac{L_p \mathbf{n'} \cdot \nabla' G}{2\pi (RR')^{1/2}} \right]_{\chi, \chi'} d\chi' d\chi,
$$
  
\n
$$
B_{mn}^{11} = \frac{2}{\pi} \int \sin(n\chi') \sin(m\chi) \left[ \frac{G}{(RR')^{1/2}} \right] d\chi' d\chi.
$$
\n(8.21)

El primer superíndice en  $A<sup>11</sup>$  denota el punto de observación, mientras que el segundo indica el punto de integración. Asimismo, el valor 1 se refiere a la superficie del plasma, mientras el 2 corresponde a la superficie de la pared. Para obtener las constricciones sobre la ecuación lagrangiana, el procedimiento anterior debe realizarse para las re-

giones restantes, sin modificaciones sustanciales debido a la simplificación establecida por los perfiles de Solov'ev. En el caso de la región exterior de vacío la normal apunta en la dirección opuesta y la superficie a integrar corresponde a la pared, en tanto que se considera regularidad en infinito, se tiene

$$
\frac{L_W}{2\pi} \left( \mathbf{n}' \cdot \nabla' G \right) = \frac{1}{2} \frac{\dot{Z}'}{R'} \left( G - G^\dagger \right) + \frac{\dot{Z}'(R' - R) - \dot{R}'(Z' - Z)}{(R' - R)^2 + (Z' - Z)^2} G^\dagger, \tag{8.22}
$$

$$
\frac{1}{2}\hat{\psi} = \int_{L_W} \left[ \frac{G}{R'} \mathbf{n}' \cdot \nabla' \hat{\psi}' - \frac{\hat{\psi}'}{R'} \mathbf{n}' \cdot \nabla' G \right]_{\hat{l}, \hat{l}'} d\hat{l}'. \tag{8.23}
$$

Por lo tanto, al sustituir la expansión de Fourier Si ahora se sustituye la expansión en Fourier para superficie del plasma, se tiene, para el valor m de la serie

$$
\hat{\psi}_m - \sum_n A_{mn}^{22} \hat{\psi}_n + \sum_n B_{mn}^{22} \hat{V}_n = 0
$$
\n(8.24)

donde

$$
A_{mn}^{22} = \frac{2}{\pi} \int \sin(n\hat{\chi}') \sin(m\hat{\chi}) \left[ \frac{L_W \mathbf{n}' \cdot \nabla' G}{2\pi (RR')^{1/2}} \right]_{\hat{\chi}, \hat{\chi}'} d\hat{\chi}' d\hat{\chi},
$$
  
\n
$$
B_{mn}^{22} = \frac{2}{\pi} \int \sin(n\hat{\chi}') \sin(m\hat{\chi}) \left[ \frac{G}{(RR')^{1/2}} \right] d\hat{\chi}' d\hat{\chi}.
$$
\n(8.25)

En el caso de la región de vacío interno, es necesario considerar el acoplamiento entre la pared y el plasma. Para determinar las constricciones, el teorema de Green se aplica dos veces, una considerando el punto de observación en la superficie del plasma y otra cuando se encuentra en la superficie de la pared. Por lo tanto, cuando el punto está en el plasma

$$
\frac{1}{2}\psi(l) = -\int_{L_p} \left[ \frac{G}{R'} \mathbf{n}' \cdot \nabla' \hat{\psi}' - \frac{\psi'}{R'} \mathbf{n}' \cdot \nabla' G \right]_{l,l'} dl' + \int_{L_W} \left[ \frac{G}{R'} \mathbf{n}' \cdot \nabla' \hat{\psi}' \frac{\hat{\psi}'}{R'} \mathbf{n}' \cdot \nabla' G \right]_{l,\hat{l}'} l'}_{(8.26)}
$$

y para cuando está en la pared

$$
\frac{1}{2}\hat{\psi}(\hat{l}) = -\int_{L_p} \left[ \frac{G}{R'} \mathbf{n}' \cdot \nabla' \hat{\psi}' - \frac{\hat{\psi}'}{R'} \mathbf{n}' \cdot \nabla' G \right]_{\hat{l},l'} dl' + \int_{L_W} \left[ \frac{G}{R'} \mathbf{n}' \cdot \nabla' \hat{\psi}' \frac{\hat{\psi}'}{R'} \mathbf{n}' \cdot \nabla' G \right]_{\hat{l},\hat{l}'} \hat{l},\hat{l}'}.
$$
\n(8.27)

al cual una vez aplicada la expansión en Fourier se transforma en

$$
(I - A^{11}) \cdot \psi + B^{11} \cdot \hat{U} + A^{12} \cdot \hat{\psi} - B^{12} \cdot \hat{V} = 0 \tag{8.28}
$$

$$
(I + A^{22}) \cdot \hat{\psi} + B^{22} \cdot \hat{V} + A^{21} \cdot \psi - B^{21} \cdot \hat{V} = 0 \tag{8.29}
$$

con

$$
A_{mn}^{12} = \frac{2}{\pi} \int \sin(n\hat{\chi}') \sin(m\chi) \left[ \frac{L_W \mathbf{n}' \cdot \nabla' G}{2\pi (RR')^{1/2}} \right]_{\chi, \hat{\chi}'} d\hat{\chi}' d\chi,
$$
  
\n
$$
A_{mn}^{21} = \frac{2}{\pi} \int \sin(n\chi') \sin(m\hat{\chi}) \left[ \frac{L_p \mathbf{n}' \cdot \nabla' G}{2\pi (RR')^{1/2}} \right]_{\hat{\chi}, \chi'} d\chi' d\hat{\chi},
$$
  
\n
$$
B_{mn}^{12} = \frac{4}{\pi} \int \sin(n\hat{\chi}') \sin(m\chi) \left[ \frac{G}{(RR')^{1/2}} \right]_{\chi, \hat{\chi}'} d\hat{\chi}' d\chi,
$$
  
\n
$$
B_{mn}^{21} = \frac{4}{\pi} \int \sin(n\chi') \sin(m\hat{\chi}) \left[ \frac{G}{(RR')^{1/2}} \right]_{\hat{\chi}, \chi'} d\chi' d\hat{\chi}.
$$
  
\n(8.30)

En forma matricial completa, las constricciones quedan determinadas por

$$
\mathbf{C}^T \cdot \mathbf{X} = 0,\tag{8.31}
$$

donde

<span id="page-125-0"></span>
$$
C^{T} = \begin{pmatrix} I + A^{11} & 0 & -B^{11} & 0 & 0 & 0 \\ 0 & I - A^{12} & 0 & 0 & 0 & B^{22} \\ I - A^{11} & A^{12} & 0 & B^{11} & B^{12} & 0 \\ -A^{21} & I + A^{22} & 0 & B^{21} & -B^{22} & 0 \end{pmatrix}
$$
 (8.32)

En síntesis, el problema de estabilidad se reduce a la obtención de soluciones estacionarias para  $\bar{L} = \mathbf{X}^T \cdot \mathbf{W} \cdot \mathbf{X} = 0$ , sujeto a  $\mathbf{C}^T \cdot \mathbf{X} = 0$ . Es posible reformular este problema como uno de eigenvalores, de tal forma que sea más fácil de implementarse una solución.

### Capítulo 9

## Conclusiones

En este trabajo se estudió el comportamiento de las soluciones a la ecuación de Grad-Shafranov, para condiciones a la frontera definidas por cuatro aparatos, establecidas por los perfiles de Solov'ev. Siguiendo la propuesta de [\[Cerfon and Freidberg, 2010\]](#page-151-2), dicha exploración se redujo a un sólo parámetro. En general, existe una mayor libertad para elegir los parámetros del perfil de Solov'ev. Se encontró que, dependiendo de los parámetros geométricos de la frontera, se pueden delimitar regiones donde las superficies son abiertas o cerradas. Estas últimas pueden ser positivas o negativas. Asimismo, el corrimiento de Shafranov se modifica con la elección de A. Los análisis realizados no permiten determinar un criterio para la elección de A, salvo aquellos donde los equilibrios violan propiedades físicas importantes, como la posición del corrimiento de Shafranov, que se sitúa físicamente a la derecha del eje del toro. Un criterio tal podría desarrollarse a partir de esta observación.

Además, se estudiaron algunas de las limitantes de este enfoque, por medio del cálculo de los perfiles de campo magnético (tanto poloidal como toroidal), factor de seguridad, presión y densidad de corriente. Comparando estos resultados con los perfiles típicos consignados en la literatura, se halló que los perfiles del campo poloidal y del factor de seguridad q obtenidos difieren significativamente, al menos de forma cualitativa. En el caso del factor de seguridad, los valores obtenidos en el lado derecho tienden a cero, cuando lo esperado es que crezcan. Con lo anterior y un análisis de máximos sobre el perfil de corriente, se concluye que los perfiles de Solov'ev, principalmente por su simplicidad matemática, no pueden predecir los resultados experimentales para ambos, la corriente y el factor de seguridad. La utilidad de los perfiles se limita a la posibilidad de validar códigos numéricos más complejos, basados en lo que se describe en la sección sobre el problema de frontera libre.

Asimismo, en este trabajo se mostró que los perfiles de Solov'ev simplifican el análisis de estabilidad, el cual puede realizarse con el Principio de Energía, para un plano poloidal dividido en 4 regiones. Con este enfoque, las funciones de flujo perturbadas  $\psi$  están determinadas por una ecuación de Grad-Shafranov homogénea, para todas las regiones del plano, por lo cual las condiciones que debe cumplir el sistema dependen únicamente de la función de Green para el operador elíptico. Ahora bien, esta misma separación de regiones sugiere estudiar los efectos en la forma de la frontera del plasma, considerando ahora las bobinas que generan el campo, lo cual está relacionado con la descripción del equilibrio de frontera libre. Resulta más natural, pensando en el diseño y control de experimentos, calcular el equilibrio de frontera libre, ya que este resuelve de forma numérica la ecuación de equilibrio. Sin embargo, en un primer trabajo sobre equilibrio MHD en tokamaks (como lo es el presente), el equilibrio de frontera fija permite familiarizarse con los parámetros más comunes del plasma, al mismo tiempo que presenta el tipo de soluciones que se esperan obtener y mejorar al usar un código numérico.

Por lo anterior, el trabajo futuro consiste en la creación de un código que pueda incorporar tanto el equilibrio de frontera libre como la estabilidad por perfiles de Solov'ev, resolviendo las ecuaciones planteadas en los capítulos anteriores. Se busca que dicho código reproduzca primero los resultados de [\[Lee et al., 2015\]](#page-152-0), por lo cual se obtendrá la solución del sistema planteado en [\(8.32\)](#page-125-0) usando un método para hallar eigenvalores. De este modo, los resultados de la primera sección serán relevantes en las primeras etapas de desarrollo, ya que permitirán corroborar la validez de los resultados que puedan obtenerse. Finalmente, la importancia de crear dicho código reside en la posibilidad de establecer líneas de investigación, a nivel institucional, relativas al diseño y operación de tokamaks, buscando mejorar o predecir efectos en nuevos diseños o en aparatos ya existentes, buscando colaborar con grupos internacionales

que cuentan con herramientas similares, que sin embargo están desarrolladas con fines específicos.

### Apéndice A

### Función de Green para una espira

Hallar la función de corriente perturbada  $\psi$  en el vacío (así como dentro del plasma para los perfiles de Solovev) conduce a resolver una ecuación homogénea de Grad-Shafranov. A continuación se describe la solución usando el método de la función de Green, en analogía con el problema del campo magnético de una espira circular (este último resuelto en [\[Jackson, 1999\]](#page-152-1)), se tiene lo siguiente. Para una espira circular, de radio a, centrada en el origen de un sistema de coordenadas esféricas, tenemos las ecuaciones de Maxwell

$$
\nabla \cdot \mathbf{B} = 0,\tag{A.1}
$$

$$
\nabla \times \mathbf{B} = \mu_0 \mathbf{J}.
$$
 (A.2)

Usando el potencial vectorial A, la ley de Ampére resulta:

$$
\nabla \times \nabla \times \mathbf{A} = \mu_0 \mathbf{J}.
$$
 (A.3)

Usando la norma de Coulomb, obtenemos

$$
\nabla^2 \mathbf{A} = \mu_0 \mathbf{J}.
$$
 (A.4)

La descripción de una espira circular en el plano xy, empleando coordenadas esféricas es

$$
\mathbf{J}(\mathbf{r}') = J_{\phi} \mathbf{e}_{\phi} = \frac{I}{a} \frac{\delta(\theta' - \frac{\pi}{2})}{\sin \theta'} \delta(\mathbf{r}' - a), \tag{A.5}
$$

siendo la ecuación para el potencial:

$$
\mathbf{A}(\mathbf{r}) = \frac{\mu_0}{4\pi} \int \frac{\mathbf{J}(\mathbf{r}')dV'}{|\mathbf{r} - \mathbf{r}'|}.
$$
 (A.6)

Para  $\phi = 0$ , la contribución sobre este ángulo corresponde a

$$
A_{\phi} = \frac{I\mu_0}{4\pi a} \int \frac{\delta(\cos\theta')\delta(r'-a)\cos\phi'(r'^2\sin\theta')dr'd\theta'd\phi'}{\sqrt{r^2 + r'^2 - 2rr'(\sin\theta\sin\theta'\cos(\phi-\phi') + \cos\theta\cos\theta')}}.
$$
(A.7)

Integrando las deltas, se tiene

$$
A_{\phi} = \frac{I\mu_0 a}{4\pi} \int \frac{\cos\phi' d\phi'}{\sqrt{r^2 + a^2 - 2ra\sin\theta\cos\phi'}}.
$$
 (A.8)

<span id="page-130-0"></span>Esta expresión puede reescribirse en términos de funciones elípticas. Sean

$$
k^{2} = \frac{4ar\sin\theta}{a^{2} + r^{2} + 2ar\sin\theta},
$$
  
\n
$$
\phi = \pi - 2\varphi,
$$
  
\n
$$
d\phi = -2d\varphi,
$$
  
\n
$$
\int_{0}^{2\pi} d\phi = -2\int_{\frac{-\pi}{2}}^{\pi/2} d\varphi = 4\int_{0}^{\pi/2} d\varphi,
$$
\n(A.9)

con lo cual

$$
\cos \phi = -\cos 2\varphi = 2\sin^2 \varphi - 1
$$
  

$$
a^2 + r^2 - 2ar \sin \theta \cos \phi = (a^2 + r^2 - \sin \theta)(1 - k^2 \sin^2 \varphi)
$$
  

$$
A_{\phi} = \frac{I\mu_0 a}{4\pi} \frac{4}{\sqrt{r^2 + a^2 - 2ra \sin \theta}} \int_0^{\pi/2} \frac{2\sin^2 \varphi - 1}{\sqrt{1 - k^2 \sin^2 \varphi}} d\varphi.
$$
 (A.10)

Multiplicando y dividiendo por  $k^2$  dentro de la integral, el integrando puede expresarse como:

$$
\frac{k^2}{k^2} \frac{(2\sin^2 \varphi - 1)}{\sqrt{1 - k^2 \sin^2 \varphi}} = \frac{1}{k^2} \left[ \frac{2 - k^2}{\sqrt{1 - k^2 \sin^2 \varphi}} - 2\sqrt{1 - k^2 \sin^2 \varphi} \right],
$$
 (A.11)

siendo las funciones elípticas de primera y segunda clase

<span id="page-131-0"></span>
$$
K(k) = \int_0^{\pi/2} \frac{d\varphi}{\sqrt{1 - k^2 \sin^2 \varphi}},
$$
\n(A.12)

<span id="page-131-1"></span>
$$
E(k) = \int_0^{\pi/2} \sqrt{1 - k^2 \sin^2 \varphi} d\varphi,
$$
 (A.13)

se obtiene finalmente

$$
A_{\phi} = \frac{\mu_0}{4\pi} \frac{4Ia}{\sqrt{r^2 + a^2 - 2ra\sin\theta}} \left[ \frac{(2 - k^2)K(k) - 2E(k)}{k^2} \right].
$$
 (A.14)

Para la geometría toroidal, resulta conveniente utilizar coordenadas cilíndricas. En este sistema, tenemos al elegir  $Z' = 0$ :  $a = R'$ ,  $r \sin \theta = R$ ,  $r^2 = R^2 + Z^2$ . Con lo cual

$$
k^{2} = \frac{4RR'}{(R+R')^{2} + Z^{2}},
$$

por lo tanto, en coordenadas cilíndricas, se tiene

$$
A_{\phi} = \frac{\mu_0}{4\pi} \frac{4IR'}{\sqrt{(R+R')^2 + Z^2}} \left[ \frac{(2-k^2)K(k) - 2E(k)}{k^2} \right],
$$
 (A.15)

con lo cual, se tiene finalmente

$$
A_{\phi} = \frac{\mu_0 I \sqrt{R'}}{2\pi \sqrt{R}} \left[ \frac{(2 - k^2)K(k) - 2E(k)}{k} \right],
$$
 (A.16)

que es la expresión usada a lo largo de esta tesis.

### Apéndice B

### Sobre la forma del plasma

De las ecuaciones para las reacciones de fusión, es claro que la fusión es más probable que ocurra cuando los plasmas son puros. La composición del plasma ha demostrado, desde los primeros experimentos de fusión, ser importante para el calentamiento y para la estabilidad del plasma, en diferentes fases de su desarrollo. Las impurezas pueden generarse por la interacción del plasma con la pared (se liberan partículas por calentamiento o por el choque de partículas que genera el plasma) o como resultado de la fusión (cenizas de  $He$ ). La pérdida de energía por radiación está relacionada con estas impurezas, en particular con aquellas de número atómico pequeño.[\[IAEA, 2012\]](#page-152-2) Entre las soluciones que se han propuesto están los limitadores y los divertores. Un limitador es una superficie sólida que detiene la generación de líneas cerradas de campo magnético. En consecuencia, la última superficie cerrada de flujo (LCFS por Last Closed Flux Surface) del plasma está determinada por la posición del limitador. Asimismo, la LCFS puede modificarse usando campos magnéticos externos para crear un punto X, de tal forma que esta choque con una superficie sólida. Esto último es lo que ocurre con un divertor. Ambos casos se ilustran en la figura [B.1.](#page-133-0)

<span id="page-133-0"></span>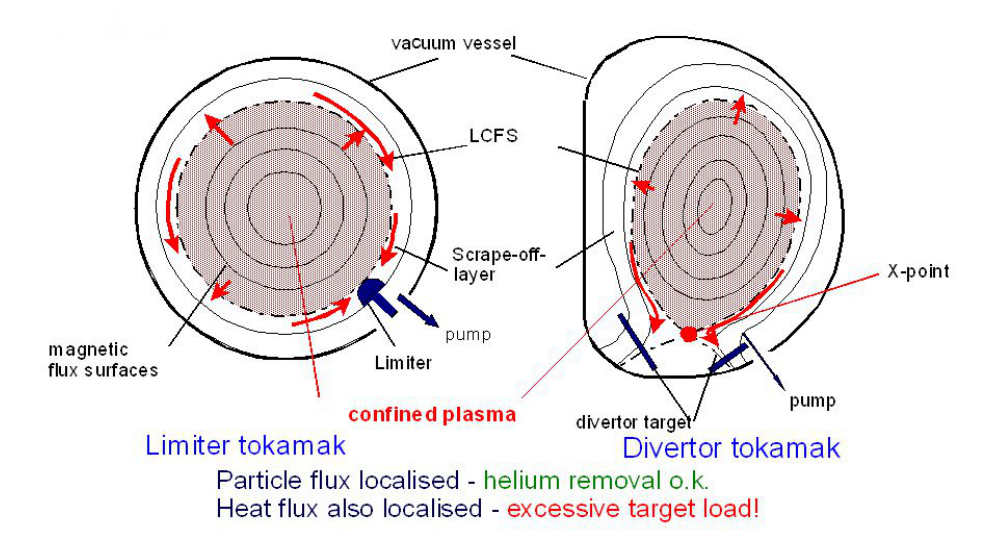

Figura B.1: A la izquierda, un plasma con limitador, a la derecha, un plasma con divertor. Tomado de <https://slideplayer.com/slide/3846370/>.

La diferencia principal consiste, para el primer caso, en que la LCFS está en contacto con el limitador, mientras que se encuentra ligeramente separado del divertor en el otro. Esto último favorece la disminución del flujo de impurezas o reciclando partículas que regresan al plasma. [\[IAEA, 2012\]](#page-152-2). Por otro lado, de las reglas de diseño conservadoras mostradas en la introducción, se ha visto que la forma de la sección transversal modifica la estabilidad del tokamak. La elongación, la triangularidad y la razón de aspecto son parámetros geométricos a considerar. Adicionalmente, la presencia de un divertor plantea la interrogante: ¿cuál es el efecto sobre la estabilidad al agregar un punto X?

## Apéndice C

### Códigos

#### C.1. Solovev4.py

 $\#Este\ c\o{o} digo\ c\alcula\ el\ equilibrio\ de\ un\ tokamak\ axisim\'etrico\ ,$  $considerando$  $\#las$  soluciones analíticas determinadas por el perfil de Solov'ev. #Se considera la tranformación A1=f−A, A2=−A dada por Cerfon, con f un n úmero r e a l #En este código se calcula el equilibrio, los campos y la presión, para una  $f$  a elegir, #de los dispositivos ITER, START, SPARC y ST-40. import scipy integrate as integrate  $\#import\;scipy.\;special\;as\;special$ import numpy as np import matplotlib . pyplot as plt  $# from$  matplotlib import  $cm$ from scipy import optimize  $#Definitions$  las funciones componentes Ps p=lambda  $x$ , y, A1, A2,D:  $(A1/8) * (x * *4) - ((1-D)/2) *A2 * (x * *2) * (np \cdot log(x))$  $-$  (D\*A2/2) \* (y\*\*2) Ps\_1=1 Ps\_2=lambda x : x∗∗2 Ps  $3=$ lambda x, y: y∗∗2 − (x\*\*2) \*np . l og (x) Ps  $4=$ lambda x , y : x \* \* 4 − 4 \* (x \* \* 2) \* (y \* \* 2)

```
Ps 5=lambda x, y: 2∗y∗∗4 − 9∗(x * * 2) *(y * * 2) + 3*(x * * 4) *np . l og (x) − 12*(x
    **2)*(y**2)*np.log(x)Ps 6=lambda x , y : x * * 6 − 12 * ( x * * 4 ) * ( y * * 2 ) + 8 * ( x * * 2 ) * ( y * * 4 )
Ps 7=lambda x, y: 8*( y**6 ) - 140*( x**2) * ( y**4 ) + 75*( x**4) * ( y**2 ) - 15*( x***6) *(np. log(x)) + 180*(x * * 4) *(y * * 2) *(np. log(x)) -120*(x**2)*(y**4)*(np \cdot log(x))\# Definimos las derivadas parciales segundas (no cruzadas) de las
    functions componentes
Ps px=lambda x, A1, A2, D: (A1/2) * (x**3) - (1-D) *A2*x * (1/2 + np \cdot log(x))Ps_py=lambda y , A2,D: −D∗A2∗y
Ps pxx=lambda x, A1, A2,D: (3*A1/2) * (x**2) - (1-D) *A2*(3/2 + np \cdot log(x))Ps_pyy=lambda A2,D: −D∗A2
Ps_2x=lambda x : 2∗x
Ps_2xx=2
Ps 3x=lambda x : -x * (2 * (np \cdot log(x)) + 1)Ps 3xx=lambda x : -2*(np \cdot log(x)) - 3Ps_3y=lambda y : 2∗y
Ps 3yy=2Ps 4x=lambda x, y: 4*(x**3) - 8*x*(y**2)Ps 4xx=lambda x, y: 12*(x**2) - 8*(y**2)Ps 4y=lambda x , y : -8*(x**2) * yPs 4yy=\lambda a x : -8*(x**2)Ps 5x=lambda x , y : -(30 + 24 * np \cdot log(x)) * x * (y * * 2) + (x * * 3) * (12 * np \cdot log(x) +3 )
Ps 5xx=lambda x, y: (x **2) * (36 * np \cdot log(x) + 21) - (y **2) * (54 + 24 * np \cdot log(x))) )
Ps 5y=lambda x , y : 8*(y**3) - (18 + 24*np \cdot log(x)) * (x**2) *yPs 5yy=lambda x , y : 24*(y**2) - (x**2)*(18 + 24*np \cdot log(x))Ps 6x=lambda x , y : 6∗( x * * 5 ) -48*(x **3)*(y **2) +16*x*(y **4)Ps 6xx=lambda x , y : 30*(x**4) -144*(x**2)*(y**2) + 16*(y**4)Ps 6y=lambda x , y : -24*(x**4) * y + 32*(x**2) * (y**3)Ps 6yy=lambda x , y : -24*(x **4) + 96*(x **2)*(y **2)Ps 7x=lambda x , y : -x * (y * *4) * (400 + 240 * np \cdot log(x)) + (x * *3) * (y * *2) * (480 +720*np \cdot \log(x) ) – (x**5)*(90*np \cdot \log(x) + 15)Ps 7xx=lambda x , y : 3*(x * *2) * (y * *2) * (720 + 720 * np \cdot log(x)) - (y * *4) * (640 +240*np \cdot \log(x) ) – (x**4)*(165 + 450*np \cdot \log(x))
```
- Ps 7y=lambda x , y :  $48*(y**5) (x**2)*(y**3)*(560 + 480*np \cdot log(x)) + (150$  $+ 360*np \cdot \log(x)$  )  $*y*(x**4)$
- Ps 7yy=lambda x , y :  $240*(y**4) 3*(x**2)*(y**2)*(560 + 480*np \cdot log(x)) +$  $(150 + 360 \cdot np \cdot \log(x)) \cdot (x \cdot * 4)$
- $\# Function$  que define las matrices y regresa la solución del sistema l i n e a l
- def  $Solov(eps, delta, kappa, A1, A2, D1)$ :
	- $R1=1+eps$
	- R2=1−ep s
	- $Z1=0$
	- Rm=1−d e l t a ∗ ep s
	- Zm=kappa∗ ep s
	- $a=np.\arcsin(\text{delta})$
	- $N1=-(1+a)**2$  / ( eps \* ( kappa \* \* 2 ) )
	- $N2=((1-a)**2)/(eps*(kappa**2))$
	- $N3=$ kappa / ( eps \* ( ( np . cos ( a ) ) \* \* 2 ) )
	- A  $M=np \cdot zeros (( 7, 7 ) )$
	- A M[0 , : ] = ( Ps 1, Ps 2 (R1) , Ps  $3(R1, Z1)$  , Ps  $4(R1, Z1)$  , Ps  $5(R1, Z1)$  $Ps_6 (R1, Z1)$ ,  $Ps_7 (R1, Z1)$
	- A M[1,: ] = (Ps 1, Ps 2(R2), Ps  $3(R2, Z1)$ , Ps  $4(R2, Z1)$ , Ps  $5(R2, Z1)$ ,  $Ps_6 (R2, Z1)$ ,  $Ps_7 (R2, Z1)$
	- A M[ 2 , : ] = ( Ps 1, Ps 2 (Rm) , Ps  $3 (Rm, Zm)$  , Ps  $4 (Rm, Zm)$  , Ps  $5 (Rm, Zm)$  ,  $Ps_6 (Rm,Zm)$ ,  $Ps_7 (Rm,Zm)$
	- $A_M[3,:] = (0, Ps_2x(Rm), Ps_3x(Rm), Ps_4x(Rm,Zm), Ps_5x(Rm,Zm), Ps_6x$  $(Rm, Zm)$ , Ps  $7x (Rm, Zm)$
	- A M[ $4$ , : ] = (0, N1∗Ps 2x (R1), Ps 3yy + N1∗Ps 3x (R1), Ps  $4yy (R1) + N1*$  $Ps \ 4x (R1, Z1)$ ,
	- Ps  $5yy (R1, Z1 ) + N1*Ps S5x (R1, Z1 )$ ,Ps  $6yy (R1, Z1 ) + N1*Ps S6x (R1, Z1 )$ ,  $Ps \,7yy (R1, Z1) + N1*Ps \,7x (R1, Z1) )$
	- A M[ 5 , : ] =  $(0, N2*Ps-2x (R2)$ , Ps  $3yy + N2*Ps-3x (R2)$ , Ps  $4yy (R2) + N2*$  $Ps \ 4x (R2, Z1)$ ,
	- $Ps\_5yy (R2, Z1) + N2*Ps\_5x (R2, Z1) ,Ps\_6yy (R2, Z1) + N2*Ps\_6x (R2, Z1)$ ,  $Ps_{7yy}(R2, Z1) + N2*Ps_{7x}(R2, Z1) )$
	- A M[ 6 , : ] = ( 0 , Ps 2xx , Ps 3xx (Rm) + N3∗Ps  $3y (Zm)$  , Ps  $4xx (Rm,Zm) + N3*$  $Ps\ 4y (Rm,Zm)$ ,
	- Ps  $5xx (Rm,Zm) + N3*Ps$   $5y (Rm,Zm)$ , Ps  $6xx (Rm,Zm) + N3*Ps$   $6y (Rm,Zm)$ ,

```
Ps \, 7xx (Rm, Zm) + N3*Ps \, 7y (Rm, Zm) )
```
B=−np . array ([Ps\_p(R1, Z1, A1, A2, D1), Ps\_p (R2, Z1, A1, A2, D1), Ps\_p (Rm,Zm,  $A1, A2, D1$ , Ps\_px  $(Rm, A1, A2, D1)$ , Ps\_pyy  $(A2, D1)$  + N1∗Ps\_px  $(R1, A1, A2,$ D1), Ps\_pyy  $(A2, D1) + N2*Ps$  px  $(R2, A1, A2, D1)$ , Ps\_pxx  $(Rm, A1, A2, D1)$  +  $N3*Pspy(Zm, A2, D1)$  )  $#Toma$  la inversa de A A  $inv=np$ . linalg. inv  $(A \ M)$  $#Vector$  con los coeficientes  $C=(A~inv)@B$  $return (C, a)$  $#Valor$  de la permeabilidad en  $[m \; kg \; s=2 \; A=2]$ mu\_0=1.256637061 e−6 #Valor de A  $A=[-0.155, -0.5, -0.155, -0.05]$  $\#Valor$  de f. Se modifica de acuerdo a la transformación mencionada  $f=1$  $\#Vectors$  auxiliares para A1 y A2 A1=np. zeros  $(\text{len}(A))$  $A2=np \cdot zeros (len(A))$  $#Nonbres$  de los aparatos  $name=['ITER', 'START', 'SPARC', 'ST40']$  $\#Razones$  de aspecto  $eps = [0.32, 0.78, 0.33, 0.59]$  $#Elong a cio n es$  $ka = [1.7, 1.7, 1.8, 2.5]$  $#Triangular idades$  $delt = [0.33, 0.32, 0.33, 0.32]$  $#Valor$  del parámetro D D1=np. zeros  $(\text{len}(A))$  $\#Valor$  del campo toroidal en T  $B_0 = [ 5.3 , 0.5 , 12 , 3 ]$ #Radio mayor en m  $R_0 = [ 6.2, 0.4, 1.65, 2 ]$  $\#Corriente$  del plasma en A I  $p=[15 e6, 0.3 2 e6, 7.5 e6, 2 e6]$ 

```
\#C\&l\;c\;ulo\;de\;A1\;y\;A2\;usando\;los\;valores\;de\;Afor i in range (0, len(A)):
     A1 [i] = f - A[i]A2[i]=-A[i]\#Definitions las matrices para C y alpha
C=np \cdot zeros ((len(eps), 7))alpha = np \cdot zeros (len (eps))\#Calculamos la matriz C y el valor de alpha
for i in range (0, len(\text{eps})):
     C[i, :], alph [i] =Solov (eps [i], delt [i], ka[i], A1[i], A2[i], D1[i])
#Function\quad\n  or a\  \  \, calculus \  \  \, la\  \  from \, teraX bound=lambda e, a, t : 1 + e * np \cdot cos ( t + a * np \cdot sin ( t ) )Y b=lambda e, k, t : e*k*np. s in (t)\#Differentiales respecto a tau para la frontera
dX bt=lambda e, a, t : -e ∗np. s in (t + a * np \cdot sin(t)) *(1+ a * np \cdot cos(t))dY bt=lambda e, k, t : e*k*np . cos (t)#Integrands usando el Teo de Green
Int 01=lambda e, a, k, t : −X_bound (e, a, t) *Y_b(e, k, t) *dX_bt (e, a, t)
Int 02=lambda e, a, k, t : -(1/X \text{ bound}(e, a, t)) *Y b(e, k, t) ∗dX bt (e, a, t)
#De f imos v e c t o r e s a u x i l i a r e s para c a l c u l a r Psi_0
Int 1=np \cdot zeros ((len (eps) , 2 ))Int 2=np \cdot zeros ((len (eps) , 2 ))Int 0=np. z e ros ( (\text{len}(\text{eps} ), 2 ) )
Psi 0=np \cdot zeros (len (eps ))F 0=np. z e r os (len ( eps ) )
#Definitions la función Psi
P si=lambda x, y, A_1,A_2,D, Cf : Ps_p (x, y, A_1,A_2,D) + Cf [0] * Ps_1 + Cf[1] *Ps 2(x) + Cf[2] * Ps-3(x, y) + Cf[3] * Ps-4(x, y) + Cf[4] * Ps-5(x, y) + Cf[5] * \text{Ps}_6 (x, y) + \text{Cf}_6 | * \text{Ps}_7 (x, y)\#Definitions la función F
F=lambda x, y, A_1,A_2,D, Cf, F0, P0, R0: np . sqrt (F0 + 2∗A_2∗ ( (P0**2) / (R0**2) )
    *Psi(x, y, A_1, A_2, D, Cf )#La presión resulta
P=lambda x, y, A_1, A_2, D, P0, R0, Cf : -(((P0**2)*A_1) / (mu_0*(R0**4))) *Psi(x, y), A_1, A_2, D, Cf#Forma de la corriente
```

```
J_p=lambda x ,A_1,A_2, P0 , R0 : ( P0/(mu 0 * R0 * * 3 ) ) * (A 2/x - A 1 * x )\# Components del gradiente de Psi
GPsiR=lambda x, y, A 1, A 2, D, Cf : Ps_px (x, A_1,A_2,D) + Cf [1] * Ps_2x (x) + Cf
    [2] * Ps-3x ( x ) + Cf [3] * Ps-4x ( x , y ) + Cf [4] * Ps-5x ( x , y ) + Cf [5] * Ps-6x ( x , y )) + Cf[6]*PsZ(x, y)GPsiZ=lambda x, y, A_1,A_2,D, Cf: Ps_py (y, A_1,A_2,D) + Cf [2] * Ps_3y (y) + Cf
    [3] * Ps \ 4y ( x, y ) + Cf [4] * Ps \ 5y ( x, y ) + Cf [5] * Ps \ 6y ( x, y ) + Cf [6] * Ps \ 7y ( x, y )
\#Definitions los ejes a calcular
long=400X_{r=np \text{ zeros}} ((len (eps) , long ))Y_{z=np \text{ zeros}} ((\text{len}(\text{eps}), \text{long}) )X_{rq=np \text{ zeros}} ((len (eps) , long ))Psi M=np \cdot zeros (( len (eps) , long ))Bt=np. zeros ((len(eps), long))Bp=np \cdot zeros ((len(eps), long))P x=np. z e r os ((len (eps) , long ))cero=np. zeros (len (eps))x1=np \cdot zeros((len(eps), long))q=np \cdot zeros((len(eps), long))J phi=np \cdot zeros ((len (eps) , long ))#Frontera del plasma
tau=mp. linspace (0,2*np. pi,100)#Barra de colores
cmap1 = plt.cm.RdYlBu\#C\'{a}l culo de las funciones y creación de gráficas
for i in range (0, len(\text{eps})):
     \#Se\ calculation\ las\ integrales\ para\ Psi\ OInt 0 [ i ] ,: ] = integrate . quad (lambda t : Y_b( eps [i ] , ka [i ] , t ) *dY_bt ( eps [i ]\vert, ka \vert i \vert, t \rangle, 0, np. pi \rangleInt 1 [ i ]; ] =in t e g r a t e . quad (lambda t : Int 01 (eps [ i ] , alpha [ i ] , ka [ i ] , t ),0, np. pi)
     Int 2[i] ,: ] = integrate . quad (lambda t : Int 02 (eps [i] , alph [i] , k [i] , t )
          ,0, np. pi)
     \#El factor de 2 en el denominador viene con la simetría de la
          i n t e g r a l
```

```
Psi_0 [ i ]=(-I_p [ i ] ∗mu_0∗R_0 [ i ] ) / (2*((A1 [ i ]) * (Int1 [ i , 0 ] + Int0 [ i , 0 ] )- A2 [i] * (Int \ 2 [ i , 0 ] + Int \ 0 [ i , 0 ] ) )#Matrix \cong los \ejes \ horizontalesX_r[i, :]= np. linspace (1-1*eps[i],1+1*eps[i],long)#Matrix con los ejes verticales
Y_{z}[i , : ] = np. linspace (−1∗ eps [i] ∗ ka [i], 1 ∗ ka [i] ∗ eps [i], long)
\#Vector con los valores de F 0 para cada aparato
F_0[i] = (B_0[i] * R_0[i] ) * * 2#Presi\,ón
P_x[i, :] = P(X_r[i, :] , 0, A1[i], A2[i], 0, Psi_0[i], R_0[i], C[i, :] )\#Corriente\ to\ ro\ id\ alJ phi [i, :]=J p(X r[i, :], A1 [i], A2 [i], Psi_0 [i],R_0[i])
#El campo toroidal en la dirección de x resulta
Bt[i] ;: ]=F(Xr[i] ; ], 0 , A1[i] , A2[i] , D1[i] , C[i] ; ] , FQ[i] , PsiQ[i] , RQ[i]) / (X_r[i, :] * R_0[i] )\# Campo poloidal en el eje x
Bp[i, :] = Psi_0[i] * GPsiR(X_r[i], 0, A1[i], A2[i], D1[i], C[i, :] ) / (X_r[i], A2[i], D2[i], D3[i], D4[i], D5[i], D6[i], D7[i], D8[i], D8[i], D9[i], D16[i], D17[i], D18[i], D19[i], D19[i], D10[i], D10[i], D116[i], D117[i], D118[i], D119[i], D1116[i], D1116[i], D1116[i], D1116[i], D1116[i], D1116[i], D1116[i], D1116[i], D1116[i], D1116[i], D11, : | * (R_0[i] * * 2)#Calculamos el cruce del campo poloidal con el eje x
c e ro [i] = o p timize . newton (GPsiR, 1, \arg s = (0, A1[i], A2[i], D1[i], C[i, :])\# E j e x desde el eje magnético
X rq [ i ] = np. linspace (1 - eps [ i ] , 1 + eps [ i ] , long)# E j e n or malizado
x1[i, :] = (X_{rq[i, :] - cero[i]) / cero[i] \# / ((1+eps[i]) - cero[i])#Factor de seguridad
q[i, :]=x1[i, :]*(F(X \t^n[i, :], 0, A1[i], A2[i], D1[i], C[i, :], F0[i], Psi, 0]i |R_0[i] \rangle / (X_0[i], | * R_0[i]) \rangle / (Psi_0[i] * GPsiR (X_0[i], 0, A1[i],A2 [ i ], D1 [ i ], C[ i , : ] ) /(X \text{rq} [i, :] * (R \text{0} [i] * * 2)) )\#Grá f i c a s
\#Psisi en función de x
plt. figure (dpi=600)p l t . p l o t (X_r[i, :], Psi(X_r[i, :], 0, A1[i], A2[i], D1[i], C[i, :]))plt . t it l e (r '\mathcal{S}\ psi (x, 0) \mathcal{S}\ para \mathcal{S} '+ namae [i] + \mathcal{S}\con \mathcal{A}='+ str (A[i])+' \mathcal{S}f
    ='+str(f))
plt (x')plt.ylabel(r'\\psi( x, 0)\\')
```

```
plt . grid()plt.savefig ('Psx k{0}.pdf'.format(i))
plt.close()\#Psisi en función de y
plt. figure (dpi=600)p l t . p l o t (Y_ z[i, :] , Psi(1-delt[i] * eps[i], Y_ z[i, :] , Al[i], A2[i], D1[i], C[i, : \vert)
plt.title(r'$\psi_(1-_\delta\epsilon,y)_$_para_'+ namae[i] +'_con_A=
    '+ \text{str}(A[i])+' \text{er}^{\dagger} = '+str(f))
plt x \, label('y')plt. ylabel (r '\gamma) (1, y) \gamma')
plt . grid()plt.savefig('Py_k{0}.pdf'.format(i))plt.close()\# Campo toroidal
plt. figure (dpi=600)plt . plot (X_r[i], Bt[i, :])plt . t it l e (r '$B \phi 
\Box(x) \Box \ para \Box '+ namae [ i ] +' \Boxcon \Box A='+ str (A[ i ])+' \Box f
    ='+str(f))
plt. xlabel(r '\frac{2}{3}x\frac{6}{7})plt . y label (r '$B \phi \lrcorner (x) \lrcorner [T] \lrcorner $')
plt . grid()plt.savefig ('Btx k{0}.pdf'.format (i))
plt.close()#Campo p o l o i d a l
plt. figure (dpi=600)
plt . plot (X_r[i, :], B_p[i, :])plt . title (r '$B_p\cup(x) \cup$\cuppara\cup '+ namae [i] +'\cupcon A='+ str (A[i])+'\cup f='+
    str(f)plt. xlabel(r '\frac{6}{5}x\')
plt. ylabel (r '$B_p(x) \subset [T] $ ')
plt . grid()plt. savefig ('Bpx k\{0\}. pdf'. format (i))
plt.close()#Factor de seguridad
plt. figure (dpi=600)
```

```
plt . plot (x1[i, :], np.abs(q[i, :]))plt . title (r '$q<sub>-</sub>(x), $\lnot para \lnot + namae [i] + \lnot con A = ' + str(A[i]) + \lnot f='+
    str(f))
plt.xlabel(r'\\rho$')
plt.ylabel(r'\qquad_q(\hbar) \gtrsim ')
plt . grid()plt.savefig ('q_k{0}.pdf'.format(i))plt.close()#Presi\,ón
plt. figure (dpi=600)
plt . plot (X_r[i, :], P_x[i, :])plt . title (r '$P(x)$\Boxpara\Box'+ namae [i] + '\Boxcon\Box A=' + str(A[i])+'\Box f='+
    str(f)plt. xlabel(r '\frac{6}{5}x\frac{6}{7})plt. y \,label(r \,'\mathbb{P}(x), |Pa|, \mathbb{S}')
plt . ticklabel format (axis='y', style='sci', scilimits =(-2,2))
plt . grid()plt.savefig ('Press k {0}.pdf'.format(i))
plt.close()\#Corrienteplt. figure (dpi=600)
plt . plot (X_r[i, :], J_ph[i, :])plt . t it le (r '$J_\phi(x)$_para '+ namae [i] + '_con A=' + str (A[i])+' f='+str(f))
plt. xlabel(r '\frac{2}{3}x\')
plt. ylabel (r \cdot \$J \ \phi)nhi (x) [A/m \cdot 2]\')
plt . ticklabel format (axis='y', style='sci', scilimits =(-2,2))
plt . grid()plt.savefig ('Curr_k\{0\}.pdf'.format(i))
plt.close()\#Definimos una malla para obtener Psi como función de R y Z
X, Y = np \text{ . } meshgrid(np \text{ . } linespace(1-1.2*eps[i],1+1.2*eps[i],long),np.linspace (=1.2*eps[i]*ka[i], 1.2*ka[i]*eps[i], long)\#Gráfica de contorno
plt. figure (dpi=600)#Function \; contorno \; para \; Psi
```

```
plt.contourf (X, Y, Psi (X, Y, A1[i], A2[i], D1[i], C[i, :]),50, alpha = 0.5,
        cmap=cmap1 )
    #Enmarcando la líneas
    plt . contour (X, Y, Psi(X, Y, AI[i], A2[i], D1[i], C[i, :]), 50, cmap=cmap1)
    plt.colorbar()#Graficamos la frontera
    plt . plot (X_b bound (eps [ i ], alph [i ], tau ), Y_b(eps [ i ], ka [i ], tau ), color='
        green', linestyle='dashed')plt.title (r' \ \psi)si(R, Z) \\psiara\psi' + namae [i] + '\psicon A = ' + str(A[i]) + ' \psif=
        \mathbf{f}+str(f))
    plt (x')plt . ylabel('y')plt.savefig('psrz_k{0}.pdf'.format(i))plt.close()\#Financial , se muestran los valores obtenidos para cada variable
\#print(Int\ 1, Int\ 2, Psi\ 0, Psi\ 0, Psi\ 0\ b)
```
#### C.2. Solovev5.py

La función Solov permite crear rutinas diversas. En un programa diferente, se implementó un bucle para la exploración de los valores de A.

 $\#Este\; c\acute{o}digo\; calcula\; el\; equilibrio\; de\; un\; tokamak\; axisimétrico\; ,$  $\#us$ ando las soluciones análiticas de Cerfon para la aproximación de  $Solvev,$  $\#de$  un aparato especifico, determinado por la posición fija que posee en los vectores que contienen sus  $\#par\'ametros.$  O para ITER, 1 para START, 2 para SPARC, y 3 para ST40. El  $resultado$  es una serie de  $\#images$  con el equilibrio en un intervalo dado en A, para f (en la  $transformation$   $AI=f-A$ ) con 5 valores diferentes.  $\#que\ \textit{pueden}\ \textit{modificarse}\ \textit{siempre}\ \textit{que}\ \textit{se} \ \textit{es pecifiquen}\ \textit{en forma}\ \textit{vectorial}\,.$ import numpy as np import matplotlib . pyplot as plt

 $\#Definitions$  las funciones componentes
Ps p=lambda  $x$ , y, A1, A2,D:  $(A1/8) * (x * *4) - ((1-D)/2) *A2 * (x * *2) * (np \cdot log(x))$  $(D*A2/2)*(y**2)$ Ps\_1=1 Ps\_2=lambda x : x∗∗2 Ps  $3=$ lambda x , y : y \* \* 2 − (x \* \* 2) \*np . l o g (x) Ps  $4=$ lambda x , y : x \* \* 4 − 4 \* (x \* \* 2) \* (y \* \* 2) Ps 5=lambda x , y : 2∗y∗∗4 − 9∗(x \* \* 2) \*(y \* \* 2) + 3∗(x \* \* 4) \*np . l og (x) − 12\*(x  $**2)*(y**2)*np.log(x)$ Ps 6=lambda x , y : x \* \* 6 − 12 \* (x \* \* 4) \* (y \* \* 2) + 8 \* (x \* \* 2) \* (y \* \* 4) Ps 7=lambda x, y:  $8*(y**6) - 140*(x**2)*(y**4) + 75*(x**4)*(y**2) - 15*(x$  $(*6)*(**np.log(x)) + 180*(x**4)*(y**2)*(**np.log(x)) -120*(x**2)*(y**4)****$  $*(np \cdot log(x))$  $\#Definimos$  las derivadas parciales segundas (no cruzadas) de las  $functions$  componentes Ps px=lambda  $x, A1, A2, D$ :  $(A1/2) * (x**3) - (1-D) *A2*x * (1/2 + np \cdot log(x))$ Ps\_py=lambda y , A2,D: −D∗A2∗y Ps pxx=lambda x, A1, A2,D:  $(3*A1/2) * (x**2) - (1-D) * A2*(3/2 + np \cdot log(x))$ Ps\_pyy=lambda A2,D: −D∗A2 Ps\_2x=lambda x : 2∗x Ps\_2xx=2 Ps  $3x=lambda$   $x : -x * (2 * (np \cdot log(x)) + 1 )$ Ps  $3xx=$ **lambda** x :  $-2*(np \cdot log(x)) - 3$ Ps\_3y=lambda y : 2∗y  $Ps$  3yy=2 Ps  $4x=lambda x, y$ :  $4*(x**3) - 8*x*(y**2)$ Ps  $4xx=lambda x$ , y:  $12*(x**2) - 8*(y**2)$ Ps  $4y=$ lambda x , y :  $-8*(x**2) * y$ Ps  $4yy=\lambda a$  x :  $-8*(x**2)$ Ps 5x=lambda x , y :  $-(30 + 24 * np \cdot log(x)) * x * (y * * 2) + (x * * 3) * (12 * np \cdot log(x) +$ 3 ) Ps 5xx=lambda x , y :  $(x **2) * (36 * np \cdot log(x) + 21) - (y **2) * (54 + 24 * np \cdot log(x))$ ) ) Ps 5y=lambda x , y :  $8*(y**3) - (18 + 24*np \cdot log(x)) * (x**2) *y$ Ps 5yy=lambda x , y :  $24*(y**2) - (x**2)*(18 + 24*np \cdot log(x))$ Ps 6x=lambda x , y : 6∗( x \* \* 5 )  $-48*(x **3)*(y **2) +16*x*(y **4)$ Ps 6xx=lambda x, y:  $30*(x**4) -144*(x**2)*(y**2) + 16*(y**4)$ 

```
Ps 6y=lambda x , y : -24*(x**4) * y + 32*(x**2) * (y**3)Ps 6yy=lambda x , y : -24*(x **4) + 96*(x **2)*(y **2)Ps 7x=lambda x, y: -x * (y * *4) * (400 + 240 * np \cdot log(x)) + (x * *3) * (y * *2) * (480 +720*np \cdot \log(x) ) – (x**5)*(90*np \cdot \log(x) + 15)Ps 7xx=lambda x , y : 3*(x * *2) * (y * *2) * (720 + 720 * np \cdot log(x)) - (y * *4) * (640 +240*np \cdot \log(x) ) – (x**4)*(165 + 450*np \cdot \log(x))Ps 7y=lambda x, y: 48*(y**5) - (x**2)*(y**3)*(560 + 480*np \cdot log(x)) + (150+ 360*np \cdot \log(x) ) *y*(x**4)Ps 7yy=lambda x , y : 240*(y**4) - 3*(x**2)*(y**2)*(560 + 480*np \cdot log(x)) +(150 + 360 \cdot np \cdot \log(x)) \cdot (x \cdot 4)\#Calculamos las matrices
def Solov(eps, delta, kappa, A1, A2, D1):
    R1=1+epsR2=1−ep s
    Z1=0Rm=1−d e l t a ∗ ep s
    Zm=kappa∗ ep s
    a=np.\arcsin(\text{delta})N1=-(1+a)**2)/(eps*(kappa**2))N2=((1-a)**2)/(eps*(kappa**2))N3=kappa / ( eps * ( ( np . cos ( a ) ) * * 2 ) )
    A M=np \cdot zeros (( 7, 7 ) )A M[0 , : ] = ( Ps 1, Ps 2 (R1) , Ps 3 (R1, Z1) , Ps 4 (R1, Z1) , Ps 5 (R1, Z1) ,
        Ps 6 (R1, Z1), Ps 7 (R1, Z1)A M[1,: ] = (Ps 1, Ps 2(R2), Ps 3(R2, Z1), Ps 4(R2, Z1), Ps 5(R2, Z1),
        Ps_6 (R2, Z1), Ps_7 (R2, Z1)A M[ 2 , : ] = ( Ps 1, Ps 2 (Rm) , Ps 3 (Rm,Zm) , Ps 4 (Rm,Zm) , Ps 5 (Rm,Zm) ,
        Ps_6 (Rm,Zm), Ps_7 (Rm,Zm)A M[3, : ] = (0, Ps 2x (Rm), Ps 3x (Rm), Ps 4x (Rm,Zm), Ps 5x (Rm,Zm), Ps 6x
         (Rm, Zm), Ps 7x (Rm, Zm)A M[4, : ] = (0, N1∗Ps 2x (R1), Ps 3yy + N1∗Ps 3x (R1), Ps 4yy (R1) + N1*Ps \ 4x (R1, Z1),
      Ps 5yy (R1, Z1 ) + N1*Ps S5x (R1, Z1 ),Ps 6yy (R1, Z1 ) + N1*Ps S6x (R1, Z1 ),
          Ps \,7yy (R1, Z1) + N1*Ps \,7x (R1, Z1) )A M[ 5 , : ] = (0, N2*Ps-2x (R2), Ps 3yy + N2*Ps-3x (R2), Ps 4yy (R2) + N2*Ps \ 4x (R2, Z1),
```
- Ps  $5yy (R2, Z1 ) + N2*Ps S5x (R2, Z1 )$ ,Ps  $6yy (R2, Z1 ) + N2*Ps S6x (R2, Z1 )$ ,  $Ps$  7yy  $(R2, Z1) + N2*Ps$  7x  $(R2, Z1 )$  )
- A M[ 6 , : ] = ( 0 , Ps 2xx , Ps  $3xx (Rm) + N3*Ps-3y (Zm)$  , Ps  $4xx (Rm,Zm) + N3*$  $Ps\ 4y (Rm,Zm)$ ,

Ps  $5xx (Rm, Zm) + N3*Ps-5y (Rm, Zm)$ , Ps  $6xx (Rm, Zm) + N3*Ps-6y (Rm, Zm)$ ,  $Ps\ Zxx (Rm,Zm) + N3*Ps\ Zy (Rm,Zm) )$ 

B =−np . a r ray ( $[Ps-p(R1, Z1, A1, A2, D1)$ , Ps\_p  $(R2, Z1, A1, A2, D1)$ , Ps\_p  $(Rm, Zm,$ A1, A2, D1), Ps\_px (Rm, A1, A2, D1), Ps\_pyy (A2, D1) + N1\*Ps\_px (R1, A1, A2, D1), Ps\_pyy  $(A2, D1) + N2*Ps$  px  $(R2, A1, A2, D1)$ , Ps\_pxx  $(Rm, A1, A2, D1)$  +  $N3*Ps<sub>py</sub>(Zm, A2, D1)$  )  $#Toma$  la inversa de A A  $inv=np$ .  $l$  in a lg. in v (A M)  $\#Vector$  con los coeficientes  $C=(A~inv)@B$  $return (C)$ 

```
\#D is positivo a calcular
b=1mu_0=1.256637061 e−6
A=np. linspace (-5, 5, 201)f = [-1, -0.5, 0.5, 1]A2 = -AA 0=np. linspace (-5, 5, 200)A1_0=−A_0
A1=np. zeros ((len(A), len(f)))for i in range (0, len(f)):
    A1 [:, i] = f[i] - Amu_0=1.256637061 e−6
#Nonbres de los aparatos
name=['ITER' , 'START', 'SPARC', 'ST40']\#Razones de aspecto
eps = [0.32, 0.78, 0.33, 0.59]#Elong a cioneska = [1.7, 1.7, 1.8, 2.5]#Triangular idades
```

```
delt = [0.33, 0.32, 0.33, 0.32]#alphaalpha = \lceil np \rceil arcs in \left(\frac{\text{delta}[t][0]}{np} \right), np. arcs in \left(\frac{\text{delta}[t][1]}{np} \right), np. arcs in \left(\frac{\text{delta}[t][2]}{np} \right), np.
     arcsin (delta[3])\#Valor del parámetro D
D1=np \cdot zeros (len(A1))\#Valor del campo toroidal en T
B 0 = [ 5.3 , 0.5 , 12 , 3 ]#Radio mayor en m
R_0 = [ 6.2, 0.4, 1.65, 2 ]C1=np. zeros ((len(A), 7))C05=np \cdot zeros ((len(A), 7))Cln=np. zeros ((len(A), 7))C05n=np \cdot zeros ((len(A), 7))C0=np \cdot zeros ((len(A_0), 7 ))\#Calculamos la matriz C y el valor de alpha
for i in range (0, len(A)):
     \text{C1n}[i, :] = \text{Solov}(\text{eps}[b], \text{delt}[b], \text{ka}[b], \text{Al}[i, 0], \text{A2}[i], \text{D1}[b])C05n[i, :] = Solov(eps[b], delt[b], ka[b], A1[i, 1], A2[i], D1[b])C05[i, :] = Solov(eps[b], delt[b], ka[b], Al[i, 2], A2[i], D1[b])CI[i, :] = Solov(eps[b], delt[b], ka[b], Al[i, 3], A2[i], D1[b])for i in range (0, len(A_0)) :
     C0[i, :] = Solov(eps[b], delt[b], ka[b], A1[0[i], A1[0[i], D1[b])#Function\quad\n  para\quad calculator\quad la\quad fronteraX bound=lambda e, a, t : 1+e * np \cdot cos(t + a * np \cdot sin(t))Y b=lambda e, k, t : e ∗k∗np . s in (t)Psi 0=np. z e r o s (\text{len}(A))long=111#Definitions la función Psi
P si=lambda x, y, A1, A2, D, Cf: Ps_p(x, y, A1, A2, D) + Cf[0] *Ps_1 + Cf[1] *Ps_2(x) + Cf [2] * Ps \ 3(x, y) + Cf [3] * Ps \ 4(x, y) + Cf [4] * Ps \ 5(x, y) + Cf [5] * Ps \ 6(x, y) + Cf[6]*Ps7(x, y)\#Definitions la barra de colores
cmap1 = plt.cm.RdYlBu
```

```
\#Frontera\ del\ plasmatau = np. linspace (0, 2 * np. pi, 30)
 \#Definitions una malla para obtener Psi como función de R y Z
X r = np. linspace (1 - 1.1 * eps [b], 1 + 1.1 * eps [b], long)Y z = np. linspace (-1.1 \cdot \text{eps} [b] \cdot \text{ka} [b], 1.1 \cdot \text{eps} [b] \cdot \text{ka} [b], long)X, Y = np \cdot meshgrid(X r, Y z)for i in range (0, len(A)):
    \#Gráfica de contorno para la primera posición del vector f
    plt. figure()plt.contour(X, Y, Psi(X,Y,A1[i,0],A2[i],D1[b],C1n[i,:]),50, cmap=
        cmap1)plt.colorbar()plt.plot(X_bound(eps[b],alpha[b],tau),Y_b(eps[b],ka[b],tau),color='
        green', linestyle='dashed')plt.title(r'$\psi(R,Z)_$_para_' + namae[b] + r'con_$A=$' + str(A[i
        () + r'.y \text{ sf} = * + str(f[0]) )
    plt.xlabel('x')plt.ylabel('y')\#El nombre del archivo debe modificarse al elegir una nueva posición
    plt.savefig('START \ln\{0\}.png'.format(i))
    plt.close()#Gráfica de contorno para la primera posición del vector f
    plt. figure ()plt.contour(X, Y, Psi(X,Y,A1[i,1],A2[i],D1[b],C05n[i,:]),50, cmap=
        cmap1)plt.colorbar()plt.plot(X bound(eps[b],alpha[b],tau),Y b(eps[b],ka[b],tau),color='
        green', linestyle='dashed')plt.title(r'$\psi(R,Z)_$_para_' + namae[b] + r'con_$A=$' + str(A[i
        () + r' \cup y \cup \$f = \$' + str(f[1])plt. xlabel('x')plt.ylabel('y')#El nombre del archivo debe modificarse al elegir una nueva posición
    plt.savefig('START 05n\{0\}.png'.format(i))
    plt.close()
```

```
plt. figure ()plt.contour (X, Y, Psi(X, Y, A1[i, 2], A2[i], D1[b], C05[i, :]),50, cmap=
          cmap1 )
      plt.colorbar()plt . plot (X_b bound (eps [ b ], alpha [ b ], tau ), Y_b(eps [ b ], ka [ b ], tau ), color='
          green', lines <i>type</i>' dashed')
      plt . t it le (r \cdot \text{$\$}\rangle \text{psi}(R, Z) \text{, $\$}\text{angle}^* + namae [b] + r'con \text{A=}\text{$\$}\text{, $\$}\text{tr}(A[i])| + r ' _y_ \$f=\$ ' + str ( f [2] ) )
      plt \cdot x \cdot le ( 'x' )plt. ylabel('y')plt.savefig ('START 05\{0\}.png'.format(i))
      plt.close()plt.figure()
      plt.contour (X, Y, Psi (X, Y, A1[i, 3], A2[i], D1[b], C1[i, :]),50, cmap=
          cmap1 )
      plt.colorbar()plt . plot (X_b bound (eps [ b ], alpha [ b ], tau ), Y_b(eps [ b ], ka [ b ], tau ), color='
          green', linestyle='dashed')plt . title (r \cdot \text{$\ast$}) \cdot \text{$\sharp$} \cdot (R, Z) \cdot \text{$\sharp$} \cdot \text{para} \cdot ' + \text{name}[b] + r' \cdot \text{con} \cdot \text{$\sharp$} \cdot \text{$\sharp$} + \text{str}(A[i])| + r ' y \in $f = $' + str(f[3])plt \cdot x \cdot le \cdot ( 'x' )plt . ylabel('y')plt.savefig ('START 1 \{0\}.png'.format(i))
      plt.close()#Graficas de contorno para f=0. En este caso, A no puede ser igual a
     cero, por lo que se crea un intervalo especial
for i in range (0, len(A_0)) :
     plt. figure ()plt . contour (X, Y, Psi(X, Y, A1 0[i], A1 0[i], D1[b], C0[i, :]), 50, cmap=
          cmap1 )
      plt.colorbar()
      plt . plot (X_b bound (eps [ b ], alpha [ b ], tau ), Y_b(eps [ b ], ka [ b ], tau ), color='
          green, lines t y le=' dashed')
      plt . t it le (r' \ \psi) ps i (R, Z) \ \ para \zeta' + \text{name}[b] + r' \text{con} \ A = \ ' + \text{str}(A_0[i ) + r' - y - $f = $0'
```

```
plt.xlabel('x')
plt.ylabel('y')
{\rm plt} . {\rm savefig} ( {\rm 'START\_0\_} \{ 0 \} . {\rm png} ' . {\rm format} ( {\rm i} ) )plt.close()
```
## Bibliografía

- [Ariola and Pironti, 2016] Ariola, M. and Pironti, A. (2016). Magnetic Control of Tokamak plasmas. Springer, 2 edition.
- [Beiser, 2003] Beiser, A. (2003). Concepts of modern physics. MacGraw-Hill, 6 edition.
- [Bellan, 2000] Bellan, P. (2000). Spheromaks: A Practical Application of Magnetohydrodynamic Dynamos and Plasma Self Organization. Imperial College Press, London.
- [Brooks, 1993] Brooks, G. (1993). A short history of the CANDU nuclear power system. AECL–10788, Canada.
- [Cerfon and Freidberg, 2010] Cerfon, A. J. and Freidberg, J. P. (2010). One size fits all. analytic solutions to the grad–shafranov equation. Physics of Plasmas, 17(3):032502.
- [Chen, 2016] Chen, F. F. (2016). Introduction to Plasma Physics and Controlled Fusion. Springer, Switzerland.
- [Freidberg et al., 2015] Freidberg, J., Cerfon, A., and Lee, J. (2015). Tokamak elongation – how much is too much? part 1. theory. Journal of Plasma Physics,  $81(6)$ .
- [Freidberg, 2014] Freidberg, J. P. (2014). Ideal MHD. Cambridge University Press, U.K.
- [Gryaznevich and Asunta, 2017] Gryaznevich, M. and Asunta, O. (2017). Overview and status of construction of st40. Fusion Engineering and Design, 123:177 – 180.

Proceedings of the 29th Symposium on Fusion Technology (SOFT-29) Prague, Czech Republic, September 5-9, 2016.

- [Gryaznevich et al., 2015] Gryaznevich, M. P., Chuyanov, V. A., Kingham, D., Sykes, A., and Ltd, T. E. (2015). Advancing fusion by innovations: Smaller, quicker, cheaper. Journal of Physics: Conference Series, 591(1):012005.
- [H.Goedbloed and Poedts, 2004] H.Goedbloed and Poedts, S. (2004). Principles of Magnetohydrodynamics. Cambridge University Press, Cambridge.
- [IAEA, 2012] IAEA (2012). Fusion Physics. IAEA, Vienna.
- [Jackson, 1999] Jackson, J. D. (1999). Classical Electrodynamics. John Wiley, U.S.A.
- [Jardin, 2010] Jardin, S. (2010). Computacional Methods in Plasma Physics. CRC Press, 1 edition.
- [Kovari et al., 2017] Kovari, M., Coleman, M., Cristescu, I., and Smith, R. (2017). Tritium resources available for fusion reactors. Nuclear Fusion, 58(2):026010.
- [Kramer, 2018] Kramer, D. (2018). Will doubling magnetic field strength halve the time to fusion energy? *Physics Today*,  $71(8):25-27$ .
- [Lee et al., 2015] Lee, J., Cerfon, A., Freidberg, J., and Greenwald, M. (2015). Tokamak elongation – how much is too much? part 2. numerical results. Journal of Plasma Physics, 81(6).
- [Lidsky, 1975] Lidsky, L. (1975). Fission-fusion systems: hybrid, symbiotic and augean. *Nuclear Fusion*,  $15(1):151-173$ .
- [Manheimer, 2009] Manheimer, W. (2009). Hybrid fusion: The only viable development path for tokamaks? *Journal of Fusion Energy*, 28:60–82.
- [Mukhovatov and Shafranov, 1971] Mukhovatov, V. and Shafranov, V. (1971). Plasma equilibrium in a tokamak. Nuclear Fusion, 11(6):605–633.
- [Murray and Murray, 2015] Murray, R. L. and Murray, K. E. H. (2015). Nuclear energy : an introduction to the concepts, systems, and applications of nuclear processes. Elsevier, 7 edition.
- [Nicolson, 2012] Nicolson, M. (2012). The Power Makers' Challenge and the need for fission energy. Springer-Verlag, 1 edition.
- [Salguero Martínez, 2019] Salguero Martínez, K. (2019). Soluciones analíticas a la ecuación de Grad-Shafranov con perfiles de Solov'ev : efecto de la razón de aspecto. Tesis de Licenciatura, Universidad Nacional Autónoma de México.
- [Salvatores et al., 1998] Salvatores, M., Slessarev, I., Ritter, G., Fougeras, P., Tchistiakov, A., Youinou, G., and Zaetta, A. (1998). Long-lived radioactive waste transmutation and the role of accelerator driven (hybrid) systems. Nuclear Instruments and Methods in Physics Research Section A: Accelerators, Spectrometers, Detectors and Associated Equipment, 414(1):5–20.
- [Schmidt, 1979] Schmidt, G. (1979). Physics of High Energy Plasmas. Academic Press, New York, U.S.
- [Solov'ev, 1968] Solov'ev, L. S. (1968). The theory of hydromagnetic stability of toroidal plasma configurations. Sov. Phys. JETP, 26(2):400–407.
- [Sorbom et al., 2015] Sorbom, B., Ball, J., Palmer, T., Mangiarotti, F., Sierchio, J., Bonoli, P., Kasten, C., Sutherland, D., Barnard, H., Haakonsen, C., Goh, J., Sung, C., and Whyte, D. (2015). Arc: A compact, high-field, fusion nuclear science facility and demonstration power plant with demountable magnets. Fusion Engineering and Design, 100:378 – 405.
- [Waganer and Team, 2000] Waganer, L. and Team, A. (2000). Assessing a new direction for fusion. Fusion Engineering and Design, 48:467–472.
- [Wesson, 2004] Wesson, J. (2004). Tokamaks. Clarendon Press, 3rd edition.

[Zheng et al., 1996] Zheng, S. B., Wootton, A. J., and Solano, E. R. (1996). Analytical tokamak equilibrium for shaped plasmas. Phys. Plasmas, 3(3).